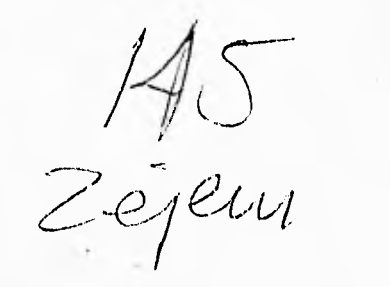

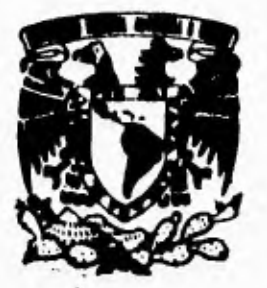

#### UNIVERSIDAD NACIONAL AUTONOMA DE MEXICO

FACULTAD DE INGENIERIA

" DISEÑO DE UN FILTRO DIGITAL DE RANURA DE 60 HZ PARA ELECTROCARDIOGRAFO "

FALLA DE ODIDEN

### TESIS

OUE PARA OBTENER EL TITULO DE INGENIERO MECANICO ELECTRICISTA ( AREA ELECTRICA - ELECTRONICA ) P R E S E N T A : OSCAR PALOMEQUE MORALES

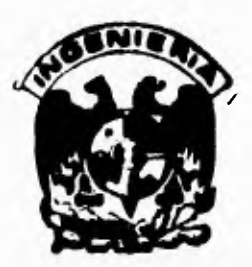

DIRECTOR DE TESIS DR. BOHUMIL. PSENICKA

MEXICO, D. R

**TESIS CON FALLA DE ORIGEN** 

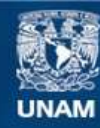

Universidad Nacional Autónoma de México

**UNAM – Dirección General de Bibliotecas Tesis Digitales Restricciones de uso**

#### **DERECHOS RESERVADOS © PROHIBIDA SU REPRODUCCIÓN TOTAL O PARCIAL**

Todo el material contenido en esta tesis esta protegido por la Ley Federal del Derecho de Autor (LFDA) de los Estados Unidos Mexicanos (México).

**Biblioteca Central** 

Dirección General de Bibliotecas de la UNAM

El uso de imágenes, fragmentos de videos, y demás material que sea objeto de protección de los derechos de autor, será exclusivamente para fines educativos e informativos y deberá citar la fuente donde la obtuvo mencionando el autor o autores. Cualquier uso distinto como el lucro, reproducción, edición o modificación, será perseguido y sancionado por el respectivo titular de los Derechos de Autor.

TESIS CON FALLA DE ORIGEN

A mis padres:

Oscar y Delia

Por la confianza, apoyo y amor que me han dado en la vida.

A mis hermanos:

Delia, Martha, Rafael y Consuelo.

Por su ayuda y esfuerzos realizados durante mi carrera profesional.

A mis amigos:

Rubén Rivera Calderón y Leonardo Vega Fernandez Por su valiosa contribución para realizar este trabajo.

A mi maestro:

Dr. Bohumil Psenicka

Por su asesoría y paciencia ofrecidas durante el desarrollo de este trabajo.

A TODOS MIL GRACIAS.

## **Contenido**

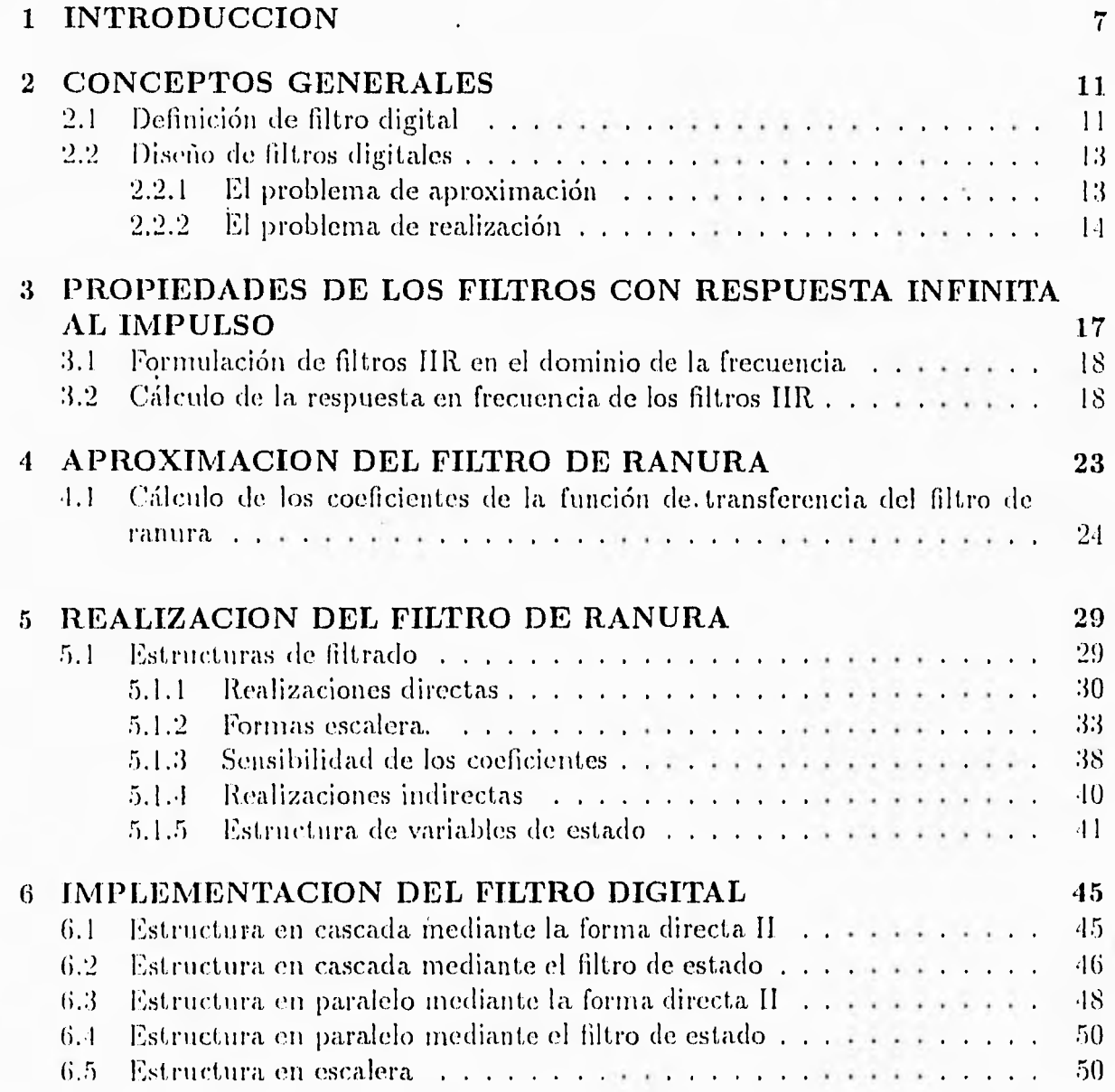

 $\overline{5}$ 

## Contenido

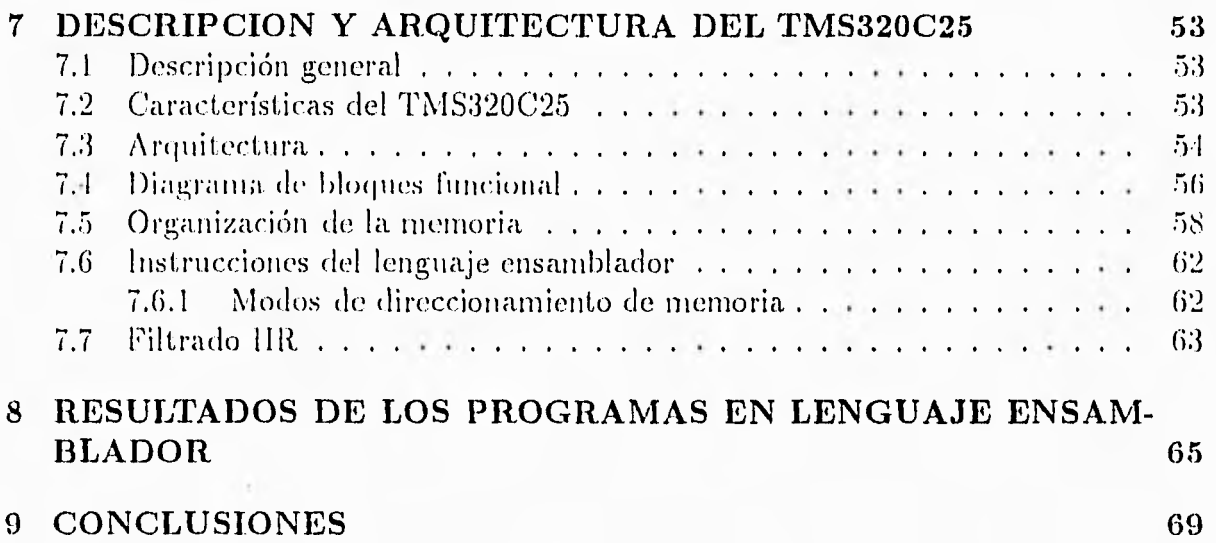

1

## Capitulo 1 INTRODUCCION

La meta de un sistema de registro de electrocardiogramas(ECG) es la reproducción fiel de las señales del corazón. Las señales que no son deseadas sobrepuestas a la señal que sí lo es, son llamadas ruido de artefactos ocasionadas por el movimiento del paciente, por la forma equivocada de colocar los electrodos y por la. línea de potencia.. cuyo campo eléctrico causa una interferencia de GO Ilz. La figura 1.1 muestra muchos de los artefactos que causan problemas en el registro de electrocardiogramas.

Se han realizado trabajos para entender las causas de estos problemas y desarrollar procedimientos para minimizarlos a niveles no significativos.

La correcta colocación de los electrodos disminuye el ruido ocasionado por los milsculos por el movimiento excesivo de la piel. La figura. 1.1 muestra que los dos conductores que conectan al paciente y al amplificador forman un lazo. El campo magnético pasa a través de este lazo e induce voltaje en el elrellik). Hl voltaje es proporcional a la fuerza del campo magnético; la solución al problema es separar la fuente Y el lazo para. disminuir el entupo inagn¿ico; tanibién es proporcional al area del lazo. otra solución es minimizar el ¿írea., reduciendo la. longitud de los cables.

Para disminuir la interferencia eléctrica a 60 Hz se recomienda utilizar un filtro de ranura sintonizado en 60 Hz. El propósito del presente trabajo es diseñar un filtro de estas características.

Se eligió un filtro digital debido a las ventajas que tiene sobre uno analógico. Una de las primeras aplicaciones de los filtros digitales fue sustituir a los analógicos, compuestos por resistencias, capacitores e inductores. Este remplazo se realiza usualmente para superar algunas de las limitaciones inherentes de los componentes analógicos, incluyendo la fluctuación de los valores de los componentes con la temperatura y el tiempo de uso. Otra desventaja de los componentes analógicos es su gran tamaño Físico. especialmente en el caso de inductores y capacitores de valores muy grandes. Una desventaja mas de los filtros analógicos. es la dificultad encontrada en cambiar los valores de los componentes en un filtro existente. En muchos casos, el filtro digital equivalente es implementado como una secuencia de instrucciones en una computado ra, el cual puede cambiarse facilmente con un editor, mientras que para cambiar un componente físico en el filtro analógico puede requerirse de soldar. Cuando el filtro digital está implementado en *hardware*, los coeficientes del nultiplicador usualmente son almacenados en una memoria de solo lectura (ROM), los cuales facilmente pueden remplazarse si se desea una modificación del filtro.

Remplazar un filtro analógico con un filtro digital en una aplicación dada involucra

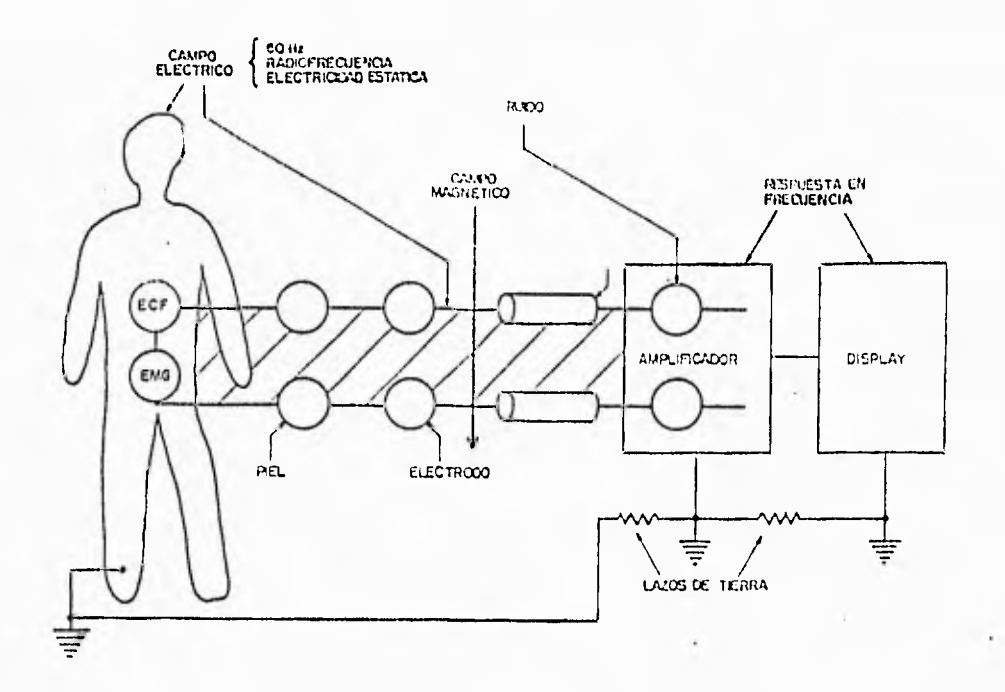

Figura 1,1: Artefactos que causan problemas en el registro de electrocardiogramas.

varias consideraciones, Para ilustración examinemos la situación en la figura 1.2, la cual muestra una. señal de entrada *x(t)* en tiempo continuo, un filtro pasobajas Ite analógico sencillo y la señal de salida *y(t).* Para remplazar este filtro analógico con el filtro digital equivalente, se debe realizar una conversión analógico-digital (ADC) para producir una secuencia de entrada en tiempo discreto  $\{x(n)\}\$  de  $\dot{x}(t)$ . La secuencia de entrada {x(n)} es entonces procesada con 1.111 filtro digital, implementado con un *hardware* de propósito especial o como un programa de computadora, para producir la secuencoa de salida  $\{y(n)\}\$ . Finalmente, se debe realizar una conversión digital-analógico (DAC) para reconstruir la señal en tiempo continuo *y(t).* Para filtros analógicos sencillos, el gasto adicional involucrado en la ADC, DAC y el *hardware* para implementar el filtro digital, usualmente no hace esta sustitución económicamente factible. Pero con la proliferación de microcomputadoras y el costo reducido de convertidores analógicodigital. desarrollar una operación de filtrado con circuitos digitales ya. es común.

En algunas aplicaciones, los filtros analógicos pueden ser costosos. En aplicaciones biomédicas, las señales con componentes de muy bajas frecuencias, requieren inductores y capacitores muy voluminosos y costosos. En estos casos, comuntnente los filtros digitales se emplean como sustitutos. En algunas aplicaciones donde se involucran frecuencias muy altas los filtros analógicos todavía tienen la ventaja. Pero con el decremento de costo y el incremento de la velocidad del filtro digital, más filtros analógicos están siendo remplazados por sus contrapartes digitales.

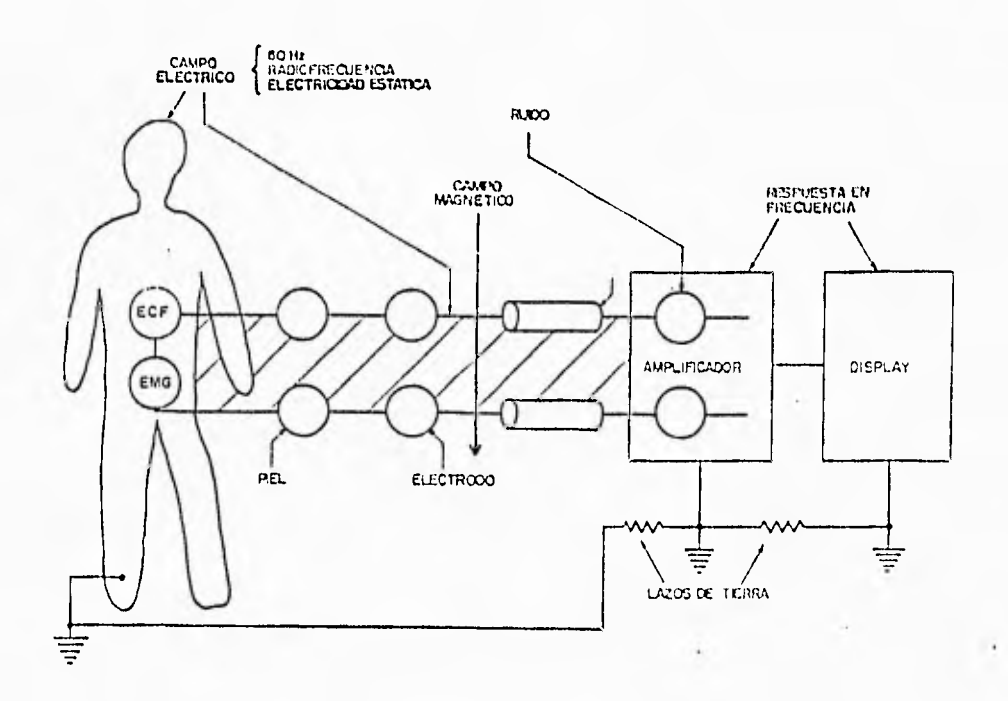

Figura 1.1: Artefactos que causan problemas en el registro de electrocardiogramas.

varias consideraciones. Para ilustración examinemos la situación en la figura 1.2, la cual muestra una señal de entrada  $x(t)$  en tiempo continuo, un filtro pasobajas RC analógico sencillo y la señal de salida *y(1).* Para remplazar este filtro analógico con el filtro digital equivalente, se debe realizar una conversión analógico-digital (ADC) para producir una secuencia de entrada en tiempo discreto  $\{x(n)\}\$ de  $\dot{x}(t)$ . La secuencia de entrada {x(n)} es entonces procesada con un filtro digital, implementado con un *hardwarc* de propósito especial o como un programa de computadora, para producir la secuencoa de salida *{y(n)}.* Finalmente, se debe realizar una conversión digital-analógico (DAC) para reconstruir la señal en tiempo continuo *y(t).* Para filtros analógicos sencillos, el gasto adicional involucrado en la ADC, DAC y el *hardware* para implementar el filtro digital, usualmente no hace esta sustitución económicamente factible. Pero con la proliferación de microcomputadoras y el costo reducido de convertidores analógicodigital. desarrollar una operación de filtrado con circuitos digitales ya. es común.

algunas aplicaciones, los filtros analógicos pueden ser costosos. En aplicaciones biomédicas, las señales con componentes de muy bajas frecuencias, requieren inductores y capacitores muy voluminosos y costosos. En estos casos, comunmente los filtros digitales se emplean como sustitutos. En algunas aplicaciones donde se involucran frecuencias muy altas los filtros analógicos todavía tienen la ventaja. Pero con el decremento de costo y el incremento de la velocidad del filtro digital, más filtros analógicosestán siendo remplazados por sus contrapartes digitales.

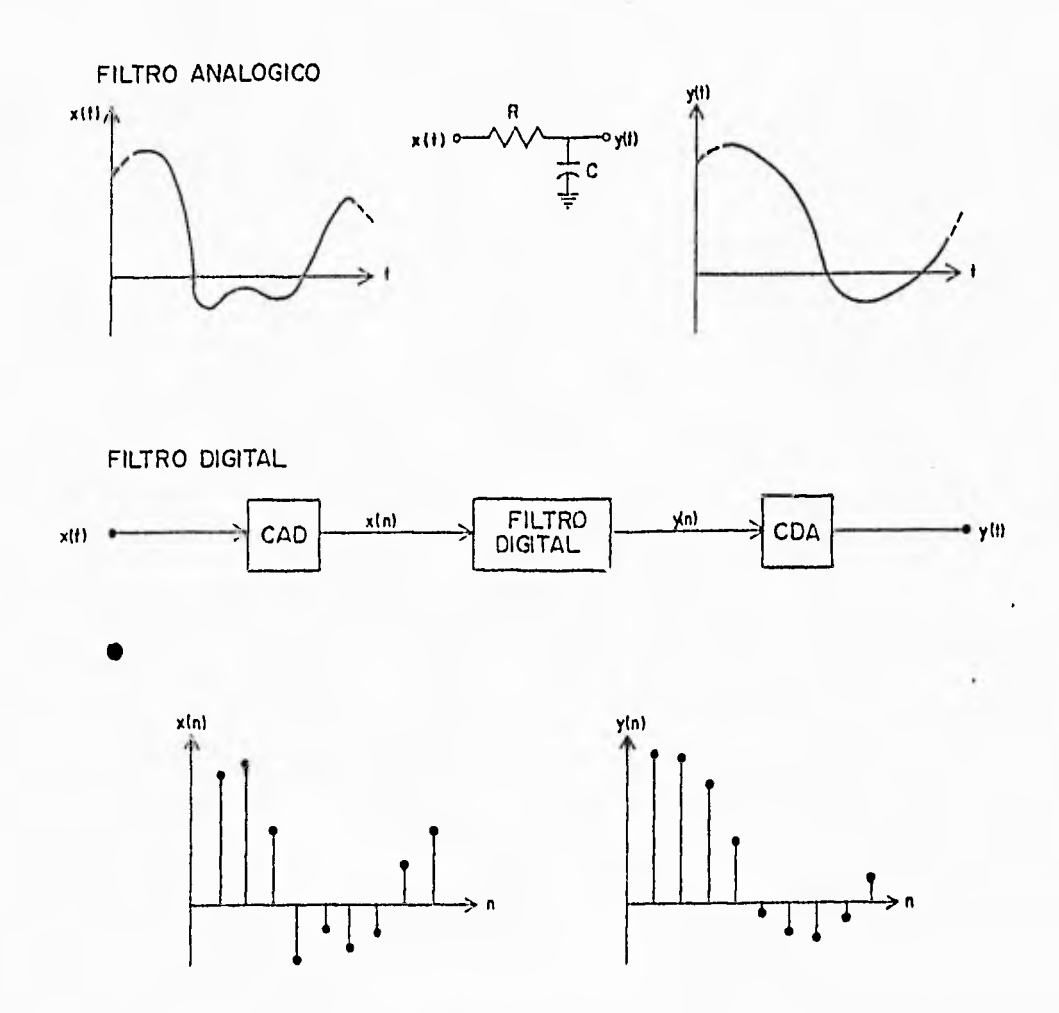

Figura 1.2: Remplazar un fltro analógico con un filtro digital requiere de las operaciones adicionales de una conversión analógico-digital (ADC) y una conversión digitalanalógico (DAC).

## **FALTA PAGINA No 10 a Ia...** . . .

## Capitulo 2

## CONCEPTOS GENERALES

#### 2.1 Definición de filtro digital

Se conoce como filtro digital al procedimiento numérico, o algoritmo que transforma una secuencia de números dada que tiene algunas propiedades deseables, tales como menos ruido o distorsión. Como se muestra en la figura 2.1, la secuencia de enteros de entrada se denotara en este trabajo como x(n), y la secuencia de enteros de salida. como y(n), donde n es un índice, (para el grupo de valores del índice se utilizan enteros consecutivos, los cuales en algunos casos toman valores de menos infinito a más infinito).

Las características deseadas en la secuencia de salida dependen de la aplicación. Por ejemplo, si la secuencia de entrada es generada por un dispositivo sensible, como puede ser un micrófono, el filtro digital puede intentar producir una secuencia de salida teniendo menos ruido de fondo o interferencia. En aplicaciones de radar, los filtros digitales se usan para mejorar la detección de aviones; en procesamiento de voz, los filtros digitales han sido empleados para reducir la redundancia en la señal de voz así como para permitir una transmisión mas eficiente, y para el reconocimiento de la voz.

Las secuencias de entrada pueden ser generadas en varias formas,como se muestra, en la figura 2.2. Un método común es tornar muestras de una señal en tiempo continuo en un grupo de intervalos de tiempo igualmente espaciados. • Si la señal en tiempo continuo *es* denotada por x(t), entonces los valores de la secuencia en tiempo discreto se denotan como

$$
x(nT_s) = x(t)|_{t=nT_s} \tag{2.1}
$$

donde  $T_s$  es el periodo de muestreo.

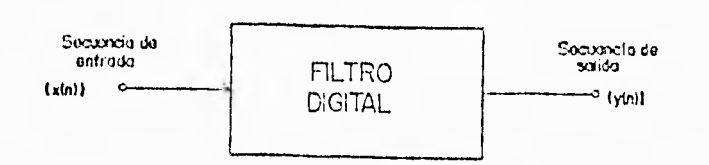

Figura 2.1: Un filtro digital transforma la secuencia de entrada  $x(n)$  en la secuencia de salida y(n).

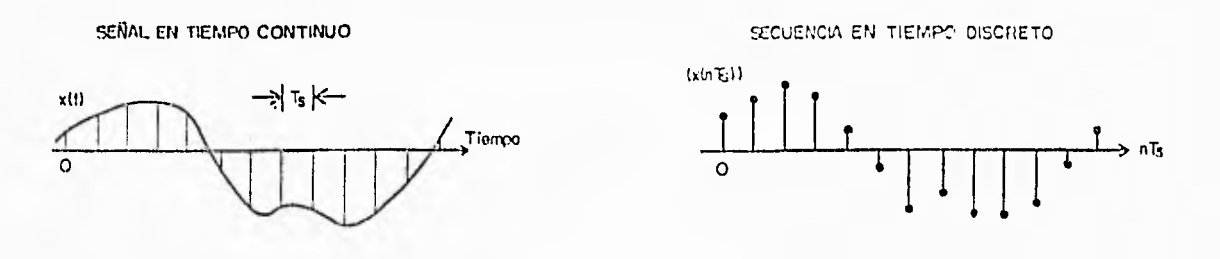

Figura 2.2: Manejo de una secuencia unidimensional en tiempo discreto de una señal analógica.

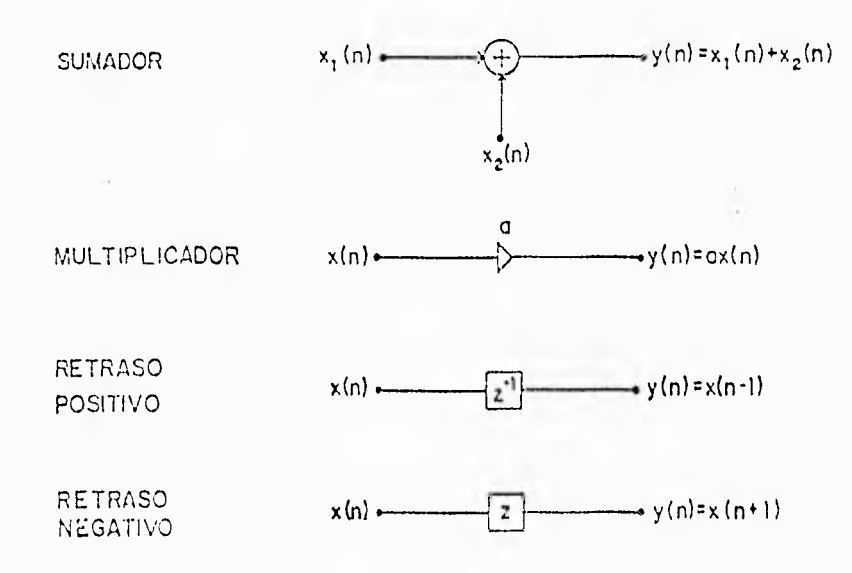

Figura 2.3: Elementos que se interconectan para implementar el filtro digital.

Un filtro digital está, formado por la interconección de tres elementos simples: sumadores, multiplicadores y retrasos (ver figura 2.3). El sumador y el multiplicador son, conceptualmente, componentes simples que se implementan con facilidad en la unidad de lógica aritmética de la computadora. Los retrasos son componentes que permiten accesar valores futuros y pasados en la secuencia. Las flechas con cabeza abierta indican dirección del flujo de información; mientras que las flechas mas grandes de cabeza cerrada, multiplicadores. Esta convención es útil para dibujar algunas estructuras complicadas de filtros digitales.

Los retrasos son de dos tipos básicos: positivos y negativos. El retraso positivo, o simplemente retraso, se implementa por un registro de memoria que almacena el valor actual de tina secuencia para un intervalo de muestreo, poniéndolo disponible para cálculos futuros. El retraso positivo se indica convencionalmente por una caja denotada por  $z^{-1}$ . El retraso negativo, o avance, se usa para ver el valor próximo en la secuencia, y se indica por una caja denotada por z.

l'l **glisVlio 1,1'0 digital r()I1SiSI e (II** <sup>l</sup> a selección e int(rconecci(Sti (le 1111 mimen) linito de estos elementos y en determinar los valores de los coeficientes de los multiplicadores.

#### 2.2 Diseño de filtros digitales

Las dos Partes del proceso para diseñar 1111 ros digitales son: el problema. de aproximación y el de realización. La parte de de aproximación trata sobre la elección de parametros o coeficientes en la función de transferencia del filtro para alcanzar una respuesta. deseada. o ideal. En la parte referente al problema de realización del diseno del filtro se escoge una estructura para implementar la función de transferencia. Esta estructura podría estar en la forma de un diagrama de circuito si el filtro va a ser construido de componentes, o puede ser un programa para usarse en una computadora (le propósito general o un microprocesador de señales.

La parte (le aproximación toma las especificaciones del libro y da una l'unción de transferencia a través de cuatro pasos:

I. Se escoge una respuesta deseada, usualmente en el dominio de la frecuencia.

2. Se escoge una clase permitida de filtros (por ejemplo un filtro IIR de orden 6),

:3. Se escoge una medida de la calidad ile la aproximación (por ejemutplo. máximo error en el dominio de la. frecuencia).

•I. Sr selecciona un método o z-dgoritino para encontrar la mejor función de transferencia del filtro.

 $E$ ntonces la parte de realización toma esta función de transferencia y da un programa a través de cuatro pasos:

I. Se escoge un grupo de estructura permitido.

2. Se escoge una medida del desempeño de la estructura (por ejemplo, la minimización del ruido de cuantización).

1. Se escoge la. mejor estructura del grupo permitido y se calculan sus par:iniel ros a partir de la. función de transferencia.

1. La estructura se iniplementa como 1111 programa.

Estos pasos en el diseño del filtro no son independientes uno de otro; por lo tanto. casi siempre se requiere de una iteración.

#### 2.2.1 El problema de aproximación

Ea función de transferencia se define como la. transformada z de la respuesta al impulso unitario del filtro, Lii este trabajo se asume que el Nitro digital que va a ser disenado es causal y pueile ser caracterizado por una función de transferencia

$$
H(z) = \frac{a_0 + a_1 z^{-1} + \dots a_M z^{-M}}{1 + b_1 z^{-1} + \dots + b_N z^{-N}}
$$
(2.2)

La región de convergencia para  $H(z)$  está fuera de un círculo centrado en el origen del plano z. Este círculo pasa por el polo con el radio mas grande, Para filtros estables este radio es menor que la unidad. Si la función de transferencia de un liltro puede escribirse como un polinomio (todas las  $b_t = 0$ ) el filtro tiene una respuesta al impulso unitario de duración finita y es llamado filtro FIR. Si se toman en cuenta los factores romunes en el numerador y denominador de (2.2) y si después de la cancelación de todos ellos alguno de los coeficientes  $b_i$  en el denominador no son igual a cero, entonces el filtro tiene una respuesta al impulso unitario de duración infinita y es llamado filtro 1111.

Anuque un filtro FIR de longitud N tiene un polo de orden N-1 en el origen del plano z, un polo en el origen no afecta la magnitud de la respuesta en frecuencia del filtro. Un filtro FIR puede tener una respuesta al impulso que es simétrica alrededor del punto  $(N-1)/2$  y por lo tanto puede tener fase exactamente lineal.

Generalmente, un filtro HR puede lograr una transición mas marcada entre los extremos de banda que la que logra un filtro FIR con el mismo número de coeficientes. debido a que en un filtro HR están presentes los polos y ceros. El filtro de ranura que se diseña en este trabajo debe tener la característica de contar con una pendiente nuy vertical en la región de transición, por esta razón se elige el filtro HR solare el FIR.

En su forma mas general el problema de aproximación es un problema de aproximación polinomial (para filtros FIR) o racional (para filtros IIR) con una función compleja deseada, en la banda de frecuencias de  $-\pi$  a  $\pi$ . Los parámetros  $a_i \vee b_i$  se escogen para minimizar una métrica apropiada de la distancia entre la respuesta deseada  $D(z)$  y la respuesta real  $H(z)$ , seguido la normal de la diferencia.

$$
E(z) = D(z) - \frac{a_0 + a_1 z^{-1} + \dots + a_M z^{-M}}{1 + b_1 z^{-1} + \dots + b_N z^{-N}}
$$
\n(2.3)

El problema no lineal, complejo que resulta del diseño HR hasta la fecha no tiene una solución completamente satisfactoria.

#### El problema de realización  $2.2.2$

Después de que se obtienen los coeficientes en la función de transferencia, el problema ha sido resuelto parcialmente. La segunda parte del diseño es el problema de realización.

La función de transferencia de (2.2) corresponde a una ecuación en diferencias que relaciona la salida  $y(n)$  y la entrada  $x(n)$ .

$$
y(n) = a_0 x(n) + a_1 x(n-1) + \ldots + a_M x(n-M) - b_1 y(n-1) - b_2 y(n-2) - \ldots - b_N y(n-N)
$$
\n(2.1)

Una implementación o realización del filtro es el cálculo directo implicado por (2.4). Más adelante se explicará porqué éste método puede no ser satisfactorio cuando los coeficientes son cuantizados. En realidad, es esta cuantización de coeficientes y los valores de señal los que hacen importante la opción de realización del filtro. Así como hay diferentes métodos para evaluar un polinomio, hay muchas formas diferentes de cal cular y(n) en (2.4). Estos diferentes métodos para calcular salidas de filtros digitales se pueden representar convencionalmente por diagramas de bloques que ilustran es tructuras alternativas de filtros. Por ejemplo, los dos diagramas de las figuras 2.1 y 2.5 representan el cálculo de la misma ecuación en diferencias describiendo la relación entrada/salida para un filtro HR de segundo orden. Sin embargo, estas dos estructuras tienen propiedades diferentes cuando se cuantizan los coeficientes y los valores de la señal. Las cajas con  $z^{-1}$  representan elementos de retraso, y los coeficientes  $a_i$  y  $b_i$ están como ganancias en las diferentes ramas de los diagramas. Los efectos de palabra. tales como sobre flujo, ruido de cuantización y errores de coeficientes cansados por los coeficientes cuantizados, demandan el entendimiento de las posibles estructuras para implementar un fibro digital.

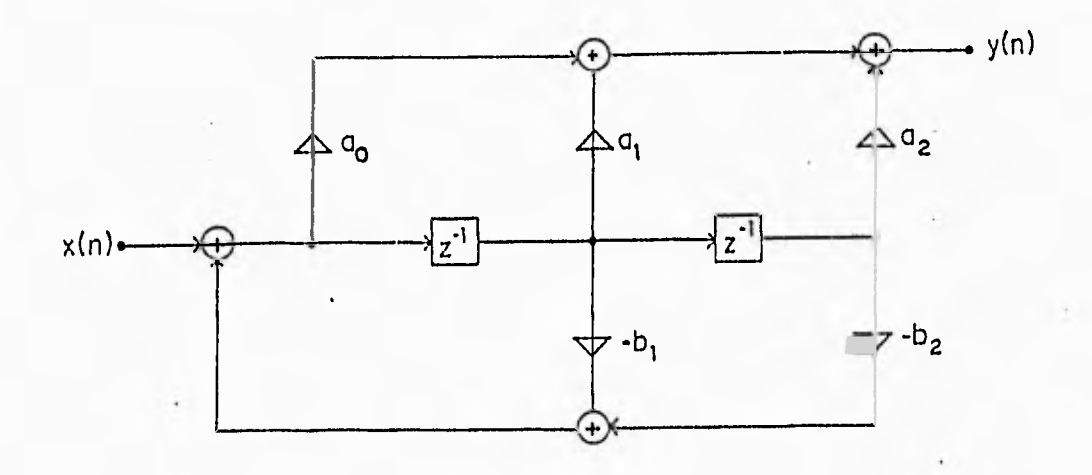

Figura 2.1: Bloque de segundo orden en forma directa.

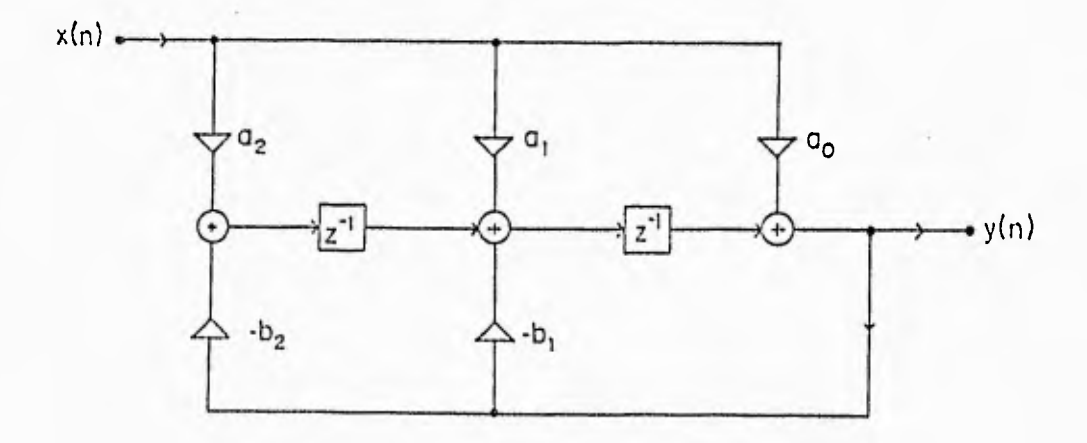

Figura 2.5: Bloque de segundo orden en forma transpuesta.

## **FALTA PAGINA No. 16a la......**

### Capítulo 3

## PROPIEDADES DE LOS FILTROS CON RESPUESTA INFINITA AL IMPULSO

Los filtros digitales con respuesta al impulso de duración infinita (IIR) tienen características que los hacen útiles en muchas aplicaciones. Ya que es el tipo de filtro escogido para elaborar este trabajo, se incluye este capítulo que describe las propiedades y características de estos filtros.

Debido a la realimentación necesaria en una implementación, el filtro de respuesta al impulso de duración infinita (IIR) también es llamado filtro recursivo. La función de transferencia siendo una relación de polinomios tiene ceros y polos linitos, y el problema de diseño en el dominio de la frecuencia se convierte en un problema de aproximación de función racional en contraste a la aproximación polinomial para el filtro FIR. Esto da considerablemente mas flexibilidad y poder, pero trae consigo ciertos problemas en diseño y en implementación.

La relación entre las variables de entrada y salida para el filtro HR es dada por

$$
y(n) = -\sum_{k=1}^{N} b(k)y(n-k) + \sum_{k=0}^{M} a(k)x(n-k)
$$
 (3.1)

El segundo sumando en (3.1) es la suma del valor presente más los M valores pasados de la entrada. El primer sumando en (3.1) es la suma que consta de los N valores anteriores de salida: Es esta la realimentación o parte recursiva que causa que la respuesta à una entrada impulso sea teoricamente infinita. El cálculo de cada término de salida y(n) de (3.1) requiere N+M+1 multiplicaciones y N+M sumas. Otros algoritmos o estructuras para calcular y(n) pueden requerir mas o menos aritmética.

Justo como en el caso del filtro FIR, la salida de un filtro IIR también puede ser calculada por convolución.

$$
g(n) = \sum_{k=0}^{n} h(k)x(n-k)
$$
 (3.2)

En este caso la duración de la respuesta al impulso h(n) es infinita, y por lo tanto, el número de términos en (3.2) es infinito. Las  $\mathrm{N} \! + \! \mathrm{M} \! + \! 1$  operaciones requeridas en (3.1) son claramente preferibles al número infinito requerido en (3.2). Esto da una indicación del porqué el filtro IIR es nuiv eficiente.

#### Formulación de filtros IIR en el dominio de la  $3.1$ frecuencia

La función de transferencia de un filtro está definida como la relación  ${\rm Y(z)/X(z)}$ , doude  $Y(z)$  y  $X(z)$  son las transformadas z de la salida  $y(n)$  y la entrada  $x(n)$ , respectivamente. También es la transformada z de la respuesta al impulso. La función de transferencia de un filtro IIR está dada por la transformada z de h(n) como

$$
H(z) = \sum_{n=0}^{\infty} h(n) z^{-n}
$$
 (3.3)

Esta función de transferencia también es la relación de la transformada z de los térininos  $a(n)$  y  $b(n)$ .

$$
H(z) = \frac{\sum_{n=0}^{M} a(n) z^{-n}}{\sum_{n=0}^{N} b(n) z^{-n}} = \frac{A(z)}{B(z)}
$$
(3.4)

La respuesta en frecuencia del filtro, se encuentra haciendo  $z = e^{j\omega}$ , lo cual da a  $(3.3)$  la forma

$$
H(\omega) = \sum_{n=0}^{\infty} h(n)e^{-jn\omega}
$$
\n(3.5)

Esta forma asume una razón de muestreo de T=1. Para simplificar la notación us amos  $H(\omega)$  en vez de  $H(e^{j\omega})$  para la respuesta en frecuencia. Esta función de respuesta en frecuencia es un valor complejo y consiste de una magnitud y una fase. Annque la respuesta al impulso es una función de la variable discreta n, la respuesta en frecuencia es una función de la variable de frecuencia continua  $\omega$  y es periódica con periodo 2x.

A diferencia del caso del filtro FIR, es imposible tener fase exactamente lineal para el filtro HR. La fase lineal es equivalente a la simetría de la respuesta al impulso. Esta equivalencia es claramente imposible para el filtro HR con una respuesta al impulso que es cero para  $n < 0$  y diferente de cero para  $n \geq 0$ . Pero para la elaboración de este trabajo la fase lineal no es importante.

#### Cálculo de la respuesta en frecuencia de los  $3.2$ filtros IIR

La función de respuesta en frecuencia  $H(\omega)$  de un sistema estable LTI se puede deter minar evaluando la función del sistema H(z) en el círculo unitario. Cuando H(z) es una función racional, la función de respuesta en frecuencia es de la formá

$$
H(\omega) = \frac{\sum_{k=0}^{M} a_{k} e^{-jk\omega}}{1 + \sum_{k=1}^{N} b_{k} e^{-jk\omega}}
$$
(3.6)

En la evaluación de la magnitud de la respuesta, la fase de la respuesta, y el retraso de grupo como funciones de la frecuencia, es conveniente expresar  $H(\omega)$  en términos de sus polos y ceros, por lo que escribimos  $H(\omega)$  en forma factorizada como

$$
H(\omega) = a_0 \frac{\Pi_{k=1}^M (1 - z_k e^{-j\omega})}{\Pi_{k=1}^N (1 - p_k e^{-j\omega})}
$$
(3.7)

o equivalente, como

$$
H(\omega) = a_0 e^{j\omega(N-M)} \frac{\Pi_{k=1}^M (e^{j\omega} - z_k)}{\Pi_{k=1}^N (e^{j\omega} - p_k)}
$$
(3.8)

Los factores complejos en (3.8) se pueden escribir en la forma polar como

$$
e^{j\omega} - z_k = V_k(\omega)e^{j\Theta_k(\omega)}\tag{3.9}
$$

 ${\cal N}$ 

$$
e^{j\omega} - p_k = U_k(\omega)e^{j\Phi_k(\omega)}\tag{3.10}
$$

donde

$$
V_k(\omega) = |c^{j\omega} - z_k|, \Theta_k(\omega) = \angle(c^{j\omega} - z_k)
$$
\n(3.11)

 $\mathbf{V}$ 

$$
U_k(\omega) = [c^{j\omega} - p_k], \Phi_k(\omega) = \angle(c^{j\omega} - p_k)
$$
\n(3.12)

La magnitud de  $H(\omega)$  es igual al producto de las magnitudes de todos los términos en  $(3.8)$ . Usando de  $(3.8)$  a  $(3.12)$ , obtenemos

$$
|H(\omega)| = |a_0| \frac{V_1(\omega) \cdots V_M(\omega)}{U_1(\omega) U_2(\omega) \cdots U_N(\omega)}
$$
(3.13)

de aquí que la magnitud de  $\phi^{\rm j \omega(N-M)}$  es 1.

La fase de  $H(\omega)$  es la suma de las fases de los factores del numerador, menos la fase de los factores del denominador. De esta manera, combinando de (3.8) a (3.12), tenemos

$$
\angle H(\omega) = \angle a_0 + \omega(N + M) + \Theta_1(\omega) + \Theta_2(\omega) + \dots + \Theta_M(\omega) + \Phi_1(\omega) + \Phi_2(\omega) + \dots + \Phi_N(\omega)
$$
\n(3.11)

La fase del término de gañancia  $a_0$  es cero o  $\pi$ , dependiendo de que  $a_0$  sea positivo o negativo.

Es claro que si conocemos los polos y ceros de la función  $H(z)$  del sistema, podemos evaluar la respuesta en frecuencia de (3.13) y (3.14).

Hay una interpretación geométrica de las cantidades que aparecen en (3.13) y (3.11). Consideremos un polo  $p_k$  y un cero  $z_k$  localizados en los puntos  $A y B$  del plano z como se inuestra en la figura 3.1. Se asume que deseamos calcular  $H(x)$  en un valor específico de la frecuencia &. El valor dado de & determina el ángulo de els con la axisa real positiva. La punta del vector elle especifica un punto L sobre el círculo unitario. La dyabración de la transformada de Fourier para el valor dado de unes equivalente a

En la evaluación de la magnitud de la respuesta, la fase de la respuesta, y el retraso de grupo como funciones de la frecuencia, es conveniente expresar  $H(\omega)$  en términos de sus polos y ceros, por lo que escribimos  $H(\omega)$  en forma factorizada como

$$
H(\omega) = a_0 \frac{\Pi_{k=1}^M (1 - z_k e^{z_j \omega})}{\Pi_{k=1}^N (1 - p_k e^{-j\omega})}
$$
(3.7)

o equivalente, como

$$
H(\omega) = a_0 e^{j\omega(N-M)} \frac{\prod_{k=1}^{M} (e^{j\omega} - z_k)}{\prod_{k=1}^{N} (e^{j\omega} - \mu_k)}
$$
(3.8)

Los factores complejos en (3.8) se pueden escribir en la forma polar como

$$
c^{j\omega} - z_k = V_k(\omega) e^{j\Theta_k(\omega)} \tag{3.9}
$$

 $\mathbf{y}$ 

$$
c^{j\omega} + p_k = U_k(\omega)c^{j\Phi_k(\omega)}\tag{3.10}
$$

donde

$$
V_k(\omega) = [e^{j\omega} - z_k], \Theta_k(\omega) = \angle(e^{j\omega} - z_k)
$$
\n(3.11)

 $\mathbf{V}$ 

$$
U_k(\omega) = |e^{j\omega} - p_k|, \Phi_k(\omega) = Z(e^{j\omega} - p_k)
$$
\n(3.12)

La magnitud de  $H(\omega)$  es igual al producto de las magnitudes de todos los términos en  $(3.8)$ . Usando de  $(3.8)$  a  $(3.12)$ , obtenemos

$$
|H(\omega)| = |\omega_0| \frac{V_1(\omega) \cdots V_M(\omega)}{U_1(\omega) U_2(\omega) \cdots U_N(\omega)}
$$
(3.13)

de aquí que la magnitud de  $e^{j\omega(N-M)}$  es 1.

La fase de  $H(\omega)$  es la suma de las fases de los factores del numerador, menos la fase de los factores del denominador. De esta manera, combinando de  $(3.8)$  a  $(3.12)$ , tenemos

$$
\angle H(\omega) = \angle a_0 + \omega (N - M) + \Theta_1(\omega) + \Theta_2(\omega) + \dots + \Theta_M(\omega) - \Phi_1(\omega) + \Phi_2(\omega) + \dots + \Phi_N(\omega)
$$
\n(3.11)

La fase del término de ganancia  $a_0$  es cero o  $\pi$ , dependiendo de que  $a_0$  sea positivo o negativo.

Es claro que si conocemos los polos y ceros de la función  $H(z)$  del sistema, podemos evaluar la respuesta en frecuencia de  $(3.13)$  y  $(3.14)$ .

Hay una interpretación geométrica de las cantidades que aparecen en  $(3.13)$  y  $(3.14)$ . Consideremos un polo  $p_k$  y un cero  $z_k$  localizados en los puntos  $A$  y B del plano z como se muestra en la figura 3.1. Se asume que deseamos calcular  $H(\omega)$  en un valor específico de la frecuencia  $\omega$ . El valor dado de  $\omega$  determina el ángulo de  $e^{\mu \omega}$  con la axisa real positiva. La punta del vector e<sup>12</sup> especifica un punto L sobre el círculo unitario. La evaluación de la transformada de Fourier para el valor dado de le es equivalente a

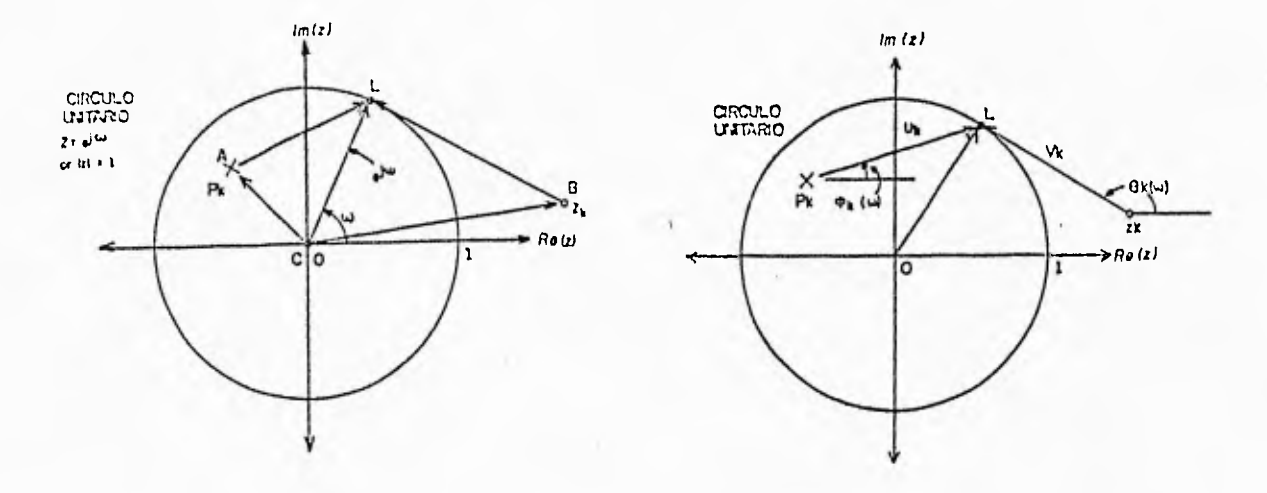

Figura 3.1: Interpretación geométrica de la contribución de un polo y un cero a la transformada de Fourier (1)magnitud: el factor  $V_k/U_k$ , (2)fase: el factor  $\Theta_k - \Phi_k$ .

evaluar la transformada z en el, punto L del plano complejo. Dibujemos los vectores AL y 13L de las ubicaciones del polo y el cero al punto L, en el cual deseamos calcular la transformada de Fourier. De la figura 3.1 se deduce que

 $CL=CA+AL$  y  $CL=CB+BL$ 

sin embargo,  $CL=e^{j\omega}$ ,  $CA=p_k$  y  $CB=z_k$ . Así

$$
AL = e^{j\omega} - p_k \tag{3.15}
$$

y

$$
BL = e^{j\omega} - z_k \tag{3.16}
$$

Combinando estas relaciones con (3.9) y (3.10), obtenemos

$$
AL = e^{j\omega} - p_k = U_k(\omega)e^{j\Phi_k(\omega)}\tag{3.17}
$$

$$
BL = e^{j\omega} - z_k = V_k(\omega)e^{j\Theta_k(\omega)}
$$
\n(3.18)

Entonces,  $U_k(\omega)$  es la magnitud de AL, es decir, la distancia del polo  $p_k$  al punto L correspondiente a  $e^{j\omega}$ , mientras que  $V_k(\omega)$  es la distancia del cero  $z_k$  al mismo punto L. Las fases  $\Phi_k(\omega)$  y  $\Theta_k(\omega)$  son los ángulos de los vectores AL y BL con la axisa real positiva. respectivamente. Estas interpretaciones geométricas se muestran en la figura :1. l b.

Las interpretaciones geométricas son muy útiles para entender como la ubicación de polos y ceros afecta la magnitud y fase de la transformada de Fourier. Suponiendo que un cero. digamos z<sub>k</sub>, y un polo, digamos  $p_k$  están sobre el círculo unitario como se muestra en la figura 3.2. Se nota que en  $\omega = \angle z_k$ ,  $V_k(\omega)$  y consecuentemente  $|H(\omega)|$ llegan a ser cero. Similarmente, en  $\omega = \angle p_k$  la longitud  $U_k(\omega)$  llega a ser cero y por lo

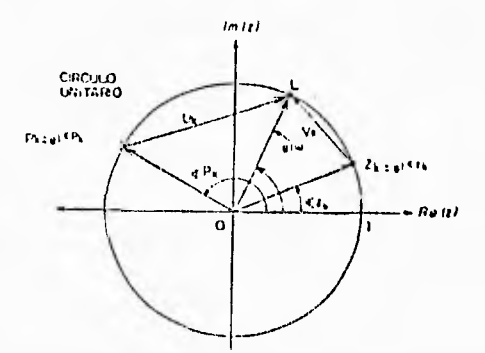

Figura 3.2: Consecuencias de que un cero  $z_k$ , y un polo  $p_k$  estén sobre el círculo unitario.

tanto  $|H(\omega)|$  llega a ser infinito. Claramente, la evaluación de la fase en estos casos no tiene significado.

De esta discusión fácilmente se puede ver que la presencia de un cero cerca del círculo unitario causará que la magnitud de la respuesta en frecuencia sea pequeña en frecuencias que corresponden a puntos del círculo unitario cercanos a ese punto. En contraste, la presencia, de un polo cerca del círculo unitario causará que la magnitud de la respuesta en frecuencia sea grande en frecuencias cercanas a ese pinito. Entonces los polos tienen el efecto contrario al de los ceros. También, colocando un cero cerca a un polo se cancela el efecto del polo, y viceversa. Esto también puede verse de (3.8), por lo tanto si  $z_k = p_k$ , los términos  $e^{j\omega} - z_k$  y  $e^{j\omega} - p_k$  se cancelarán. Obviamente la presencia de polos y ceros en una transformada resultan en una variedad mas grande de formas para  $|H(\omega)|$  y  $\angle H(\omega)$ . Esta observación es muy importante en el diseño de filtros digitales.

#### Capítulo 4

## APROXIMACION DEL FILTRO DE RANURA

La función de transferencia de un filtro de ranura del tipo IIR es de la forma

$$
H(z) = a_0 \frac{(z - re^{-j\omega_0 T})(z - re^{j\omega_0 T})}{z^2 + b_1 z + b_2}
$$
\n(4.1)

Donde r=1 y los coeficientes  $a_0$ ,  $b_1$  y  $b_2$  se eligen para cumplir con los requisitos del filtro. De esta forma para una  $\omega = \omega_0$  se tiene  $H(z) = 0$  obteniendose así una atenuación infinita; además se requiere que la respuesta sea máximamente plana fuera del intervalo de supresión, por lo que éste se especifica como:

$$
\omega_0 - \Delta \le \omega \le \omega_0 + \Delta \tag{4.2}
$$

El filtro se construye como arreglos en cascada y en paralelo de tres filtros de segundo orden cuyas funciones de transferencia son de la forma:

$$
H_i(z) = a_0 \frac{(z - e^{-j\omega_0 T})(z - e^{j\omega_0 T})}{(z - p_1)(z - p_i^*)}
$$
\n(1.3)

 $d$ onde i $\neq$ 1.2.3.

Si los polos se ubican en el intervalo:

$$
0 \le \omega T \le \frac{\pi}{2} \tag{1.1}
$$

Podemos calcular su ubicación mediante las siguientes ecuaciones:

$$
p_1 = cos\omega_0 T - \Delta cos(\omega_0 T - \frac{2\pi}{5}) + j[senc_0 T - \Delta s cn(\omega_0 T - \frac{2\pi}{5})]
$$
(4.5)

$$
p_2 = (1 + \Delta)\cos\omega_0 T + j(1 - \Delta)\sin\omega_0 T
$$
 (1.6)

$$
p_3 = \cos\omega_0 T - \Delta \cos(\omega_0 T) + \frac{2\pi}{5} + j[\sin\omega_0 T - \Delta \sin(\omega_0 T + \frac{2\pi}{5})]
$$
(1.7)

El valor de  $a_0$  se obtuvo de tal forma que  $|H(z)| = 1$  para  $\omega = 0$ .

### Capítulo 4

## APROXIMACION DEL FILTRO DE RANURA

La función de transferencia de un filtro de ranura del tipo IIR es de la forma

$$
H(z) = a_0 \frac{(z - re^{-j\omega_0 T})(z - re^{j\omega_0 T})}{z^2 + b_1 z + b_2} \tag{4.1}
$$

Donde r=1 y los coeficientes  $a_0$ ,  $b_1$  y  $b_2$  se eligen para cumplir con los requisitos del filtro. De esta forma para una  $\omega = \omega_0$  se tiene  $H(z) = 0$  obteniéndose así una atenuación infinita; además se requiere que la respuesta sea máximamente plana fuera del intervalo de supresión, por lo que éste se especifica como:

$$
\omega_0 - \Delta \le \omega \le \omega_0 + \Delta \tag{4.2}
$$

El filtro se construye como arreglos en cascada y en paralelo de tres filtros de segundo orden cuyas funciones de transferencia son de la forma:

$$
H_i(z) = a_0 \frac{(z - e^{-j\omega_0 T})(z - e^{j\omega_0 T})}{(z - p_i)(z - p_i^*)}
$$
\n(1.3)

donde  $i=1,2,3$ .

Si los polos se ubican en el intervalo:

$$
0 \le \omega T \le \frac{\pi}{2} \tag{1.1}
$$

Podemos calcular su ubicación mediante las siguientes ecuaciones:

$$
p_1 = \cos\omega_0 T - \Delta\cos(\omega_0 T - \frac{2\pi}{5}) + j[\sin\omega_0 T - \Delta\sin(\omega_0 T - \frac{2\pi}{5})]
$$
(4.5)

$$
p_2 = (1 - \Delta)\cos\omega_0 T + j(1 - \Delta)\sin\omega_0 T
$$
\n(1.6)

$$
p_3 = \cos\omega_0 T + \Delta \cos(\omega_0 T) + \frac{2\pi}{z_1} + j[s(u\omega_0 T - \Delta s(u(\omega_0 T) + \frac{2\pi}{5})])
$$
(4.7)

El valor de  $u_0$  sé obtuvo de tal forma que  $[H(z)] = 1$  para  $\omega = 0$ .

# **FALTA PAGINA No22.a la......**

#### Cálculo de los coeficientes de la función de  $4.1$ transferencia del filtro de ranura

Para encontrar los coeficientes de la función de transferencia del filtro de ranura, se calcula en este trabajo la ubicación de los polos  $p_i$  para varios valores de T y  $\Delta$ , los cuales se sustituyen en  $(4.5)$ ,  $(4.6)$  y  $(4.7)$ .

Para obtener el denominador de  $H_i(z)$  multiplicamos los polos  $p_i$  por sus conjugados: el numerador de la función de transferencia se obtiene con la siguiente expresión:

$$
z^2 - 2\cos(\omega_0 T)z + 1\tag{4.8}
$$

A continuación se muestran las funciones de transferencia  $H_i(z)$  obtenidas con los diferentes valores de T y  $\Delta$ .

a)  $T = 0.001, \Delta = 0.001\pi$ 

$$
H_1(z) = \frac{1 - 1.859552972z^{-1} + z^{-2}}{1 - 1.855547919z^{-1} + 0.9980682586z^{-2}}
$$

$$
H_2(z) = \frac{1 - 1.859552972z^{-1} + z^{-2}}{1 - 1.853711014z^{-1} + 0.9937266843z^{-2}}
$$

$$
H_3(z) = \frac{1 - 1.859552972z^{-1} + z^{-2}}{1 - 1.859947496z^{-1} + 0.9980682586z^{-2}}
$$

b)  $T = 0.001, \Delta = 0.005\pi$ 

$$
H_1(z) = \frac{1 - 1.859552972z^{-1} + z^{-2}}{1 - 1.839527707z^{-1} + 0.990538685z^{-2}}
$$

$$
H_2(z) = \frac{1 - 1.859552972z^{-1} + z^{-2}}{1 - 1.830343182z^{-1} + 0.9688308135z^{-2}}
$$

$$
H_3(z) = \frac{1 - 1.859552972z^{-1} + z^{-2}}{1 - 1.861525594z^{-1} + 0.990538685z^{-2}}
$$

c)  $T = 0.001, \Delta = 0.01\pi$ 

$$
H_1(z) = \frac{1 - 1.859552972z^{-1} + z^{-2}}{1 - 1.819502411z^{-1} + 0.9815708501z^{-2}}
$$

$$
H_2(z)=\frac{1+1.859552972z^{-1}+z^{-2}}{1+1.801133392z^{-1}+0.9381551074z^{-2}}
$$

$$
H_3(z) = \frac{1 - 1.85952972z^{-1} + z^{-2}}{1 - 1.863498216z^{-1} + 0.98157085z^{-2}}
$$

d)  $T = 0.001, \Delta = 0.05\pi$ 

 $\cdot$ 

$$
H_1(z) = \frac{1 - 1.859552972z^{-1} + z^{-2}}{1 - 1.659300319z^{-1} + 0.927593459z^{-2}}
$$

$$
H_2(z) = \frac{1 - 1.859552972z^{-1} + z^{-2}}{1 - 1.567455074z^{-1} + 0.7105147456z^{-2}}
$$

$$
H_3(Z) = \frac{1 - 1.859552972z^{-1} + z^{-2}}{1 - 1.879279195z^{-1} + 0.927593459z^{-2}}
$$

e)  $T = 0.004, \Delta = 0.001\pi$ 

$$
H_1(z) = \frac{1 - 0.1255810393z^{-1} + z^{-2}}{1 - 0.1194952518z^{-1} + 0.9980682586z^{-2}}
$$

$$
H_2(z) = \frac{1 - 0.1255810393z^{-1} + z^{-2}}{1 - 0.1251865148z^{-1} + 0.9937266841z^{-2}}
$$

$$
U_3(z) = \frac{1 - 0.1255810393z^{-1} + z^{-2}}{1 - 0.1314229973z^{-1} + 0.9980682585z^{-2}}
$$

f)  $T = 0.004, \Delta = 0.005\pi$ 

$$
H_1(z) = \frac{1 + 0.1255810390588z^{-1} + z^{-2}}{1 + 0.0951521016245z^{-1} + 0.9905386849164z^{-2}}
$$

$$
H_2(z) = \frac{1 - 0.1255810390588z^{-1} + z^{-2}}{1 - 0.1236084167097z^{-1} + 0.9688308135741z^{-2}}
$$

$$
H_3(z) = \frac{1 - 0.1255810390588z^{-1} + z^{-2}}{1 - 0.1547908288339z^{-1} + 0.9905386819164z^{-2}}
$$

g)  $T=0.004,~\Delta=0.01\pi$ 

$$
H_1(z) = \frac{1 - 0.1255810390588z^{-1} + z^{-2}}{1 - 0.06472316119098z^{-1} + 0.9815708500529z^{-2}}
$$

$$
H_x(z) = \frac{1 - 0.1255810390588z^{-1} + z^{-2}}{1 - 0.1216357943615z^{-1} + 0.9381551073683z^{-2}}
$$

$$
H_3(z) = \frac{1 - 0.1255810390588z^{-1} + z^{-2}}{1 - 0.1810006186098z^{-1} + 0.9815708500529z^{-2}}
$$

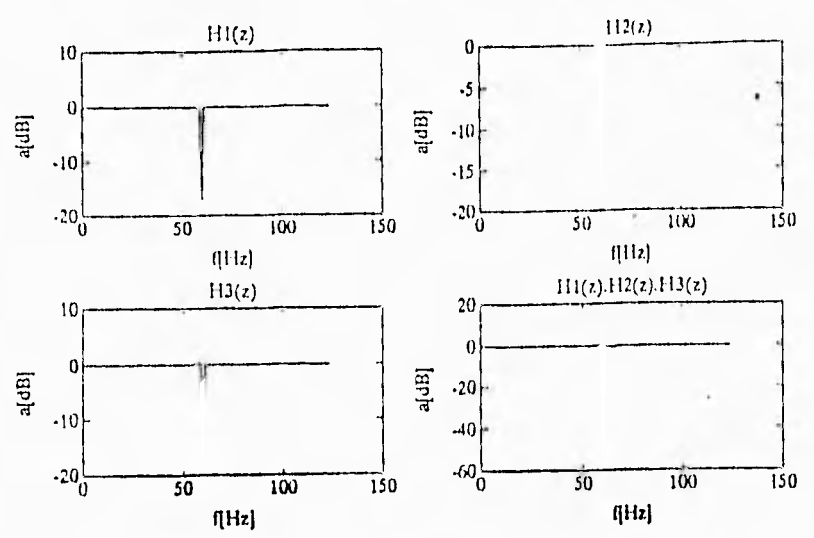

Figura 4.1: Respuesta en frecuencia de H(z) para  $T = 0.004$  y  $\Delta = 0.001\pi$ .

h)  $T = 0.004, \Delta = 0.05\pi$ 

$$
H_1(z) = \frac{1 - 0.1255810393z^{-1} + z^{-2}}{1 - 0.178708335z^{-1} + 0.9275934589z^{-2}}
$$
  
\n
$$
H_2(z) = \frac{1 - 0.1255810393z^{-1} + z^{-2}}{1 - 0.1058548158z^{-1} + 0.7105147456z^{-2}}
$$
  
\n
$$
H_3(z) = \frac{1 - 0.1255810393z^{-1} + z^{-2}}{1 - 0.4176789372z^{-1} + 0.9275934591z^{-2}}
$$

Las funciones de transferencia (a), (b), (c) y (d) son descartadas debido a que tienen coeficientes mayores a la unidad y provocarían errores de cuantización al momento de implementar el filtro.

Con ayuda del paquete MATLAB se obtienen las gráficas de las cuatro funciones de transferencia restantes y se deduce cual de ellas proporciona la respuesta en frecuencia mas cercana a la deseada. Estas gráficas son mostradas en las figuras 1.1, 1.2. 1.3 y 1..1

Las gráficas de las funciones (e) y (h) no muestran una respuesta totalmente plana en las frecuencias cercanas a 60 Hz, por lo que tampoco son escogidas. De las gráficas (1) y (g), se puede observar que sí tienen una respuesta plana en las frecuencias cercanas al punto de GO Hz y muestran una atenuación grande en éste punto. por esta razón son sus funciones de transferencia correspondientes las que se eligen para realizar el filtro digital de ranura sintonizado en 60 Hz.

Debido a que se eligió  $r = 1$  los ceros están localizados en el círculo unitario mientras que los polos se ubican tal como se muestra en la figura 4.5.

Puede observarse que los polos se encuentran ubicados muy cerca del círculo unitario. Esta característica puede representar problemas en el momento de implementar el filtro con un procesador digital de señales, debido a que los errores de cuantización en los coeficientes y de redondeo en las operaciones aritméticas pueden desplazar los polos fuera del círculo unitario, ocasionando la inestabilidad. Con objeto de evitar esta situación es necesario utilizar una longitud de palabra adecuada, así como el utilizar est ructuras que sean menos sensibles a tales errores.

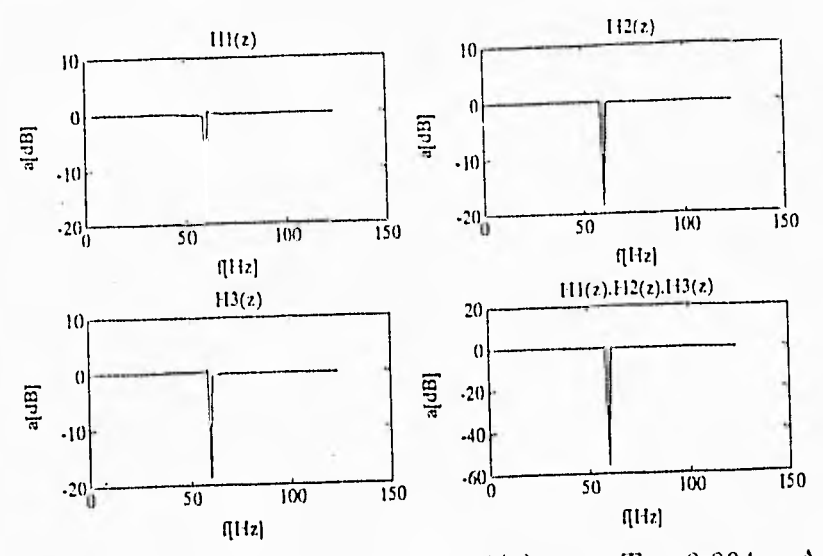

Figura 4.2: Respuesta en frecuencia de H(z) para  $T = 0.004$  y  $\Delta = 0.005\pi$ .

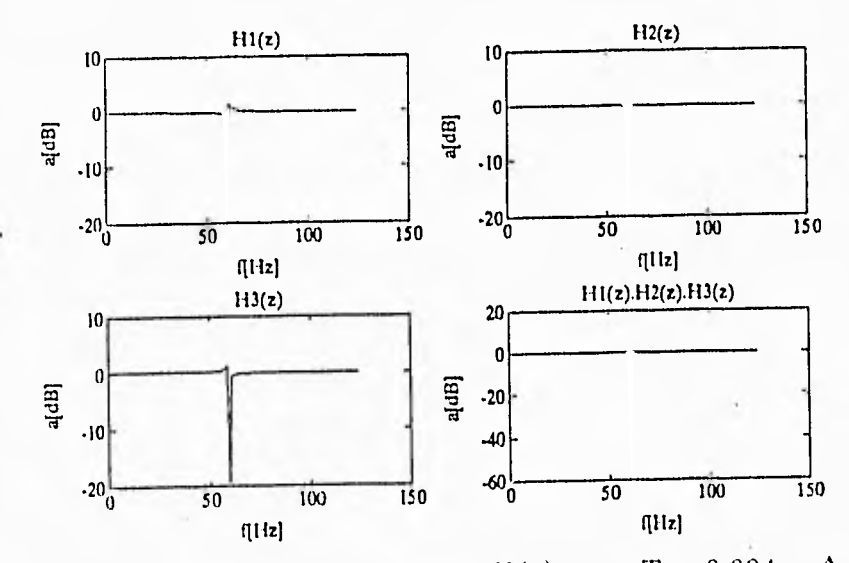

Figura 4.3: Respuesta en frecuencia de H(z) para  $T = 0.004$  y  $\Delta = 0.01\pi$ .

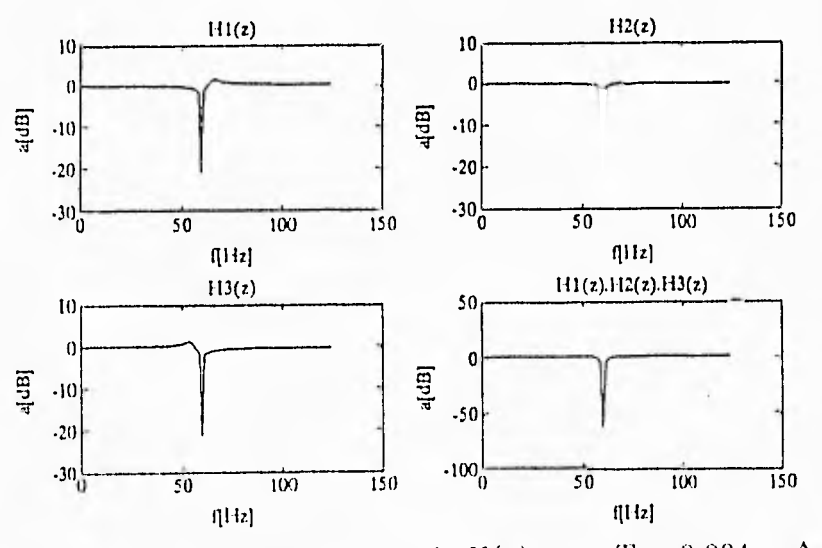

Figura 4.4: Respuesta en frecuencia de H(z) para  $T = 0.004$  y  $\Delta = 0.05\pi$ .

27

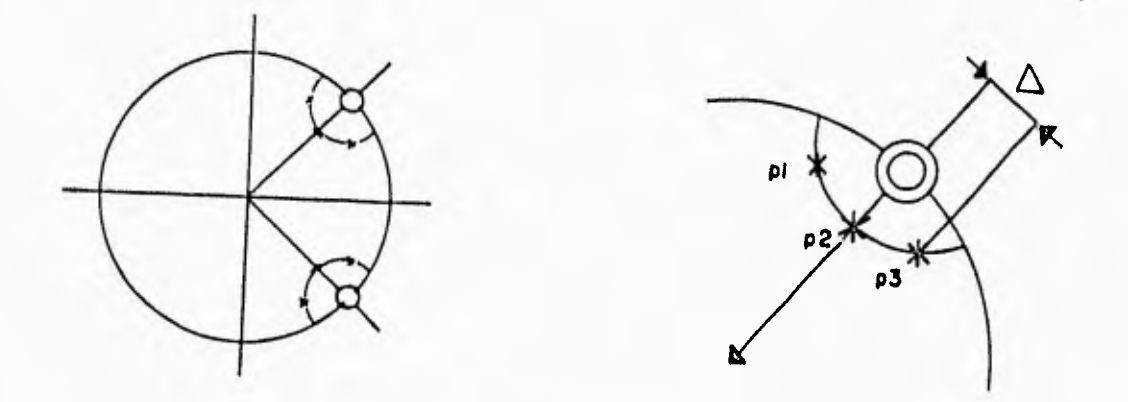

Figura 4.5: Ubicación de los polos y ceros de la función de transferencia H(z)

## Capítulo 5

## REALIZACION DEL FILTRO DE RANURA

Después de obtener la función de transferencia que reune los requisitos del filtro digital. el problema que falta resolver, es implementar o realizar la función de transferencia obtenida.

#### $5.1$ Estructuras de filtrado

Hay dos tipos de estructuras para realizar filtros digitales HR, estas son:

- e Realización directa
- **•** Realización indirecta

En la aproximación directa, la función de transferencia  $H(z)$  del filtro digital se realiza en una sola sección.

Hay muchas técnicas en la aproximación directa para realizar funciones de transferencià digitales.

Entre las técnicas mas conocidas están las formas directas (1 y 11), y estructuras de rejilla y escalera, técnicas de extracción de multiplicadores, y las formas modulares de filtros digitales de onda.

Las formas directas son formas de realización que implementan las ecuaciones en diferencias de los filtros en varias formas. Las constantes de multiplicación son los coeficientes de las funciones de transferencia. Para funciones de transferencia de bajo orden, las formas directas son muy competitivas en desempeño y costo. Las formas de rejilla y escalera tienen la propiedad inherente de baja sensibilidad estructural. Sus constantes de multiplicación son calculadas vía una serie de operaciones aritméticas. Esto causa alguna degradación en el desempeño del filtro digital resultante. La técnica de Extracción de inultiplicadores tiene la ventaja de que el filtro digital resultante siempre tendrá el mínimo número de multiplicadores.

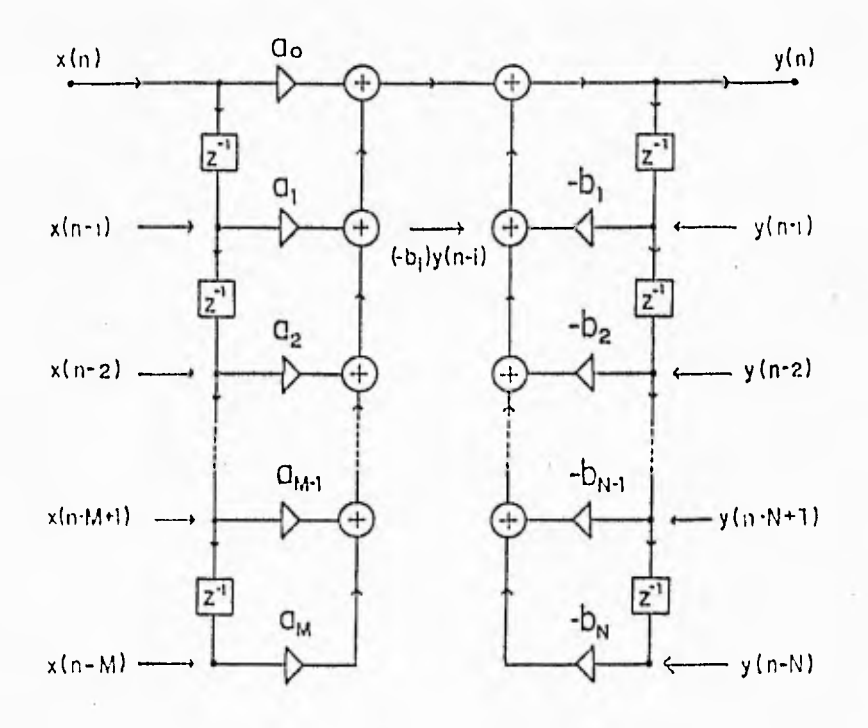

Figura 5.1: Realización en forma directa.

#### 5.1.1. Realizaciones directas

Recordando que la función de transferencia

$$
H(z) = \frac{\sum_{i=0}^{M} a_i z^{-i}}{1 + \sum_{i=1}^{N} b_i z^{-i}} = \frac{A(z)}{B(z)}
$$
(5.1)

define una ecuación en diferencias relacionando la secuencia de entrada x(n) y la secuencia de salida y(n) como

$$
y(n) = \sum_{i=0}^{M} a_i x(n-i) + \sum_{i=1}^{N} (-b_i) y(n-i)
$$
 (5.2)

De aquí, que una relación de la función de transferencia de (5.1) se pueda obtener implementando un procedimiento de cálculo para (5.2). La figura 5.1 muestra una implementación de red digital de (5.2). Esta configuración se llama realización en la forma directa I de la función de transferencia de (5.1). En la figura 5.1 cada sumador *se* utiliza para sumar dos señales.

Un diagrama simplificado para la forma directa 1 se muestra en la figura 5.2, donde los sumadores suman más de dos señales.

Suponiendo que W(z) está definida por

$$
\frac{W(z)}{X(z)} = \frac{1}{B(z)}\tag{5.3}
$$

*ent* onces (5.1) se puede usar para obtener

$$
\frac{Y(z)}{W(z)} = \frac{Y(z)X(z)}{X(z)W(z)} = \frac{A(z)}{B(z)}B(z) = A(z)
$$
\n(5.4)

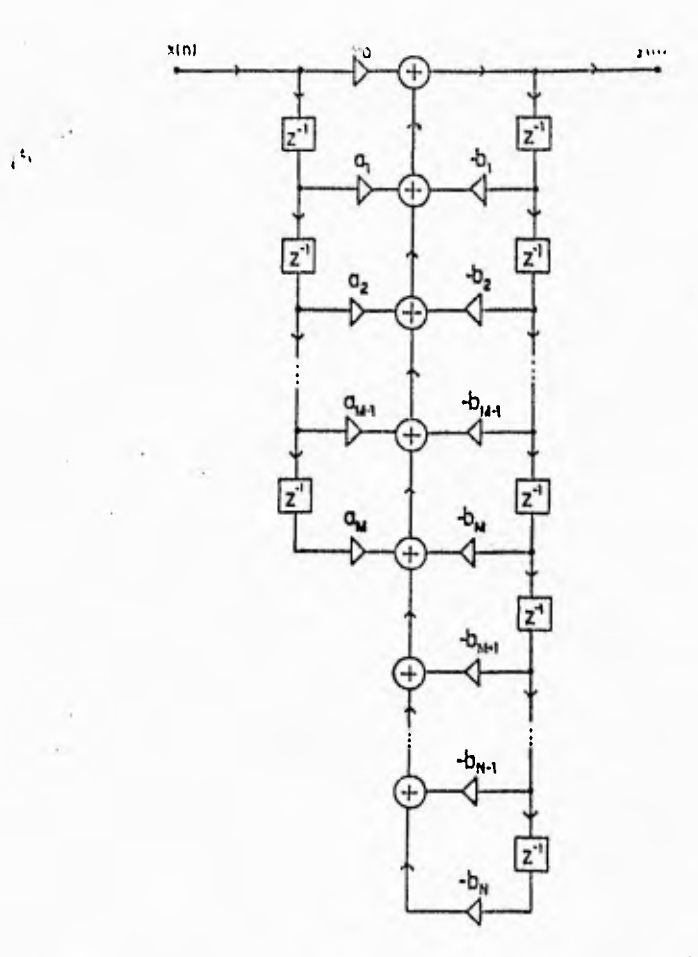

Figura 5.2: Forma directa 1 (diagrama simplificado).

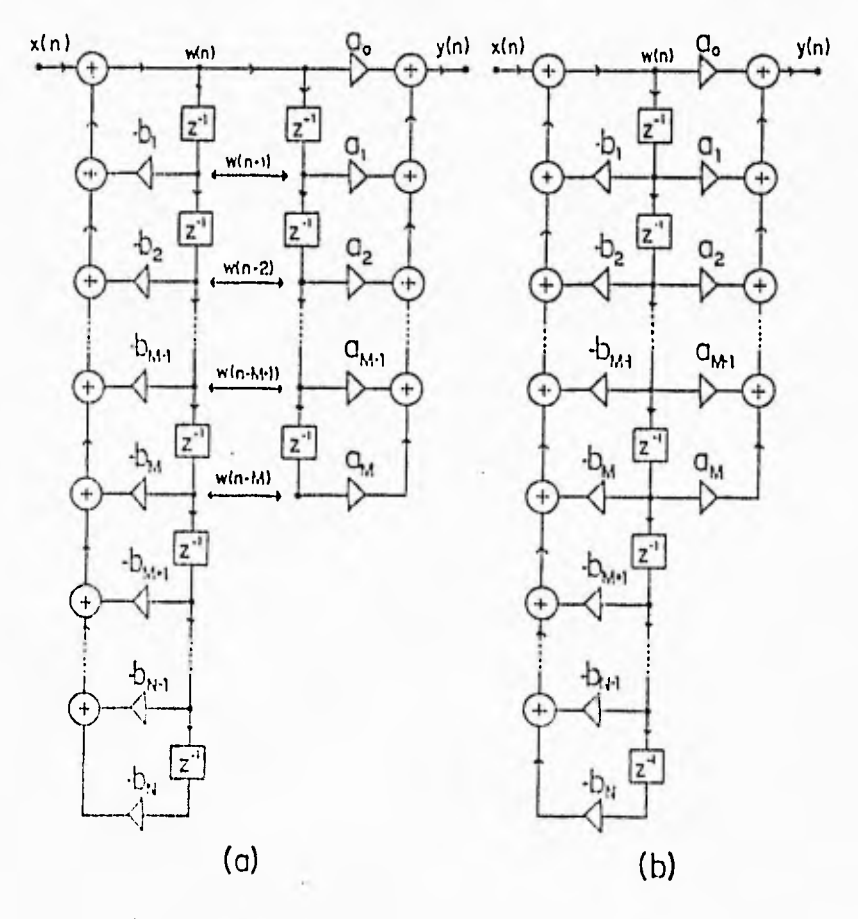

Figura 5.3: Realización de la forma directa II.

:31

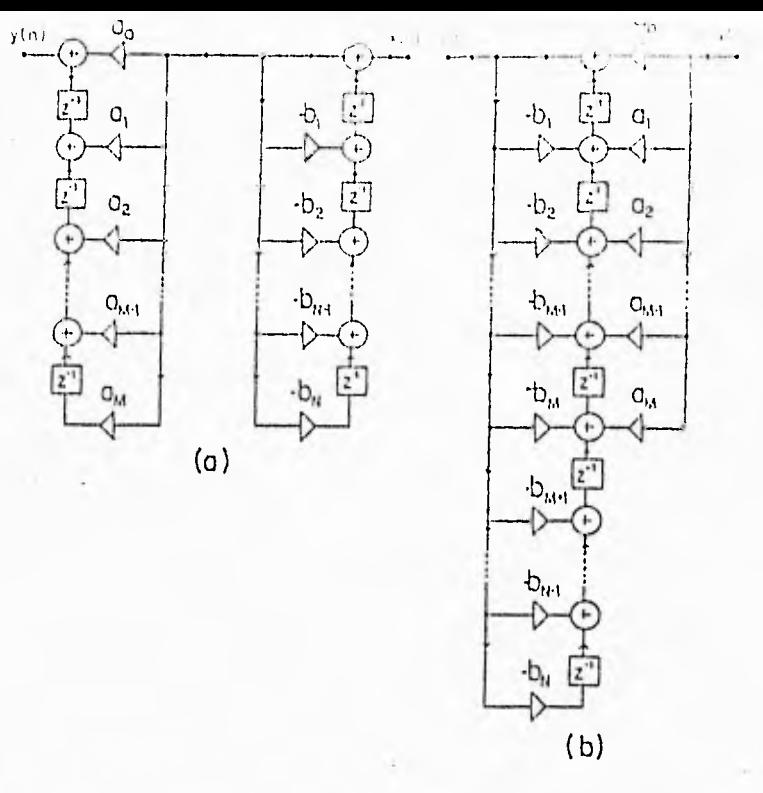

Figura 5.4:. Formas directas transpuestas.(a) Forma directa transpuesta **I.** (b) Forma directa transpuesta **II.** 

En  $(5.3)$ , vemos que se puede realizar la función de transferencia  $H(z)$  de  $(5.1)$ realizando dos funciones de transferencia más simples, dadas **por** (5.3) y (5.4). Esta implementación se muestra en la figura 5.3a, Un esquema simplificado de la figura 5.3a es dado en la figura 5.3b. La figura 5.3 ilustra la realización en la forma directa **II** de (5.1). Corno podemos observar, la realización de la forma directa II requiere solo N elementos de retraso.

Esta es la cantidad más pequeña de las unidades de retraso requeridas para realizar un filtro digital de orden N tal como el especificado por (5.1). Ambas formas directas requieren (N+M+1) multiplicadores, cantidad mínima de multiplicadores necesitados para realizar (5.1).

Con base en la teoría de gráficos de flujo de señales, la transposición de un circuito digital y el circuito digital original tienen funciones de transferencia idénticas. Específicamente, el circuito digital transpuesto se obtiene invirtiendo las direcciones de cada rama en el circuito y cambiando las terminales de entrada y salida. Por ejemplo, los circuitos transpuestos de las formas directas **I** y **II** de las figuras 5.2 y 5.3b se muestran en las figuras 5.4a y 5.4b, respectivamente. Se puede demostrar que las funciones de transferencia de las figuras 5.4a y 5.4b están dadas por (5.1).

32

#### 5.1.2 Formas escalera.

I

Si suponemos que la función de transferencia del filtro digital HR deseado está dado por

$$
H(z) = \frac{a_0 + a_1 z^{-1} + \dots + a_M z^{-M}}{b_0 + b_1 z^{-1} + \dots + b_N z^{-N}}
$$
(5.5)

donde

$$
|N - M| \le 1\tag{5.6}
$$

entonces H(z) puede admitir varias representaciones equivalentes en la forma de expansiones de fracciones continuas. Para construir la estructura de este tipo se consideran algunas situaciones específicas.

 $CASO$  1. Supongamos que  $H(z)$  de  $(5.5)$  admite una expansión de fraeciones con timuas en  $z^{-1} = \infty$  o  $z = 0$ :

$$
H_1(z) = A_0 + \frac{1}{B_1 z^{-1} + \frac{1}{A_1 + \frac{1}{\ddots + \frac{1}{B_N z^{-1} + \frac{1}{A_N}}}}}
$$
(5.7)

 $\theta$ 

$$
I_2(z) = B_0 z^{-1} + \frac{1}{A_0 + \frac{1}{B_1 z^{-1} + \frac{1}{A_1 + \dots + \frac{1}{B_N z^{-1} + \frac{1}{A_N}}}}}
$$
(5.8)

Examinando  $(5.7)$  y  $(5.8)$  detalladamente, podemos concluir que las realizaciones de las frecuencias continuas  $(5.7)$  y  $(5.8)$  se podrían efectuar fácilmente si pudiéramos realizar dos bloques caracterizados por las dos funciones de transferencia siguientes:

$$
H_{B1}(z) = \frac{1}{A + T(Z)}\tag{5.9}
$$

 $\boldsymbol{\beta}$ 

$$
H_{B2}(z) = \frac{1}{Bz^{-1} + T(z)}\tag{5.10}
$$

donde T(z) es arbitraria. Esto es porque las fracciones continuas (5.7) y (5.8) se -pueden escribir en las formas (5.9) y (5.10) repetidamente. La figura 5.5a y 5.5b da una realización del circuito digital de  $H_{B1}(z)$  y  $H_{B2}(z)$  de (5.9) y (5.10), respectivamente. Con la figura 5.5 que proporciona los bloques básicos del circuito digital, podemos proceder a la realización de  $(5.7)$  y  $(5.8)$ . Específicamente, consideremos primero el caso de  $(5.7)$ . Escribiendo  $H_1(z)$  como

$$
\frac{1}{T_{A_0}^1(z)} = H_1(z) = A_0 + T_{B_1}^1(z)
$$
\n(5.11)

rimide.
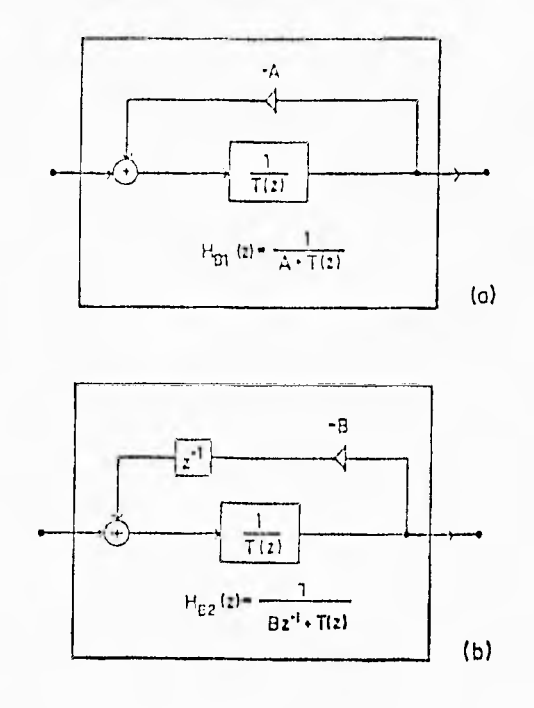

Figura 5.5: Dos bloques básicos para realizaciones en escalera.

$$
T_{B_1}^1(z) = \frac{1}{B_1 z^{-1} + \frac{1}{A_1 + \frac{1}{\ddots + \frac{1}{A_N}}}}
$$
(5.12)

Podemos realizar  $H_1(z)$  sumando las dos funciones de transferencia  $A_0$  y  $T_{B_1}(z)$ , como se nuestra en la figura 5.6a. Para realizar  $T_{B_1}^1(z)$ , escribimos

$$
T_{B_1}^1(z) = \frac{1}{B_1 z^{-1} + T_{A_1}^1(z)}\tag{5.13}
$$

donde

$$
\frac{1}{T_{A_1}^1(z)} = A_1 + \frac{1}{B_2 z^{-1} + \frac{1}{\ddots + \frac{1}{A_N} }}
$$
\n(5.14)

Usando la, figura 5.51). podemos implementar (5.13) con el circuito mostrado en la figura 5.61). Se puede ver que la función de transferencia de *Vh (z)* de (5.11) está en la misma forma que  $T_{A_0}^1(z)$  de (5.11) excepto que es mas simple. Por lo tanto podemos usar los procedimientos de (5.11). (5.12) y (5.13). (5.14) repetidamente hasta que  $H_1(z)$ sea realizada.

En la figura 5.6 $\epsilon$  se muestra una realización de  $H_1(z)$  usando el procedimiento alternativo de (5.11). (5.12) y (5.13). (5.11).

De una forma similar, la función de transferencia  $H_2(z)$  de  $(5.8)$  se puede realizar aplicando la figura 5.5a repetidamente. Los pasos correspondientes y la realización final del circuito se muestran en la figura 5.7, donde

$$
T_{A_0}^2(z) = \frac{1}{A_0 + T_{B_1}^2(z)}\tag{5.15}
$$

 $\lambda$ 

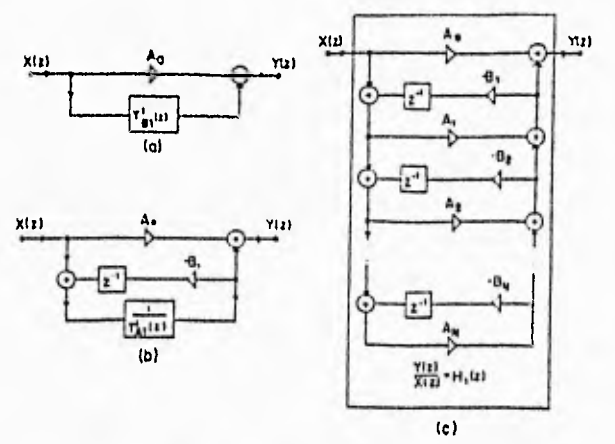

Figura 5.6: Una realización en escalera del circuito de *111 (z)* de (6.7). (a) y (b) Pasos realizados. (c) Realización final del circuito.

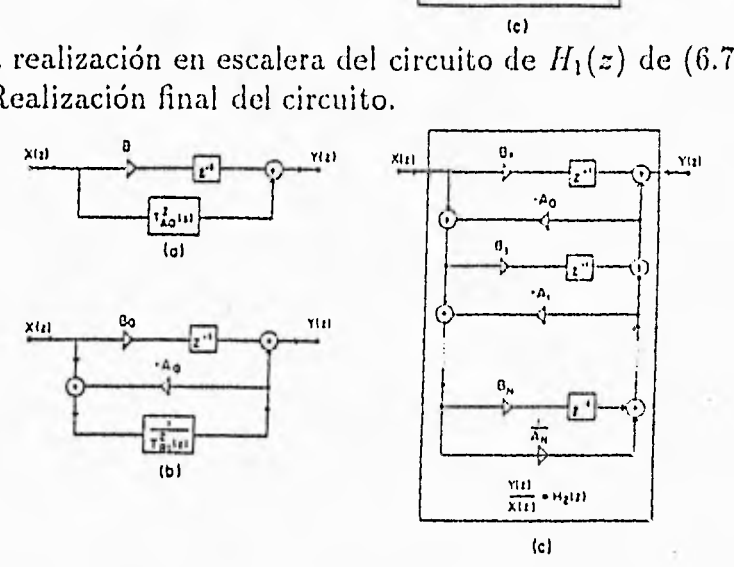

Figura 5.7: Una realización en escalera del circuito de  $H_2(z)$  de (6.8). (a) y (b) Pasos realizados. (c) Una realización final del circuito.

$$
T_{B_1}^2(z) = \frac{1}{B_1 z^{-1} + \frac{1}{A_1 + \frac{1}{\ddots + \frac{1}{A_N}}}}
$$
(5.16)

Si  $\frac{1}{4N} = 0$  (la expansión de fracción continua termina con  $B_N z^{-1}$ ), entonces el proceso producirá circuitos de realización válidos.

CASO 2. Supongamos que  $H(z)$  de (5.5) admite una expansión de función continua en  $z^{-1} = 0$  o  $z = \infty$ :

o

$$
H_3(z) = A_0 + \frac{1}{B_1 z + \frac{1}{A_1 + \frac{1}{B_N z + \frac{1}{A_N}}}}
$$
(5.17)

$$
H_4(z) = \frac{1}{A_0 + \frac{1}{B_1 z + \frac{1}{A_1 + \dots + \frac{1}{B_N z + \frac{1}{A_N}}}}}
$$
(5.18)

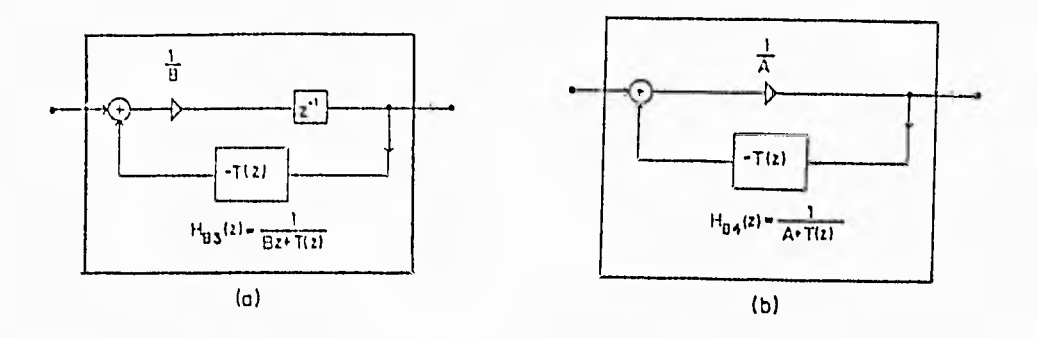

Figura 5.8: Dos bloques básicos para realizaciones en escalera.

Para implementar (5.17) y (5.18), necesitamos construir bloques que realicen las dos funciones

$$
H_{B_3}(z) = \frac{1}{Bz + T(z)}
$$
\n(5.19)

Y

$$
H_{B_4}(z) = \frac{1}{A + T(z)}
$$
\n(5.20)

La figura 5.8 proporciona las realizaciones de  $H_{B_3}(z)$  y  $H_{B_4}(z)$ . Para realizar la función de transferencia de (5.17), escribimos *113(z)* corno

$$
H_3(z) = A_0 + T_{B_1}^3(z) = A_0 + \frac{1}{B_1 z + T_{A_1}^3(z)}\tag{5.21}
$$

donde

$$
T_{B_1}^3(z) = \frac{1}{B_1 z + T_{A_1}^3(z)}\tag{5.22}
$$

 $\mathbf y$ 

$$
T_{A_1}^3(z) = \frac{1}{A_1 + \frac{1}{B_2 z + \frac{1}{\ddots + \frac{1}{A_N}}}}
$$
(5.23)

Aplicando la figura 5.8a, las acciones de (5.21), (5.22) y (5.23) son implementadas ligura 5.9a y 5.91). En la figura 5.9b *—TA, (z)* puede ser escrita como

$$
-T_{A_1}(z) = \frac{1}{-A_1 - T_{B_2}(Z)}
$$
\n(5.24)

donde

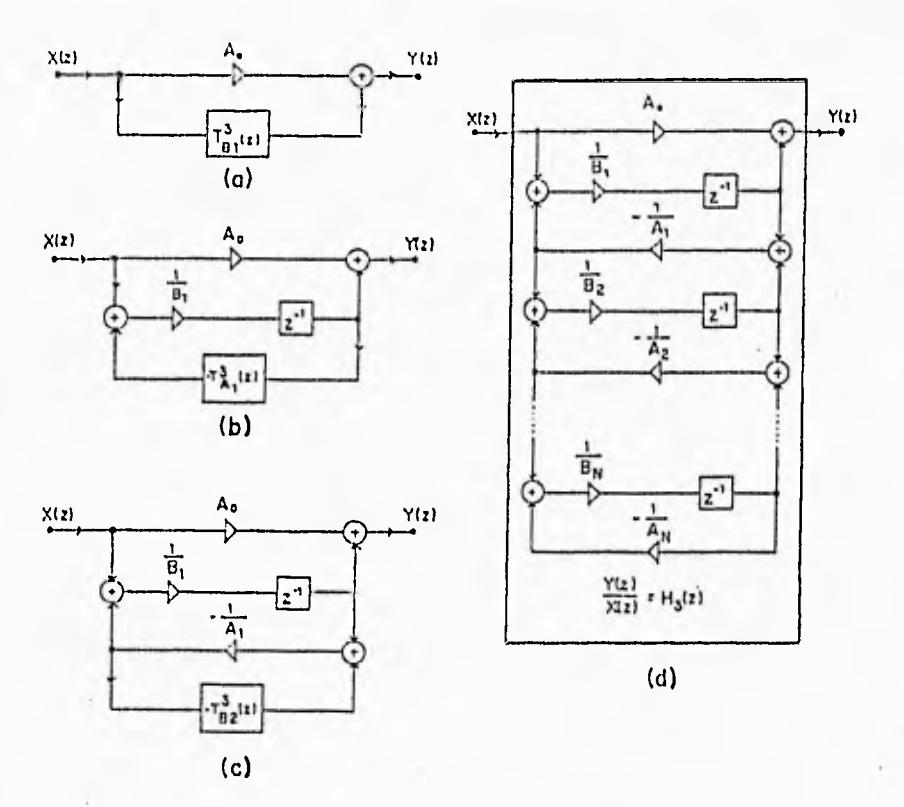

Figura 5.9: Una realización en escalera del circuito de *113(z)* de (6.17). (a), (b) y (c) Pasos implicados. (d) Realización final del circuito.

$$
T_{B_2}^3(z) = \frac{1}{B_2 z + \frac{1}{A_2 + \frac{1}{B_N z + \frac{1}{A_N}}}}
$$
(5.25)

Con la ayuda de la figura 5.8b, la figura 5.9c ilustra el paso involucrado en (5.24) y (5.25). Se nota que  $T_{B_2}^3(z)$  es parecida a  $T_{B_1}^3(z)$  excepto que es más simple. Repitiendo el proceso de  $(5.22)$ ,  $(5.23)$  y  $(5.24)$ ,  $(5.25)$ , podernos obtener  $H_3(z)$  como se ve en la ligura 5.9d.

Similarmente, si aplicarnos las figuras 5.8a y 5.Sb repetidamente, obtenemos la realización del circuito de  $H_4(z)$  de (5.18) como se ilustra en la figura 5.10, donde

$$
-T_{B_1}^4(z) = \frac{1}{-B_1 z - T_{A_1}^4(z)}\tag{5.26}
$$

 ${\cal V}$ 

$$
T_{A_1}^4(z) = \frac{1}{A_1 + \frac{1}{B_2 z + \frac{1}{\ddots + \frac{1}{A_R}}}}
$$
(5.27)

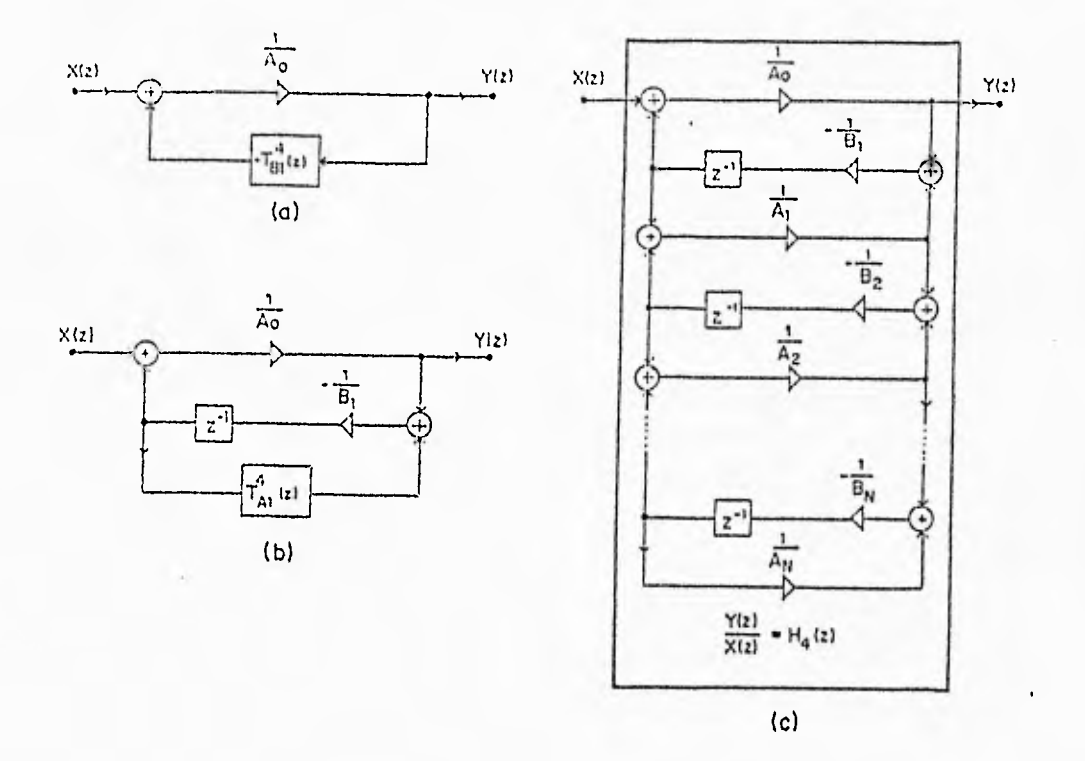

Figura 5.10: Una realización en escalera del circuito de  $H_4(z)$  de (6.18). (a) y (b) Pasos implicados. (c) Realización final del circuito.

# 5.1.3 Sensibilidad de los coeficientes

Cuando los coeficientes en la ecuación en diferencias

 $\alpha$ 

$$
y(n) = \sum_{m=0}^{M} a_m x(n-m) - \sum_{m=1}^{M} b_m y(n-m)
$$
 (5.28)

la cual implementa un filtro digital recursivo, son cuantizados, los errores de coeficientes resultantes pueden causar importantes cambios en las características del filtro. Para entender el efecto de errores de coeficientes en la respuesta en frecuencia y la sensibilidad se deben estudiar cómo las ubicaciones de los polos de la función de transferencia I1(z) cii (5.20)

$$
H(z) = \frac{a_0 + a_1 z^{-1} + \dots + a_M z^{-M}}{1 + b_1 z^{-1} + \dots + b_N z^{-N}} = \frac{A(z)}{B(z)}
$$
(5.29)

*viirían* cuando hay cambios en los coeficientes *ak* del denominador de 11(z).

La función de transferencia de un filtro recursivo es una función racional de z. como se muestra en (5.29). Para obtener  $H(z)$  en términos de potencias positivas de z, la escribimos como

$$
H(z) = \frac{z^{N-M}(a_0 z^M + \dots + a_M)}{z^N + b_1 z^{-1} + \dots + b_N}
$$
\n(5.30)

$$
H(z) = z^{N-M} \frac{\dot{A}(z)}{\dot{B}(z)}
$$
\n(5.31)

El polinomio del denominador en  $(5.31)$  se puede escribir como

$$
\hat{B}(z) = \sum_{k=0}^{N} b_k z^{N-k} = \sum_{m=0}^{N} (z - z_m). \tag{5.32}
$$

donde  $b_0 = 1.0$ 

Para ver cómo un cambio en el coeficiente  $b_k$  afecta la ubicación del polo  $z_m$ , se considera la expresión en serie de Taylor de  $B(z)$  considerada como una función de z  $y_1 b_k: B(z_1 b_k).$ 

$$
\dot{B}(z_m + \Delta z_m, b_k + \Delta b_k) = B(z_m, b_k) + \Delta b_k \frac{\partial \hat{B}(z)}{\partial b_k} + \Delta z_m \frac{\partial B(z)}{\partial z_m}
$$
(5.33)

Asumiendo que  $\Delta b_k$  y  $\Delta z_m$  compensan para mantener la misma B(z), obtenemos

$$
\Delta z_m = -\Delta b_k \frac{\partial B(z)/\partial b_k}{\partial \dot{B}(z)/\partial z_m} \tag{5.31}
$$

evaluando las derivadas parciales en (5.34) se obtiene

$$
\frac{\partial \hat{B}(z)}{\partial b_k} = \frac{\partial}{\partial b_k} \left| \sum_{i=0}^{N} b_i z^{N-i} \right| = z^{N-k} \tag{5.35}
$$

$$
\frac{\partial \tilde{B}(z)}{\partial z_m} = \frac{\partial}{\partial z_m} \Big| \sum_{j=1}^N (z - z_j) \Big|_{j \neq m} = - \sum_{j=1}^N (z - z_j) \tag{5.36}
$$

Evaluando (5.35) y (5.36) en  $z = z_m$  se obtiene

$$
\Delta z_m = \Delta b_k \left| \frac{z_m^{N-k}}{\prod_{j=1; j \neq m} (z_m - z_j)} \right| \tag{5.37}
$$

La expresión para sensibilidad de coeficientes (5.37) lleva a varias conclusiones sobre la implementación de filtros recursivos:

1. El filtro es más sensible a variaciones del último coeficiente  $a_N$ 

debido a que N-k es cero.

2. Moviendo el polo  $z_m$  más cerca del círculo unitario ( $|z| = 1$ )

incrementa la sensibilidad de la ubicación del polo a la variación de

un coeficiente porque el numerador de (5.37) es muy grande.

3. La sensibilidad de los coeficientes se incrementa cuando los polos están

cerca unos de otros debido a los valores pequeños de  $z_m + z_j$  en el

denominador de (5.37).

Cuando hay una pendiente muy vertical en la región de transición en la respuesta en frecuencial cuando N es grande), es difícil tener polos bien separados. Así, para reducir la sensibilidad se recominda una estructura en cascada de varias secuencias de bajo orden en vez de una realización directa de un filtro de alto orden. De esta forma es posible tener polos bien separados en cada sección y lograr reducir la sensibilidad

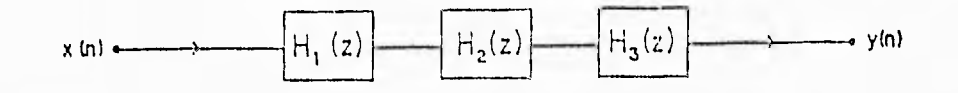

Figura 5.11: Estructura en Cascada.

a la variación de los coeficientes en cada sección de orden más bajo. Las secciones de segundo orden son mucho mas fáciles de analizar que los bloques de alto orden.

Ya que la sensibilidad de los coeficientes, de acuerdo a la conclusión 3, se incrementa cuando los polos están cerca entre ellos, los filtros de banda muy angosta son más sensibles a los errores de coeficientes que los filtros de banda ancha debido a que los polos usualmente están agrupados alrededor de la región de banda de paso del plano z.

# 5.1.4 Realizaciones indirectas

En lo que concierne a errores de cuantización *se* ha encontrado que la aproximación Indirecta da mejores resultados que los obtenidos por la aproximación directa.

Para disminuir el efecto de error de cuantización o efecto de longitud de palabra finita. los filtros digitales se realizan interconectando secciones, de primer y segundo orden.

## ,Estructuras en cascada.

Factorizando se puede escribir la función de transferencia racional de (5.29) como

$$
H(z) = k \prod_{k=1}^{[N/2]} \frac{1 + a_{1k}z^{-1} + a_{2k}z^{-2}}{1 + b_{1k}z^{-1} + b_{2k}z^{-2}}
$$
(5.38)

donde [N/2] es el entero más pequeño  $\geq N/2$ .

Cada uno de los factores de segundo orden en (5.39) puede ser implementado con una de las estructuras descritas en la sección 6.1.1, dando la realización de I1(z) como una cascada de secciones de segundo orden, como se muestra en la figura 5.1 1. Si el filtro tiene un orden impar, entonces es necesaria una sección de primer o tercer orden.

flav muchas estructuras en cascada diferentes que corresponden a diferentes ordenamientos de los bloques  $H_k(z)$  y diferentes formas de hacer parejas de los factores del numerador y denominador de (5.38). Esta libertad de ordenar y formar parejas se puede usar para reducir el ruido de cuantización. Las secciones de segundo orden se pueden ordenar de tal forma que la sección con los polos más cercanos al círculo unitario sea la. Ultima. Para determinar el mejor orden y pares para un filtro en particular, *se debe evaluar el* ruido de cuantización para todas las posibilidades.

Es posible usar estructuras diferentes para secciones diferentes. Por ejem plo, las secciones con polos cerca del círculo unitario pueden ser implementadas con estructuras que tienen sensibilidad más baja pero pueden requerir más cálculos. Las secciones con polos bien separados del círculo unitario se pueden implementar con estructuras más imples.

Una posible ventaja de la estructura en cascada es que los ceros del círculo unitario de la función de transferencia completa pueden implementarse fácilmente. Cuando el cucliciente del numerador  $a_{2k}$  en (5,38) es igual a la nuidad, el cero para la k-ésima sección está sobre el círculo unitario, entonces (excepto para la posible cancelación de polo/cero) el filtro completo tendrá un cero en el círculo unitario.

## Estructuras en paralelo.

Si el denominador de (5.29) tiene  $N_r$  raíces reales y  $N_c$  pares de raíces reales-conjugadas. entonces de una expansión de fracción parcial de (5.29) se obtiene

$$
H(z) = \sum_{k=0}^{M-N} p_k z^{-k} + \sum_{k=1}^{N_c} \frac{B_k}{1 - d_k z^{-1}} + \sum_{k=1}^{N_c} \frac{B_k (1 - C_k z^{-1})}{(1 - r_k z^{-1})(1 - r_k^2 z^{-1})}
$$
(5.39)

Cuando ambos polos, el real y el complejo conjugado, son agrupados en parejas.  $(5.39)$  llega a ser

$$
H(z) = \sum_{k=1}^{[N/2]} H_k(z) + \sum_{k=0}^{M-N} p_k z^{-k}
$$
 (5.40)

con

$$
H_k(z) = \frac{c_0 k - c_1 k z^{-1}}{1 - b_1 k z^{-1} - b_2 k z^{-2}}
$$
(5.41)

La estructura en paralelo se muestra en la figura 5.12 para M=N. En esta estructura, a diferencia de la estructura en cascada, no hay diferencia si se reordenan los bloques de  $H_k(z)$ ; por lo tanto se evita el problema de escoger el lugar de los bloques de segundo orden. Una posible desventaja de la estructura en paralelo es la dificultad de colocar exactamente los ceros en el eje de frecuencias (círculo unitario).

Sin embargo, en la estructura en paralelo los ceros dependen de la cancelación de términos en la suma y son más sensibles a la cuantización de coeficientes.

#### Estructura de variables de estado  $5.1.5$

Usualmente es conveniente modelar un filtro digital como un sistema lineal invariante en el tiempo con ecnaciones en diferencias de matriz de coeficientes constantes llamadas ecuaciones de *estudo*. Con el vector de estado x, la entrada simple u, la salida y,

$$
x(n + 1) = Ax(n) + Bu(n) - y(n) = Cx(n) + Du(n)
$$
\n(5.42)

Para un sistema de entrada simple/salida simple de orden N. los tamanos de las matrices son

 $AXX$  $B \times X.1$  $C + N/N$  $D + N$  1 La función de transferencia del sistema en (5.40) es

Una posible ventaja de la estructura en cascada es que los ceros del círculo unitario de la función de transferencia completa pueden implementarse fácilmente. Cuando el coeficiente del numerador a<sub>2k</sub> en (5.38) es igual a la unidad, el cero para la k-ésima sección está sobre el círculo mitario, entonces (excepto para la posible cancelación de polo/cero) el filtro completo tendrá un cero en el círculo unitario.

## Estructuras en paralelo.

Si el denominador de  $(5.29)$  tiene  $N_r$  raíces reales y  $N_c$  pares de raíces reales-conjugadas. entonces de una expansión de fracción parcial de (5.29) se obtiene

$$
H(z) = \sum_{k=0}^{M-N} p_k z^{-k} + \sum_{k=1}^{N} \frac{B_k}{1 - d_k z^{-1}} + \sum_{k=1}^{N_c} \frac{B_k (1 - C_k z^{-1})}{(1 - r_k z^{-1})(1 - r_k^* z^{-1})}
$$
(5.39)

Cuando ambos polos, el real y el complejo conjugado, son agrupados en parejas,  $(5.39)$  Hega a ser

$$
H(z) = \sum_{k=1}^{[N/2]} H_k(z) + \sum_{k=0}^{M-N} p_k z^{-k}
$$
 (5.10).

con

$$
H_k(z) = \frac{c_0 k + c_1 k z^{-1}}{1 + b_1 k z^{-1} + b_2 k z^{-2}}
$$
(5.41)

La estructura en paralelo se muestra en la figura 5.12 para M=N. En esta estructura. a diferencia de la estructura en cascada, no hay diferencia si se reordenan los bloques de  $H_k(z)$ ; por lo tanto se evita el problema de escoger el Ingar de los bloques de segundo orden. Una posible desventaja de la estructura en paralelo es la dificultad de colocar exactamente los ceros en el eje de frecuencias (círculo unitario).

Sin embargo, en la estructura en paralelo los ceros dependen de la cancelación de términos en la suma y son más sensibles a la cuantización de coeficientes.

#### Estructura de variables de estado  $5.1.5$

Usualmente es conveniente modelar un filtro digital como un sistema lineal invariante en el tiempo con ecuaciones en diferencias de matriz de coeficientes constantes llamadas ecuaciones de cstado. Con el vector de estado x, la entrada simple u, la salida y,

$$
x(n+1) = Ax(n) + Bu(n) \quad y(n) = Cx(n) + Du(n) \tag{5.42}
$$

Para un sistema de entrada simple/salida simple de orden N. los tamanos de las matrices son

 $\Lambda$  N N N B N N 1  $C \perp N$  $D + X +$ La función de transferencia del sistema en (5.40) es

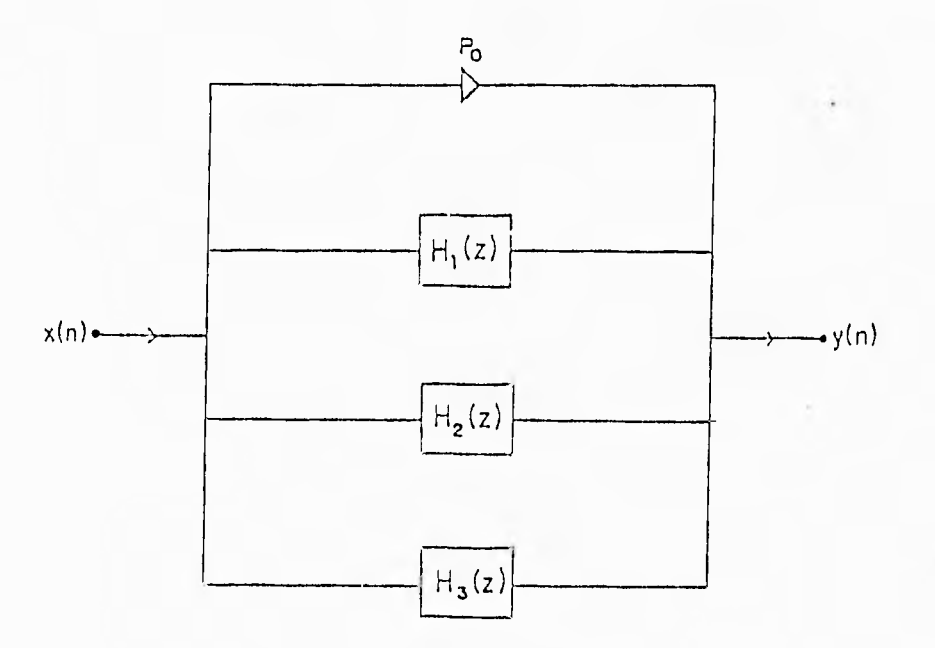

Figura 5.12: Estructura en Paralelo.

$$
H(z) = C[zI - A]^{-1}B + D,
$$
\n(5.43)

donde I es la matriz identidad.

Muchas elecciones de A, B, C y D en  $(5.42)$  dan la misma función de tranferencia (5.13).

Sea

$$
A' = M^{-1} A M \quad B' = M^{-1} B \quad C' = C M, D' = D \tag{5.44}
$$

El sistema descrito en (5.44) tiene una función de transferencia

$$
H'(z) = C'[zI - A']^{-1}B' + D'
$$
 (5.45)

Sust ituyendo (5.14) en (5.45) da

$$
H'(z) = CM[zI - M^{-1}AM]^{-1}M^{-1}B + D \tag{5.46}
$$

,A partir de que

$$
[zI - M^{-1}AM]^{-1} = M^{-1}[zI - A]^{-1}M,
$$
\n(5.47)

tenemos  $H'(z) = H(z)$ .

*Si el liltro digital fuera un sistema lineal, entonces todos los sistemas descritos en* (5.15) para diferentes elecciones de NI tendrían el mismo comportamiento, es decir. serían equivalentes. Un diagrama de bloques de la estructura de variables de estado se muestra en la figura 5.13 para N=2.

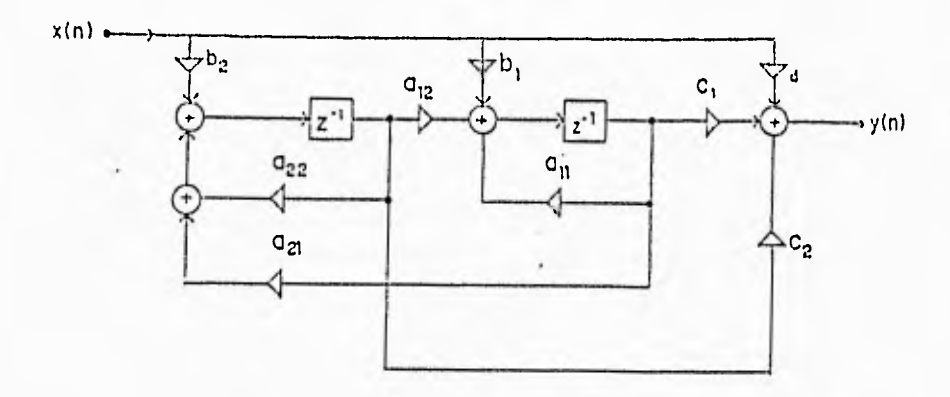

Figura 5.13: Estructura de variables de estado.

La estructura de variables de estado requiere mucho más aritmética que las estructuras transpuesta y directa.

# Capítulo 6

# IMPLEMENTACION DEL FILTRO DIGITAL

En el presente trabajo, el filtro de ramira se implementó mediante las configuraciones de cascada y paralelo, utilizando la forma directa II (segunda forma canónica), la estructara escalera y la estructura de variables de estado por ser ésta menos sensible a los errores de cuantización en los coeficientes y de redondeo en las operaciones aritméticas.

Para implementar el filtro mediante estas estructuras, en este capítulo (al igual que en el anterior) se hará referencia a las funciones de transferencia elegidas como (f) y (g), las cuales se muestran a continuación.

Función de transferencia (f).

$$
H_1(z) = \frac{1 + 0.1255810390588z^{-1} + z^{-2}}{1 - 0.0951521016245z^{-1} + 0.9905386849161z^{-2}}
$$
  
\n
$$
H_2(z) = \frac{1 - 0.1255810390588z^{-1} + z^{-2}}{1 - 0.1236084167097z^{-1} + 0.9688308135741z^{-2}}
$$
  
\n
$$
H_3(z) = \frac{1 - 0.1255810390588z^{-1} + z^{-2}}{1 - 0.1255810390588z^{-1} + z^{-2}}
$$

Función de transferencia (g).

$$
H_1(z) = \frac{1 - 0.1255810390588z^{-1} + z^{-2}}{1 - 0.06472316419098z^{-1} + 0.9815708500529z^{-2}}
$$
  
\n
$$
H_2(z) = \frac{1 - 0.1255810390588z^{-1} + z^{-2}}{1 - 0.1216357943615z^{-1} + 0.9381551073683z^{-2}}
$$
  
\n
$$
H_3(z) = \frac{1 - 0.1255810390588z^{-1} + z^{-2}}{1 - 0.1810004186098z^{-1} + 0.9815708500529z^{-2}}
$$

## Estructura en cascada mediante la forma di- $6.1$ recta II

Utilizando la estructura de la forma directa Il realizamos

$$
H(z) = H_1(z) \cdot H_2(z) \cdot H_3(z) \tag{6.1}
$$

# **FALTA PAGINA No 44** 1a...

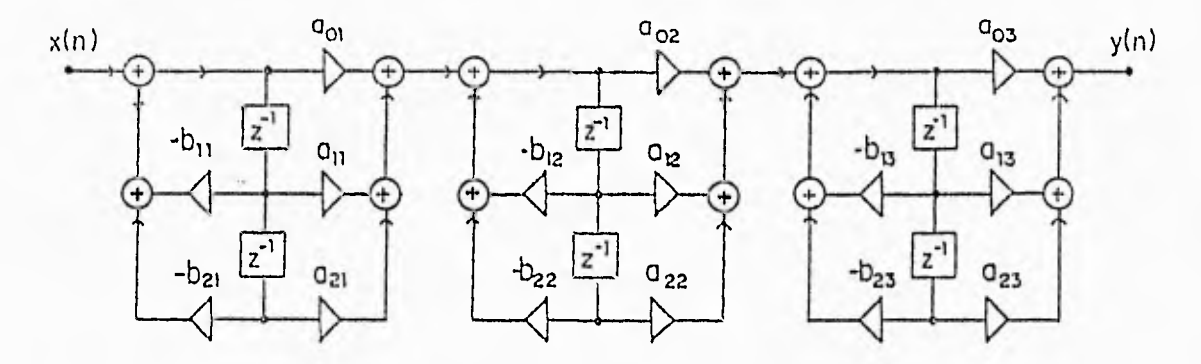

Figura 6.1: Filtro de la forma directa II(canónica) en cascada.

y obtenemos el filtro en cascada como se muestra en la figura 6.1. Los coeficientes para las estructuras de las funciones *de* transferencia (I) y (g) son los siguientes:

Para la estructura de (f)

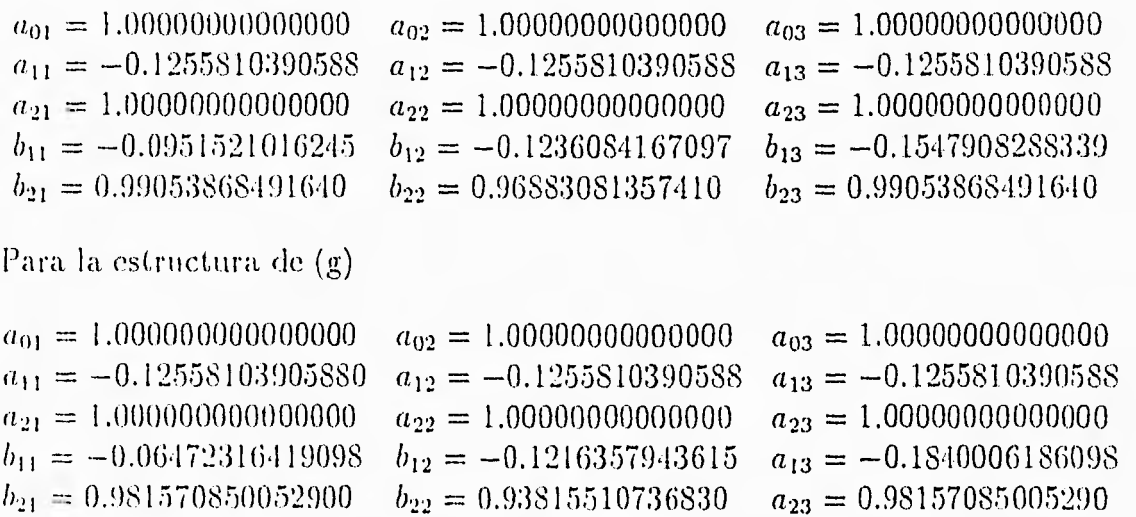

# 6.2 Estructura en cascada mediante el filtro de estado

Para obtener el filtro en cascada utilizando la estructura de variables de estado(el cual se muestra en la figura 6.2) se calculan los coeficientes de ésta a partir de las funciones de transferencia  $H_1 (z)$ ,  $H_2 (z)$  y  $H_3 (z)$ , donde

$$
H(z) = \frac{A_0 + A_1 z^{-1} + A_2 z^{-2}}{1 + B_1 z^{-1} + B_2 z^{-2}}
$$

Los valores de los elementos del filtro se obtienen utilizando las siguientes ecuaciones:

 $d = A_0$  $a_{11} = a22 = -B_1/2$ <br> $a_{12} = -a21 = \sqrt{B_2 - B_1^2/4}$ 

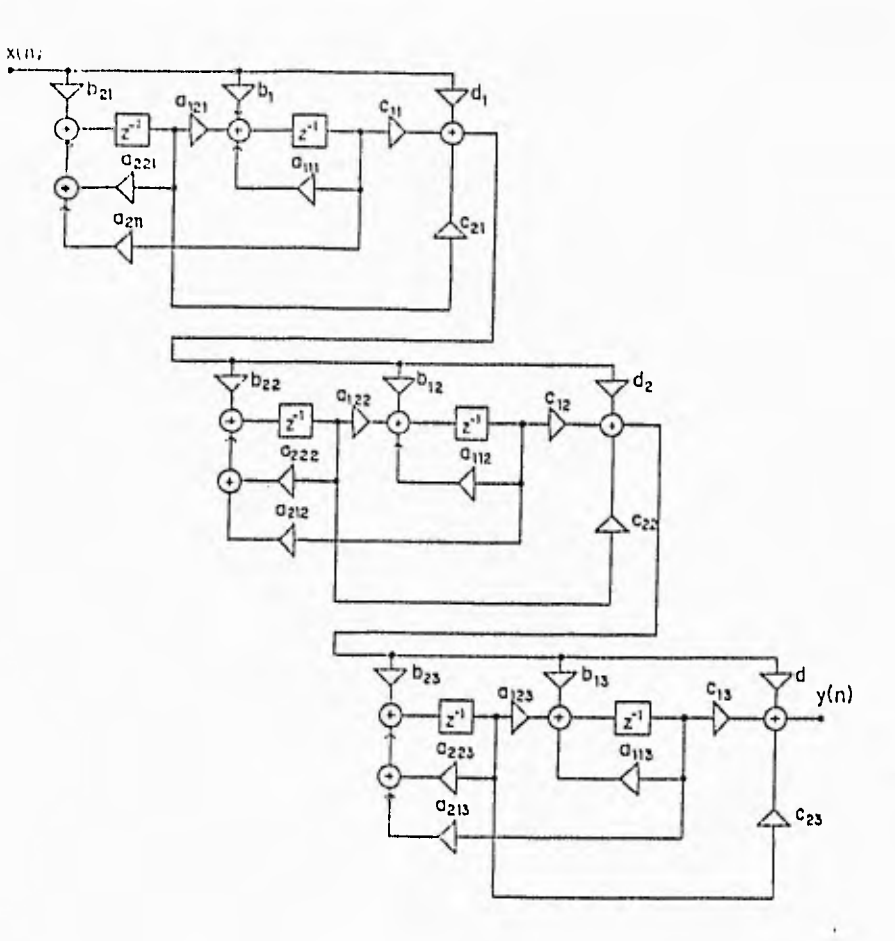

Figura 6.2: Filtro de estado en cascada.

$$
\alpha = A_1 - A_0 B_1
$$
  
\n
$$
\beta = A_2 - A_0 B_2
$$
  
\n
$$
\epsilon = (\beta + \alpha a_{22})^2 / 4a_{12}^2
$$
  
\n
$$
c_2 = -b_2 = \sqrt{(\sqrt{\alpha_2 + 4\epsilon} - \alpha)/2}
$$
  
\n
$$
c_1 = b_1 = -\sqrt{\alpha + c_2^2}
$$

Los coeficientes obtenidos para las estructuras de las funciones de transferencia (f) y (g) son los siguientes:

Para la estructura de (f)

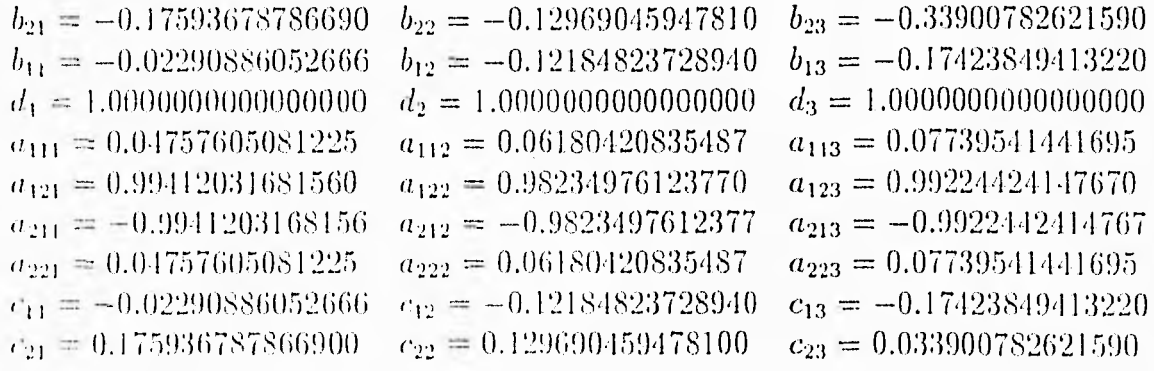

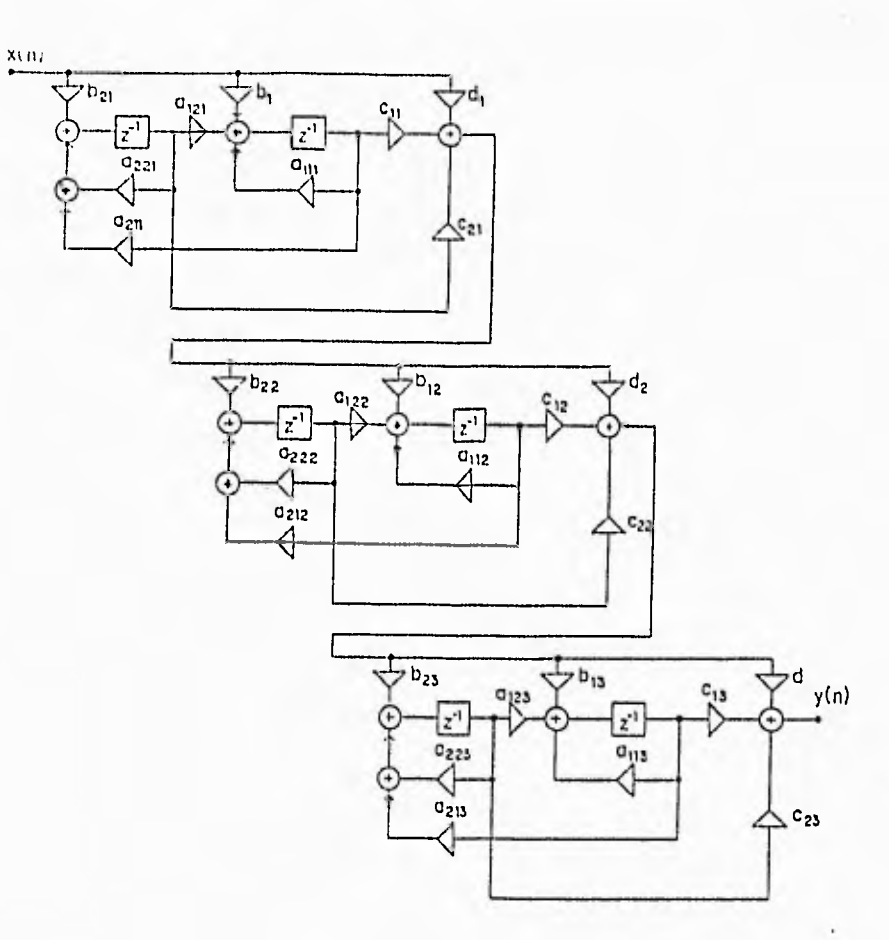

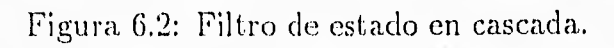

$$
\alpha = A_1 - A_0 B_1
$$
  
\n
$$
\beta = A_2 - A_0 B_2
$$
  
\n
$$
\epsilon = (\beta + \alpha a_{22})^2 / 4a_{12}^2
$$
  
\n
$$
c_2 = -b_2 = \sqrt{(\sqrt{\alpha_2 + 4\epsilon} - \alpha)/2}
$$
  
\n
$$
c_1 = b_1 = -\sqrt{\alpha + c_2^2}
$$

Los coeficientes obtenidos para las estructuras de las funciones de transferencia (f) y (g) son los siguientes:

Para la estructura de  $(f)$ 

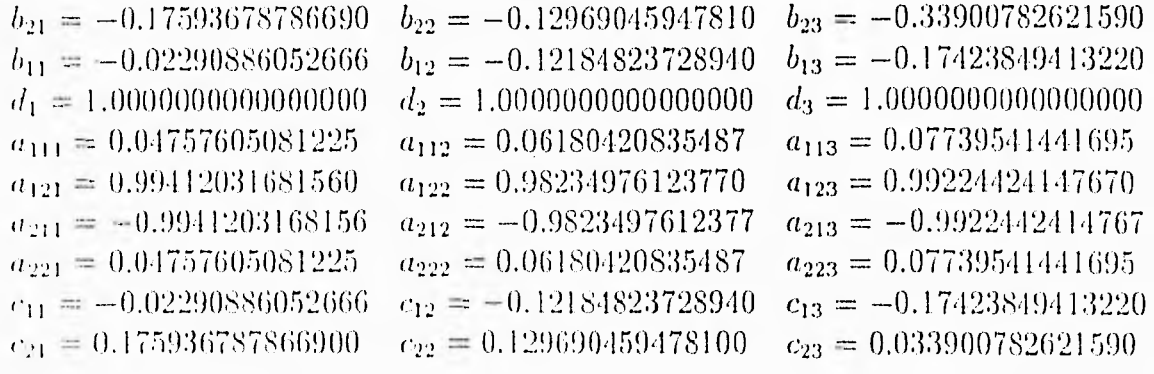

Para la estructura de (g)

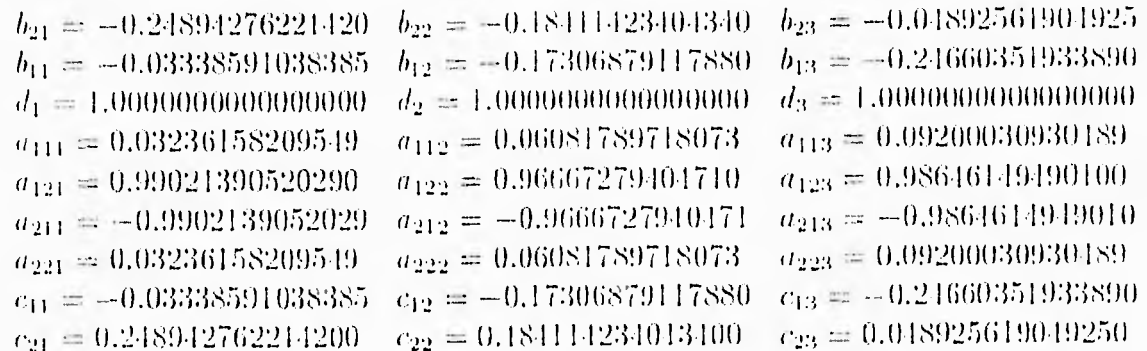

## Estructura en paralelo mediante la forma di- $6.3$ recta II

Para la realización del filtro digital mediante la estructura en paralelo es necesario que II(z) se expanda en fracciones parciales. Con ayuda del paquete MATLAB se obtuvo la función de transferencia  $H(z)$ .

$$
H'(z) = K + H'_1(z) + H'_2(z) + H'_3(z)
$$
\n(6.2)

Para la función de transferencia (f) se calcularon los signientes coeficientes:

# $K = 1.05198109602449$  $H'_1(z) = \frac{-0.02339247313016 + 0.0001464371187086z^{-1}}{1 - 0.1236088157679z^{-1} + 0.9688312820749z^{-2}}$  $H'_2(z) = \frac{-0.01429614739401 + 0.0004768245188371z^{-1}}{1 - 0.09515206426703z^{-1} + 0.9905383112039z^{-2}}$  $H'_{3}(z) = \frac{-0.01429547550031 + 0.001331661482222z^{-1}}{1 - 0.1547904671651z^{-1} + 0.9905385799209z^{-2}}$

Para la función de transferencia (g) se obtuvieron los siguientes coelicientes:

# $K = 1.10632327097432$

$$
H'_1(z) = \frac{-0.04816126617265 + 0.003003213638882z^{-1}}{1 - 0.1216357811472z^{-1} + 0.9381551362714z^{-2}}
$$
  
\n
$$
H'_2(z) = \frac{-0.02997810428581 + 0.003597248967861z^{-1}}{1 - 0.1840006097463z^{-1} + 0.9815708304883z^{-2}}
$$
  
\n
$$
H'_3(z) = \frac{-0.02908090051587 + 0.0001070928076433z^{-1}}{1 - 0.06172318610659z^{-1} + 0.9815708396343z^{-2}}
$$

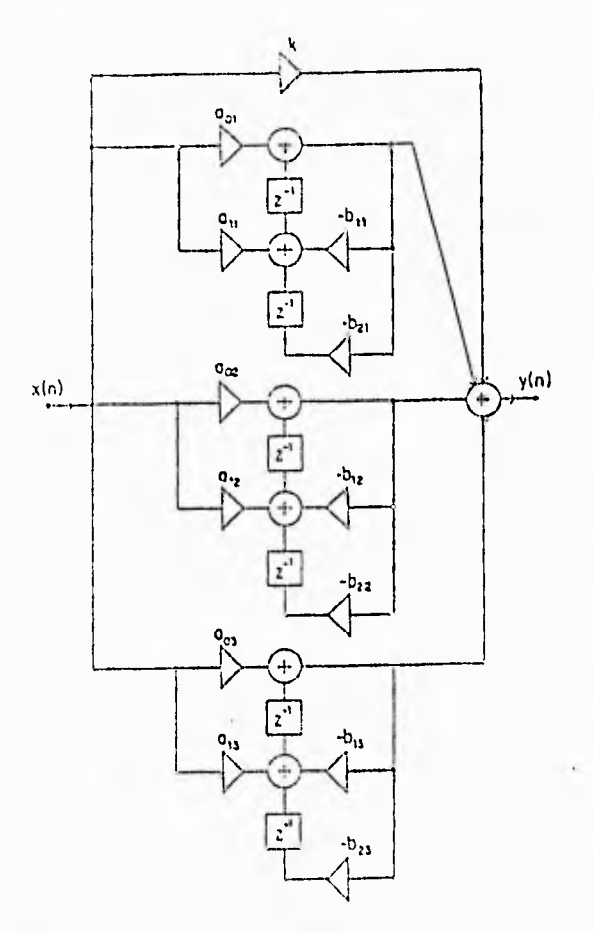

Figura 6.3: Filtro de la forma canónica en paralelo.

Si utilizamos la forma directa II para realizar la función de transferencia  $(6.2)$ , obtenemos el filtro en forma, paralela corno se muestra en la figura 6.3. Cuyos elementos son:

Para la estructura de la función (f).

 $K = 1.05198409602449$ <br> $a_{01} = -0.023392473130$  $a_{02} = -0.014296147394$   $a_{03} = -0.014295475500$  $a_{11} = 0.0001464371187$   $a_{12} = 0.0004768245188$   $a_{13} = 0.0013316614822$ <br>  $b_{11} = -0.123608815768$   $b_{12} = -0.095152064267$   $b_{13} = -0.154790467165$  $b_{11} = -0.123608815768$   $b_{12} = -0.095152064267$  $b_{21}= 0.9688312820749$   $b_{22}= 0.9905383112039$   $b_{23}= 0.9905385799209$ 

Para la estructura de la función (g).

 $K = 1.10632327097432$  $a_{01} = -0.0181642661727$  $a_{02} = -0.029078104286$   $a_{03} = -0.029080900516$  $a_{11} = 0.0030032136389$   $a_{12} = 0.0035972489679$   $a_{13} = 0.0001070928076$  $b_{11} = -0.121635781147$   $b_{12} = -0.184000609746$   $b_{13} = -0.064723186407$  $b_{21}= 0.9381551362714$   $b_{22}= 0.9815708301883$   $b_{23}= 0.9815708396343$ 

19

# Estructura en paralelo mediante el filtro de 6.4 estado

Utilizando el mismo método que en la sección anterior, si realizamos la función de transferencia (6.2) mediante la forma de estado, obtenemos el filtro de estado en la forma paralela como se muestra en la figura 6.4. Los coeficientes de esta estructura son:

Para la función de transferencia (f).

 $K = 1.05198409602449$ 

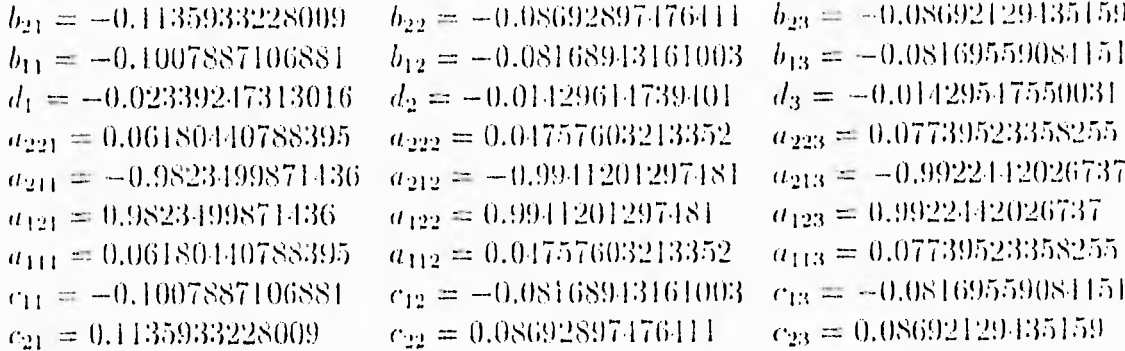

Para la función de transferencia (g).

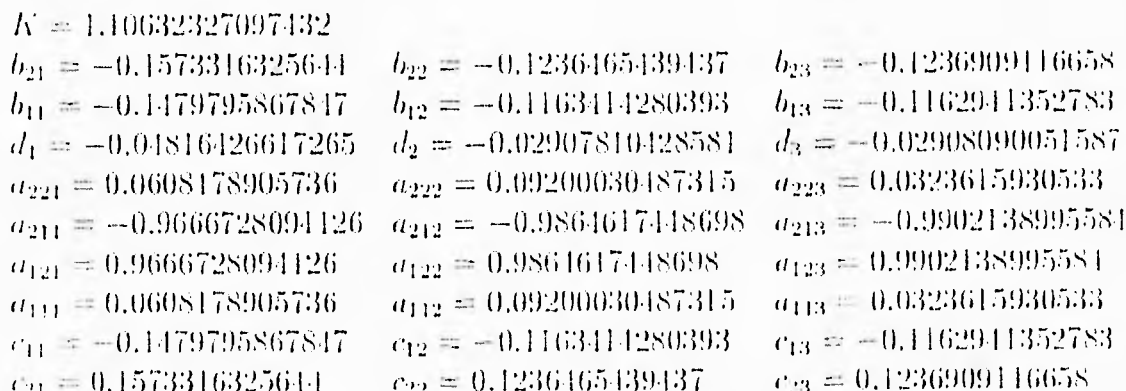

#### 6.5 Estructura en escalera

Mediante la estructura escalera de la figura (5.10), realizamos las funciones de transferencia  $(f)$  y  $(g)$ .

Para realizar la función de transferencia (f),  $H_1(z)$  puede escribirse de la siguiente forma:

$$
H_1(z) = \frac{z^2 - 0.1255810390588z + 1}{z^2 - 0.0951521016245z + 0.9905386849164}
$$
(6.3)

una expansión de fracción parcial de  $H_1(z)$  da como resultado la siguiente cenación:

## Estructura en paralelo mediante el filtro de  $6.4$ estado

Utilizando el mismo método que en la sección anterior, si realizamos la función de transferencia (6.2) mediante la forma de estado, obtenemos el filtro de estado en la forma paralela como se muestra en la figura 6.4. Los coeficientes de esta estructura son:

Para la función de transferencia (f).

```
K = 1.05198409602449b_{21} = -0.1135933228009b_{22} = -0.08692897476411b_{23} = -0.08692129435159b_{13} = -0.08169559084151b_{11} = -0.1007887106881b_{12} = -0.08168943161003d_2 = -0.01429614739401d_3 = -0.01429547550031d_1 = -0.02339247313016u_{221} = 0.06180440788395a_{222} = 0.04757603213352a_{223} = 0.07739523358255a_{211} = -0.9823499871436a_{212} = -0.9941201297481a_{213} = -0.9922412026737a_{121} = 0.9823499871436a_{122} = 0.9941201297481a_{123} = 0.9922442026737a_{111} = 0.06180440788395a_{112} = 0.04757603213352a_{113} = 0.07739523358255c_{13} = -0.08169559084151c_{11} = -0.1007887106881c_{12} = -0.08168943161003c_{21} = 0.1135933228009c_{22} = 0.08692897476411c_{23} = 0.08692129435159
```
Para la función de transferencia (g).

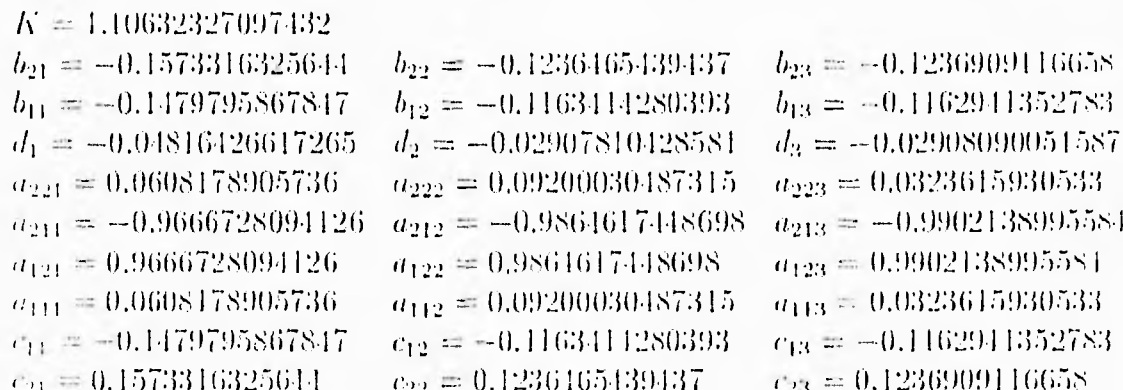

#### 6.5 Estructura en escalera

Mediante la estructura escalera de la figura (5.10), realizamos las funciones de transferencia  $(f)$  y  $(g)$ .

Para realizar la función de transferencia (f),  $H_1(z)$  puede escribirse de la siguiente forma:

$$
H_1(z) = \frac{z^2 + 0.1255810390588z + 1}{z^2 - 0.0951521016245z + 0.9905386849164}
$$
(6.3)

una expansión de fracción parcial de  $H_1(z)$  da como resultado la siguiente ecuación:

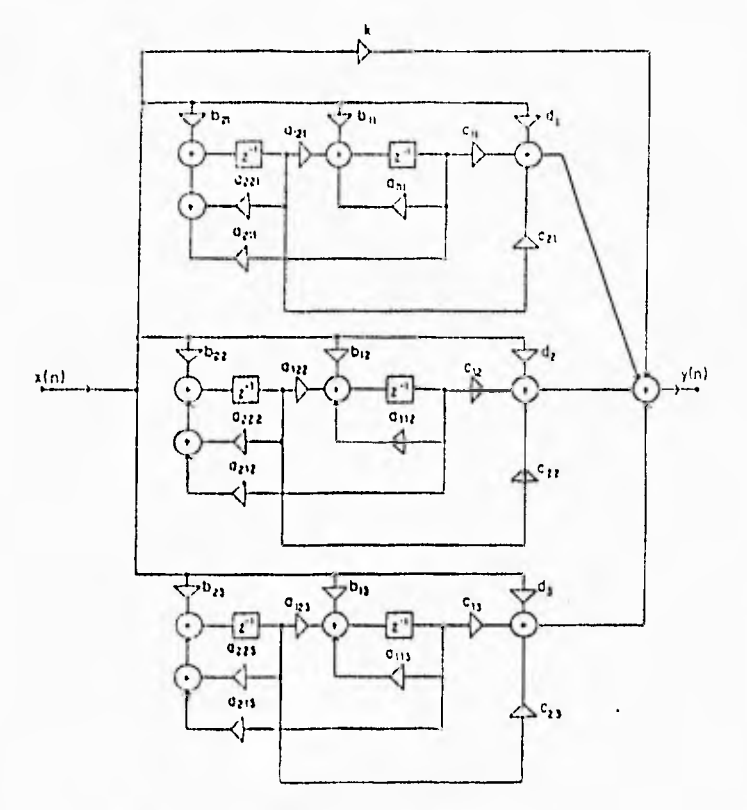

Figura 6.4: Filtro de estado en paralelo.

$$
H_1(z) = \frac{1}{1 + \frac{1}{32.8634z + \frac{1}{0.1641 + \frac{1}{-1.0674z + \frac{1}{-0.736}}}}}
$$
(6.4)

La realización de  $H_1(z)$  de la función de transferencia (f) por medio de la ecuación  $(6.4)$  se muestra en la figura 6.5.

De manera similar se obtienen expansiones de fracciones parciales para las funciones  $H_2(z)$  y  $H_3(z)$  de la función de transferencia (f), así como para las funciones  $H_1(z)$ ,  $H_2(z)$  y  $H_3(z)$  que corresponden a la función de transferencia (g). La estructura que representa la realización de cada una de estas funciones es la que se muestra en la figura 6.5. Los coeficientes cada una de las realizaciones son los siguientes:

Para la realización de la función de transferencia (f).

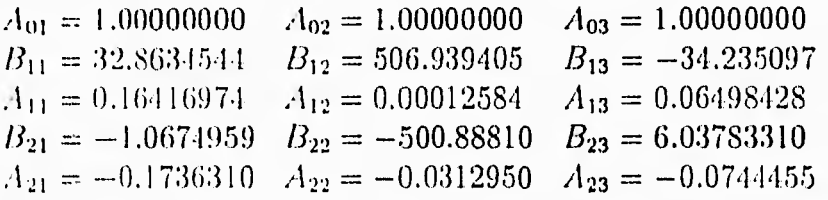

Para la realización de la función de transferencia (g).

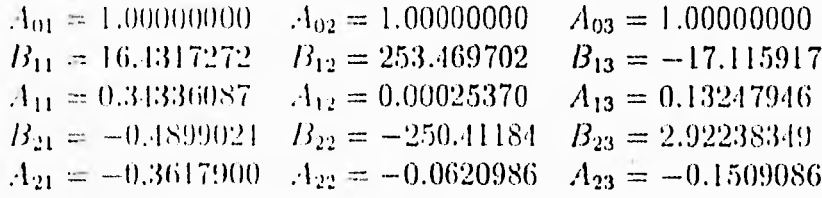

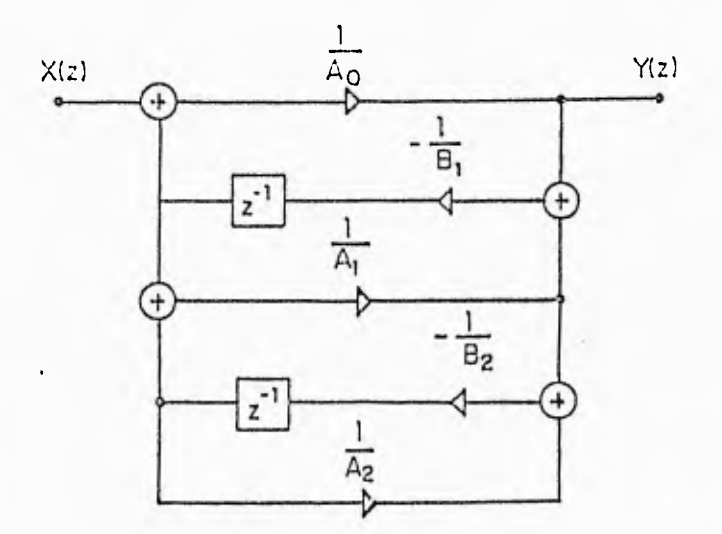

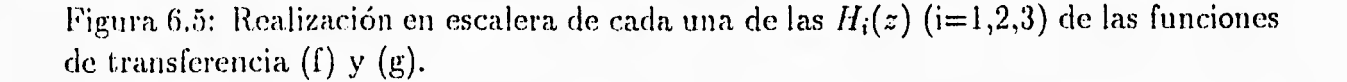

Al desarrollar este método se observa que los coeficientes del filtro, en la realización final, se obtienen después de una serie de cálculos. En consecuencia, la realización resultante puede no representar exactamente la función de transferencia original y no tenemos mucho control sobre el tamaño de las constantes de multiplicación, lo cual causa serios problemas de sobreflujo al implementar el filtro con el procesador TMS320C25.

Existen procedimientos adicionales a este método para disminuir el tamaño de las constantes de multiplicación. Estos fueron aplicados en este trabajo, pero la disminución no fue suficiente para obtener constantes menores a la unidad.

Debido a estos inconvenientes, el filtro de estructura en escalera no se implementó con el procesador de señales TMS320C25. Las estructuras implementadas fueron las siguientes: Filtro de estado (en cascada y en paralelo) y filtro en la forma directa 11 (en cascada y C11 paralelo), cuyos programas se presentan en el siguiente capítulo. A la estructura de la forma directa II también se le llama forma canónica.

# Capítulo 7

# DESCRIPCION Y ARQUITECTURA DEL **TMS320C25**

El objetivo de éste capítulo es dar una descripción general, así como características principales de funcionamiento y arquitectura del procesador TMS320C25.

El grupo poderoso de instrucciones, la flexibilidad inherente, la alta velocidad y la arquitectura inovadora son características que han hecho a los procesadores de la familia TMS3230 una solución ideal para solucionar problemas de telecomunicaciones. computación, comercio, industria, militares y de medicina.

### $7.1$ Descripción general

-La combinación de la arquitectura tipo *Harvard* de la familia TMS320 (separación de los buses de datos y de programa) y su conjunto de instrucciones especiales para el Procesamiento Digital se Señales (DSP) proporcionan una velocidad y gran Hexibilidad para producir una familia de microprocesadores capaz de ejecutar 10 millones de instrucciones por segundo.

El TMS320C25, el último miembro de la segunda generación TMS320, es procesado en tecnología CMOS. Las características adicionales de este procesador hacen que supere por mucho la funcionalidad del TMS32020, éstas son: 433 instrucciones, ocho registros auxiliares, un *stack hardware* de ocho niveles. IK palabras en memoria ROM de progranta y un modo de direccionamiento indexado, entre otras.

#### $7.2\,$ Características del TMS320C25

- · Tiempo del ciclo de instrucción: 100 ns.
- $\epsilon$  544 palabras de datos programables en memoria RAM interna.
- $\bullet$  Als palabras de programa en memoria ROM interna.
- o 128K palabras de espacio total de memoria de datos/programa.
- $\bullet$  Unidad Lógica Aritmética(ALU)/Acumulador de 32 bits.
- · Multiplicador paralelo de 16X16 bits con producto de 32 bits.
- · Intrucciones multiplicar/acumular de ciclo simple de intrucción.
- · lustrucciones de repetición para uso eficiente del espacio de programa y mejor ejecución.
- · Movimiento de bloques para el manejo de datos/programa.
- · Reloj integrado para operaciones de control.
- · 8 registros auxiliares con unidad aritmética propia.
- Stack hardware de 8 niveles.
- · 16 canales de entrada y 16 de salida.
- · Registro de corrimiento paralelo de 16 bits.
- · Posibilidad de generar tiempos de espera para comunicación a periféricos o memorias de respuesta lenta.
- · Un puerto serie para interface directa a codecs.
- · Entrada de sincronización para sincronía en configuraciones de multiprocesadores.
- o Interface global de memoria de datos.
- · Concurrencia con DMA usando una operación de espera extendida.
- · Instrucciones para filtrado adaptivo, Transformada Rápida de Fourier y aritmética de precisión extendida.
- · Generador de reloj interno.
- · Saministro de potencia de 5V.
- o Tecnología CMOS.

#### $7.3$ Arquitectura

El discño arquitectónico del TMS320C25 enfatiza sobre todo la velocidad del sistema, comunicación y flexibilidad en la configuración del procesador. Las instrucciones y señales de control proporcionan transferencias de bloques de memoria, comunicación con dispositivos más lentos, e implementaciones de multiprocesamiento.

El procesador digital de señales TMS320C25 de alto rendimiento, implementa una arquitectura tipo Harvard que maximiza el procesamiento manteniendo dos estruc turas de bas de memoria separadas: programa y datos, para incrementar la velocidad de ejecución. Se incluyen instrucciones para proporcionar transferencia de datos entre los dos espacios. La flexibilidad incrementada en el diseño del sistema de debe a dos bloques de datos internos en RAM (con un total de 544 palabras de 16 bits), uno de los cuales es configurado como memoria de datos o de programa.

La memòria interna ROM enmascarada de IK palabras se puede usar para reducir el costo del sistema. Los programas de 4K palabras pueden ser enmascarados en la memoria ROM interna y de esta forma se pueden ejecutar a alta velocidad desde este espacio de memoria. Externamente, el espacio de memoria de programa direccionable es de 64K palabras.

El TMS320C25 realiza aritmética complemento a dos usando la Unidad de Lógica Aritmética y el acumulador de 32 bits. La ALU es una unidad aritmética de propósito general que opera usando palabras de 16 bits tomadas de la memoria RAM de datos o derivadas de instrucciones inmediatas o usando el resultado de 32 bits del producto del multiplicador. Además para instrucciones usuales de aritmética, la ALU puede desarrollar operaciones Booleanas. El acumulador almacena los resultados de la ALU y es la segunda entrada a ésta. El acumulador tiene una longitad de 32 bits y está dividido en dos palabras: una de alto orden (bits del 31 al 16) y una de bajo orden (bits del 15 al 0). Se proporcionan instrucciones de almacenamiento para cada una de las partes (alta y baja) del acumulador.

El multiplicador realiza una multiplicación de 16X16 bits en modo complemento a dos con un resultado de 32 bits en un solo ciclo de instrucción. El multiplicador consiste de tres elementos: el registro T, el registro P y el arreglo multiplicador. El registri T de 16 bits almacena temporalmente el multiplicando; el registro P alamcena el producto de 32 bits. Los valores del multiplicador provienen de la memoria de datos, de la memoria de programa (cuando se usan las instrucciones MAC/MACD), o son derivadas inmediatamente de la palabra de instrucción MPYK (multiplicación inmediata). La rapidez del multiplicador integrado permite la ejecución de operaciones fundamentales en el DSP como la convolución, correlación y filtrado.

El registro de corrimiento del TMS tiene una entrada de 16 bits conectada al bus de datos y una salida de 32 bits conectada a la ALU. Este registro produce corrimientos a la izquierda de 0 a 16 bits sobre el dato de entrada y son programados mediante las instrucciones. Además, se tiene la capacidad de que el procesador funcione con escalamiento numérico, extracción de bits, aritmética extendida y prevención de sobre flujo.

La interface de la memoria local del TMS consiste de un *bus* de datos paralelo de 16 bits(D15-D0), un bus de direcciones de 16 bits (A15-A0), tres *pins* para selección de memoria de datos/programa o espacio entrada/salida (DS, PS, IS) y varias señales de control del sistema. La señal R/W controla la dirección de transferencia de datos, y la señal STRB proporciona una señal de tiempo para controlar la transferencia. Cuando se emplean las memorias ROM, RAM internas o memoria de programa externa de alta velocidad, el TMS ejecuta instrucciones a la máxima velocidad sin estados de espera. El empleo de la señal READY permite generar tiempos de espera para comunicarse con niemorias externas más lentas.

Los ocho niveles del s*tack* se sirven para guardar el contenido del contador de programa durante interrupciones y llamadas de subrutina. Las instrucciones PUSH y POP permiten salvar y recuperar información contenida en el stack. Las instrucciones empleadas en el dispositivos pueden ser enmascaradas.

Las operaciones de control son proporcionadas en el TMS por un reloj interno de 16 bits mapeado en memoria, un contador de repetición, tres interrupciones externas que pueden ser enmascarada y una interrupción interna generada por el puerto serie o por el reloj.

Un puerto serial interno full - duplex proporciona comunicación directa con dispositivos seriales tales como codificadores, convertidores  $A/D$  y otros. Los dos registros del puerto serial mapeados en la memoria (registros de transmisión/recepción de datos) pueden operar en modo byte (8 bits) o modo palabra (16 bits). Cada registro tiene una entrada de reloj externa, una entrada de sincronía y registros de corrimiento.

La comunicación en serie se puede utilizar entre procesadores en aplicaciones de multiprocesamiento. El TMS tiene la capacidad de distribuir el espacio global de memoria de datos y de comunicarse con con este espacio mediante las señales de control BR (solicitud de bus) y READY. El registro de distribución de memoria global (GREG) de ocho bits especifica hasta 32K palabras de memoria de datos como memoria global externa. El contenido del registro determina el tamaño del espacio global de memoria. Si la instrucción actual direcciona un operando deutro de este espacio. BR solicita el control del bus. La duración del ciclo de memoria está controlado por la linea READY.

El TMS realiza el Acceso Directo a Memoria (DMA) a su memoria externa programa/datos usando las señales HOLD y HOLDA. Otro procesador puede controlar por completo la memoria externa del TMS por medio de la señal HOLD (activa baja). Esto provoca que el TMS mantenga en estado de alta impedancia sus líneas de dirección. datos y control.

### $7.4$ Diagrama de bloques funcional

El diagrama de bloques mostrado en la figura 7.1 bosqueja los bloques principales y trayectorias de datos dentro del TMS. El diagrama de bloques también muestra rodos los *pins* de interface de éste procesador. Su arquitectura se construye alrededor de dos buscs principales: el de programa y el de datos.

El bus de programa lleva el código de instrucción y los operandos inmediatos de la memoria de programa. El de datos interconecta varios elementos, tales como la Unidad Lógica Aritmética Central (CALU) y los registros auxiliares a la memoria RAM de datos. Juntos, los buse de datos y de programa pueden llevar datos de la memoria RAM interna de datos y la memoria de programa interna o externa al multiplicador en un sólo ciclo de instrucción para operaciones de multiplicar/acumular.

El TMS tiene un alto grado de paralelismo, es decir, mientras la CALU está operando con los datos, también se pueden llevar a cabo operaciones aritméticas en la Unidad Aritmética de Registros Auxiliares (ARAU). Tal paralelismo ofrece un poderoso con junto de operaciones aritméticas. lógicas y manipulación de bits que se ejecutan en un ciclo de máquina.

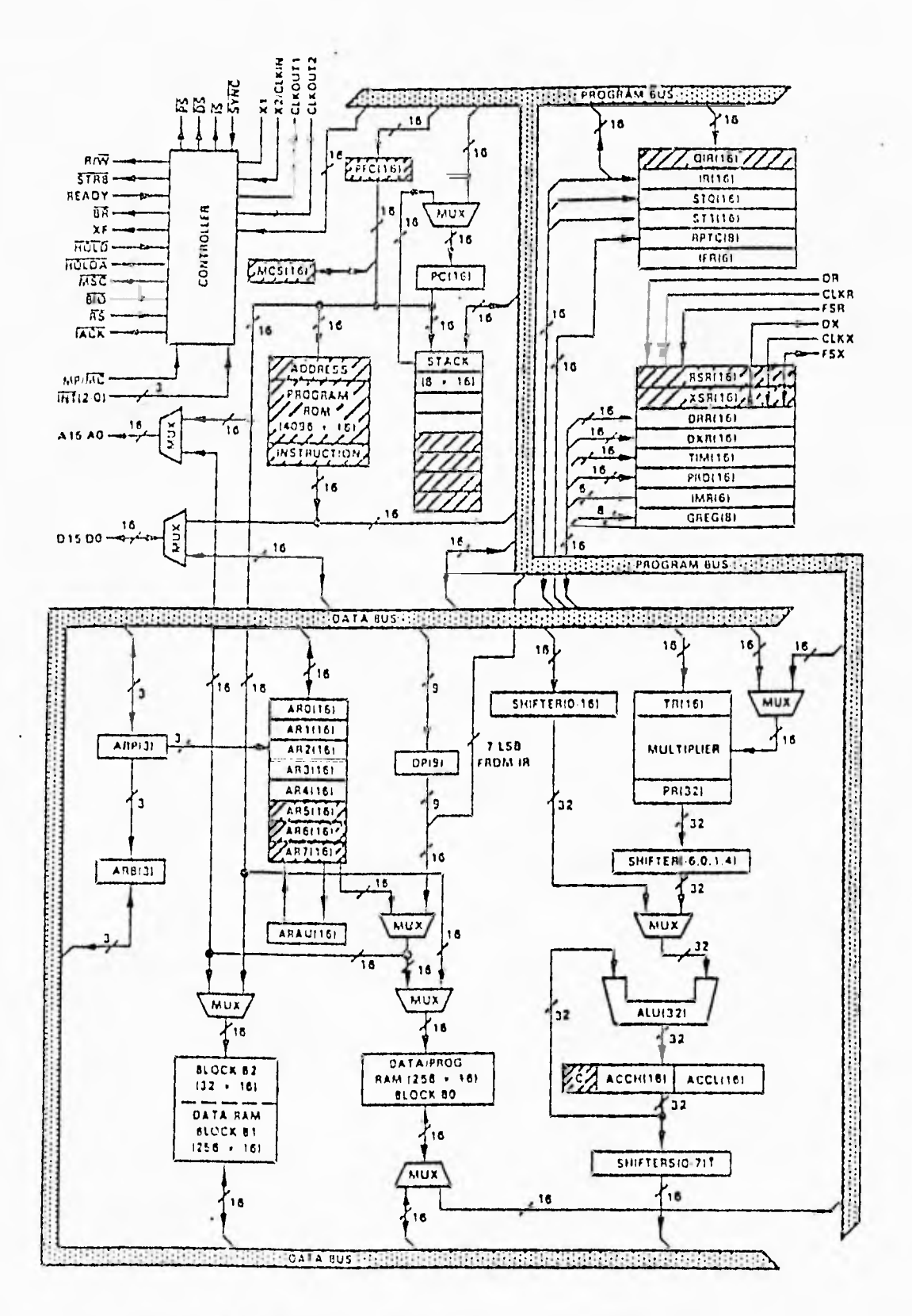

 $\ddot{\phantom{a}}$ 

l.

Figura 7.1: Diagrama de bloques del TMS320C25.

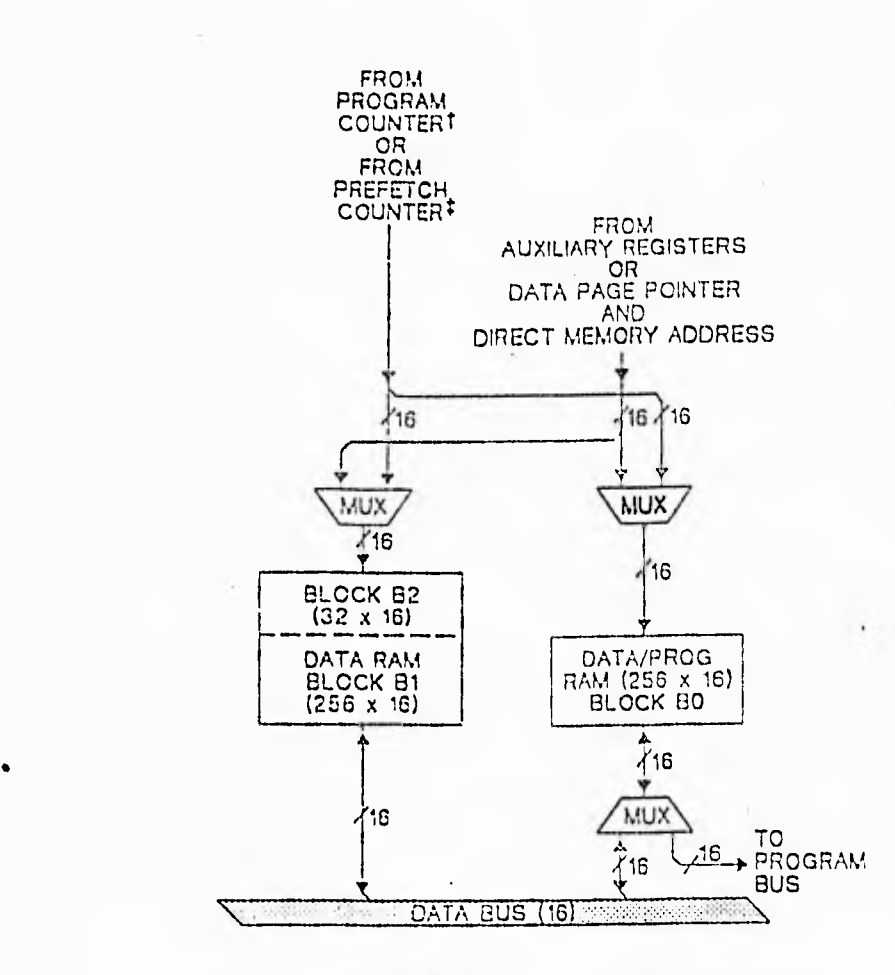

Figura 7.2: Memoria de datos interna.

# 7.5 Organización de la memoria

El TMS320C25 tiene un total de 544 palabras de 16 bits de memoria de datos interna. de las cuales 288 siempre son memoria de datos y las 256 restantes se pueden configurar como memoria de datos o de programa. También tiene 41< palabras (que pueden ser enmascaradas) en 110N1 de programa.

Las 544 palabras de la RAM de datos interna están divididas en tres bloques separados (B0,B1 y B2), como se muestra en la figura 7.2. De las 544 palabras, 256 (bloque 130) como memoria de programa o de datos por medio de instrucciones (CNFP o C-NPD). Como memoria de datos, B0 reside en las páginas 4 y 5 del mapa de memoria de datos y como memoria de programa en las direcciones de  $\geq FF00$  a  $\geq FFFF$ . La instrucción 131,1KP (movimiento de bloque de la memoria de programa a la memoria. de datos) se puede usar para cargar la información del programa al bloque B0 cuando es configurado como RAM de datos. Las 288 palabras (bloques B1 y B2) siempre se configuran como memoria de datos. B1 está localizado en las páginas 6 y 7 abarcando 256 localidades. mientras que 132 esta en las 32 localidades superiores de la página, O.

La 11.01 interna permite la ejecución de programas a máxima velocidad sin necesidad de memorias externas de alta velocidad. El trazo de estas 4K palabras se hace por medio del *pin* de selección MP/MC (microprocesador/microcomputadora). Manteniendo MP/MC en alto, traza este bloque de memoria como externo y MP/MC en bajo, lo traza en ROM interna (ver mapas de memoria).

| NOMBRE DE<br><b>REGISTRO</b>                                                         | DIRECCION DE<br>LOCALIDAD | <b>DEFINICION</b>                                                                                                    |
|--------------------------------------------------------------------------------------|---------------------------|----------------------------------------------------------------------------------------------------|
| DRR (15-0)<br>DXR (15-0)<br>TIM (15-0)<br>$PROI15-G$<br>$IMR (5 - 0)$<br>$GREG(T-O)$ | 2<br>3<br>4<br>б          | Registro receptor del datos de puesto serial<br>Registro tronsmisor de datos de puerto serial<br>Registro de relej<br>Registro de período<br>Registro de máscara de interrupción<br>Registro de osignación de memoria<br>giobai |

Tabla 7.1: Registros trazados en memoria.

El TMS proporciona tres espacios de dirección separados para la memoria de programa, memoria de datos y entrada/salida (1/0),como se muestra en la figura 7.3. Estos espacios son distinguidos externamente por medio de las señales PS, DS, e IS (programa,datos e 1/0). Estas señales, además de la señal ST1113, son activadas sólo cuando se está dirigiendo hacia un espacio externo de memoria. Durante un acto interno de dirigir estas señales permanecen en estado inactivo alto para evitar conflictos de dirección cuando el BO es configurado como memoria de programa.

## Registros trazados en memoria

En el mapa de memoria, los registros pueden ser accesados en la misma forma que cualquier localidad de la memoria de datos, con la excepción de que el movimiento de bloques usando la instrucción BLKI) no puede ser ejecutado de los registros trazados en memoria.

## Registros auxiliares

El TMS tiene ocho registros auxiliares (ARO-AM), los cuales pueden ser utilizados para dirección indirecta de la memoria de datos o para almacenar (latos temporalmente. La dirección indirecta (ver figura 7.4) permite colocar la dirección de la memoria de datos de un operando de instrucción en uno de los registros auxiliares. Estos registros son seleccionados por un apuntador de registros auxiliares (ARP) que es cargado con un valor de ti a 7 para designar ARO a AR7, respectivamente.

Los ocho registros auxiliares del TMS están conectados a la ARAU, mostrada en la figura 7.4. Esta unidad puede autoindexar el registro auxiliar actual mientras la localidad de la memoria de datos está siendo direccionada. Corno resultado, el acceso a tablas de información no requiere de la Unidad Lógica Aritmética Central (CALU) para manipulación de direcciones, de esta t'orina efectúa libremente otras operaciones.

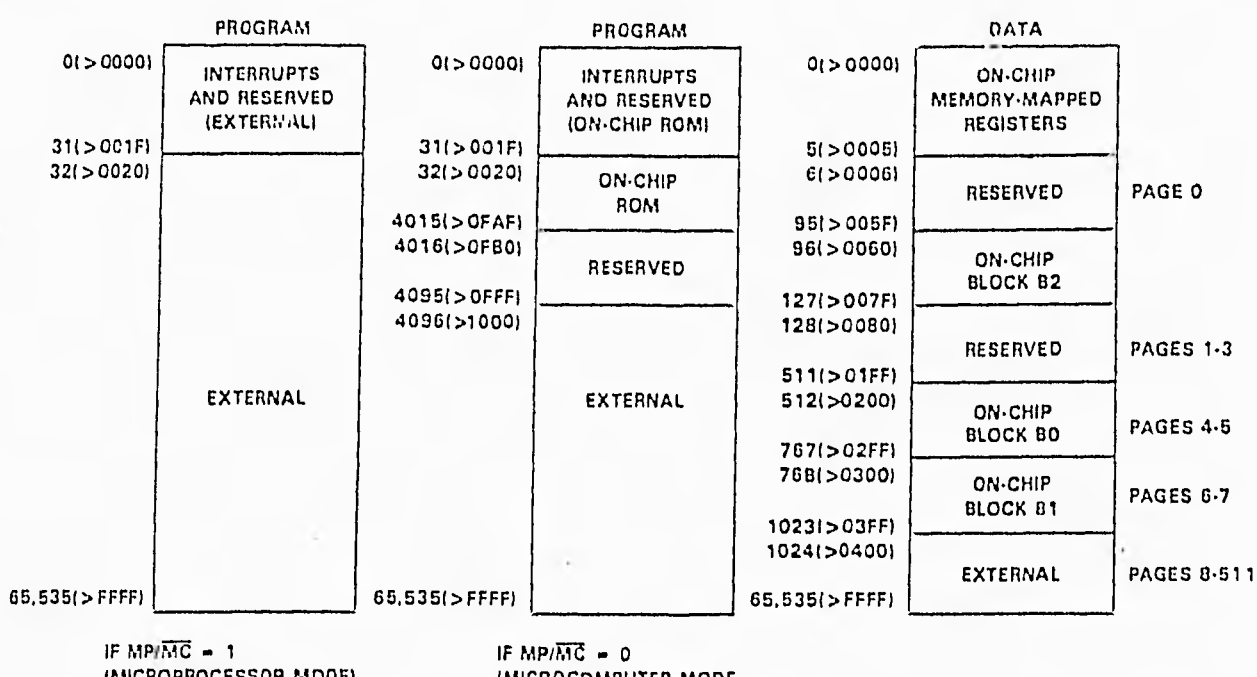

(MICROPROCESSOR MODE) (MICROCOMPUTER MODE ON TM5320C25 ONLYI

la) MEMORY MAPS AFTER A CNFD INSTRUCTION

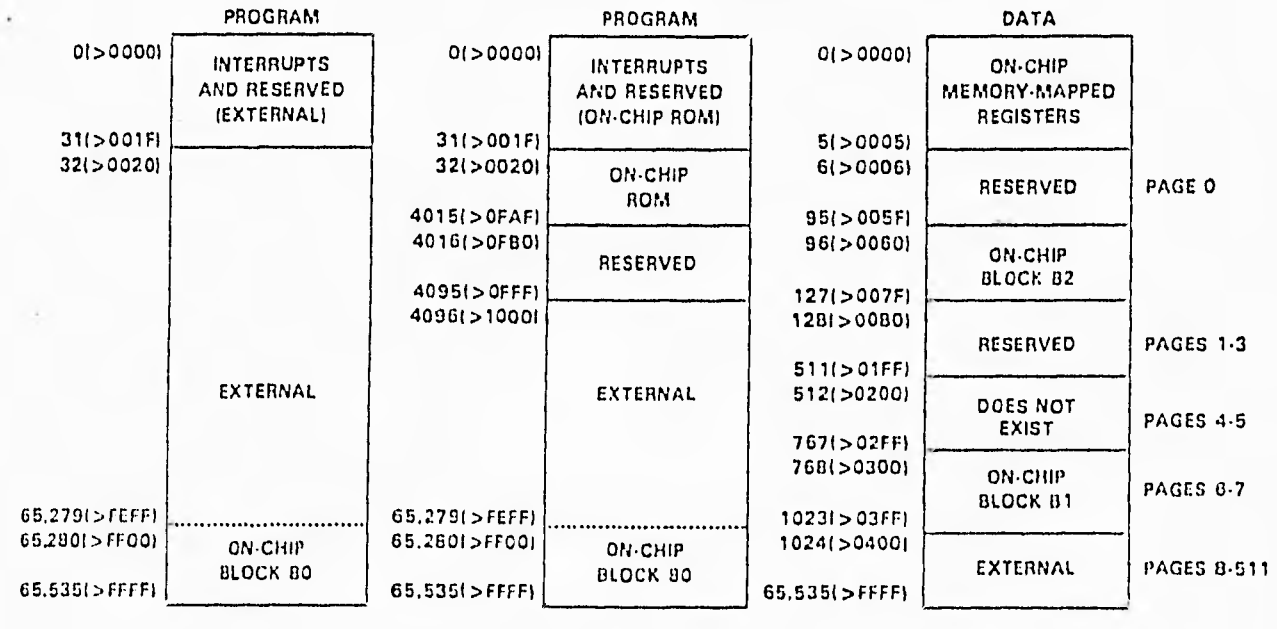

IF MPINC  $-1$  IF MPINC  $-0$ 

(MICROPROCESSOR MODE) (MICROCOMPUTER MODE ON TMS320C25 ONLY)

(b) MEMORY MAPS AFTER A CNFP INSTRUCTION

Figura 7.3: Mapa de memoria.

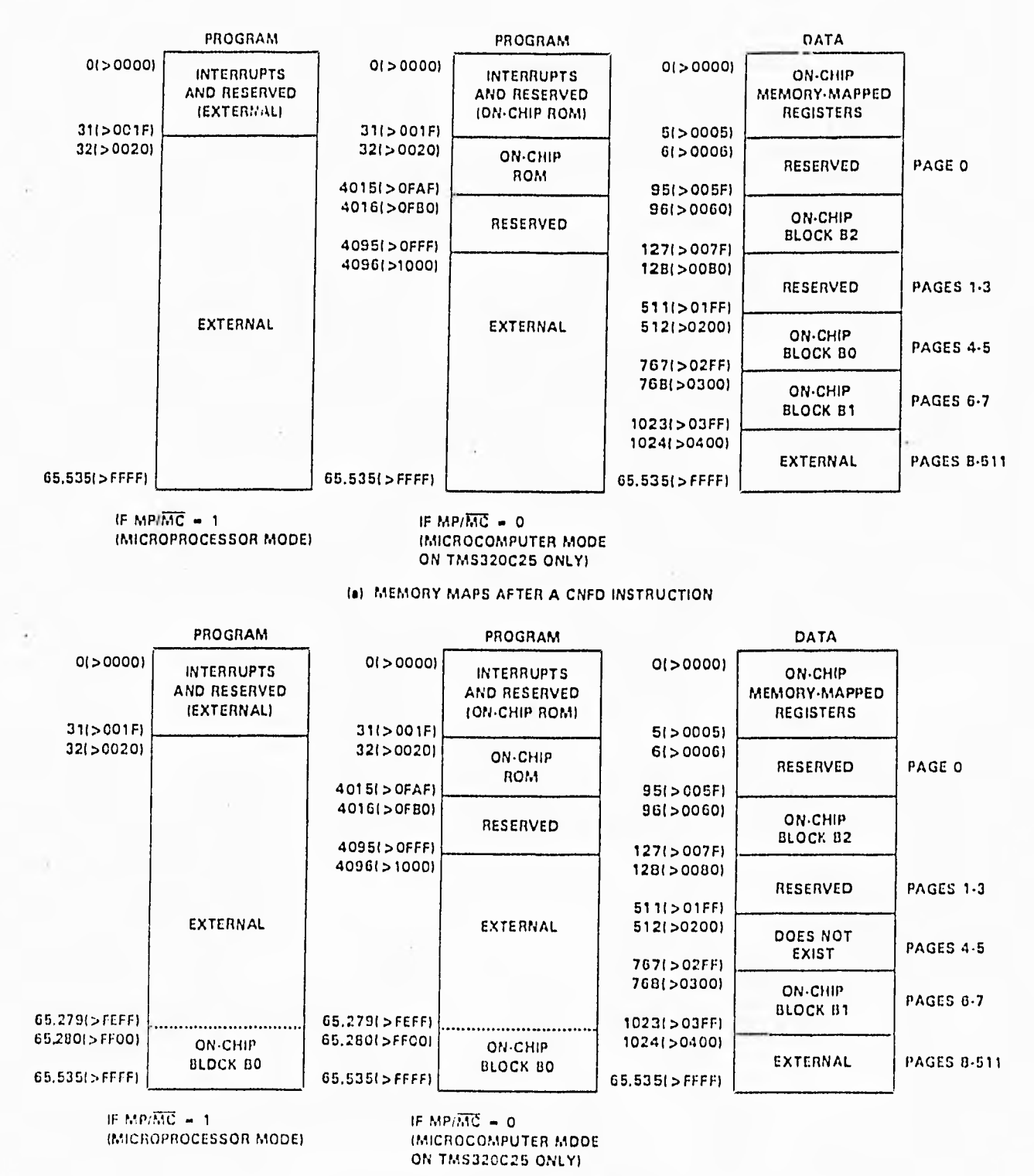

(b) mEMORY MAPS AFTER A CNFP INSTFIUCTION

Figura 7.3: Mapa de memoria.

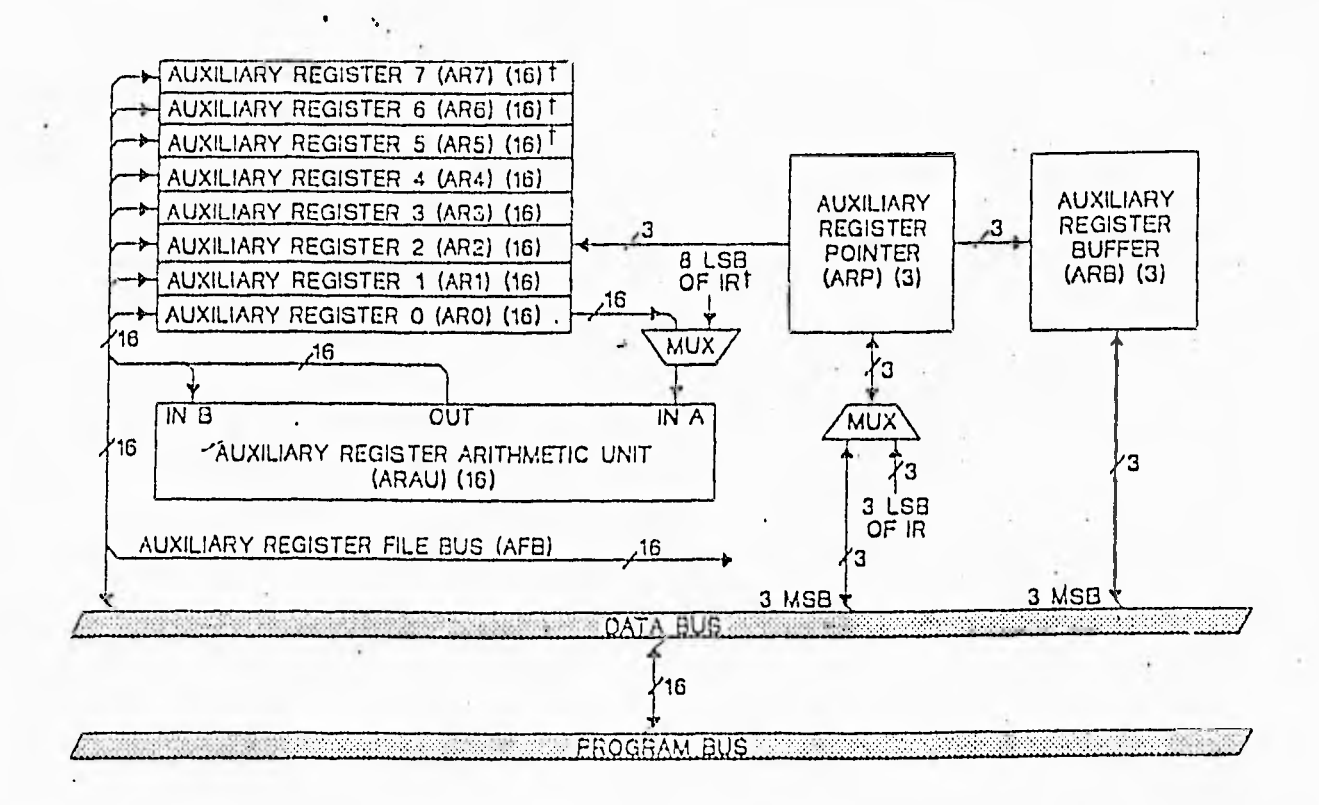

Figura 7.4: Registros Auxiliares (AR0-AR7).

## La ARAU cumple las siguientes funciones:

 $AR(ARP)+AR0 \rightarrow AR(ARP)$  Indexa el AR actual sumando un entreo de 16 bits contenido en ARO.

 $AR(ARP)$ -ARO —> AR(ARP) Indexa el AR, actual restando un entreo de 16 bits contenido en ARO.

 $AR(ARP)+1 \longrightarrow AR(ARP)$  Incrementa el AR actual en uno.

 $AR(ARP)-1 \longrightarrow AR(ARP)$  Decrementa el AR actual en uno.

 $AR(ARP) \rightarrow AR(ARP) AR(ARP) \sin$  cambios.

 $AR(ARP)+IR(7-0) \longrightarrow AR(ARP)$  Suma 8 bits inmediatos al AR actual.

 $AR(ARP)$ -IR(7-0)  $\rightarrow$  AR(ARP) Resta 8 bits inmediatos del AR actual.

AR(ARP)+rcAR0  $\rightarrow$  AR(ARP) Suma AR0 con la propagación de *carry* reserva-**4 lo.** 

AR(ARP)-rcAR0 --> AR(ARP) Resta AR0 con la propagación de *carry* reservado.

Aunque la ARAU sea útil para manipulación de direcciones en paralelo con otras operaciones, también puede servir como unidad aritmética adicional para propósitos generales ya (pie los registros auxiliares pueden comunicarse directamente con la memo. ria de datos. La ARAU implementa aritmética de 16 bits. mientras que la CALU implementa aritmética complemento a dos de 32 bits.

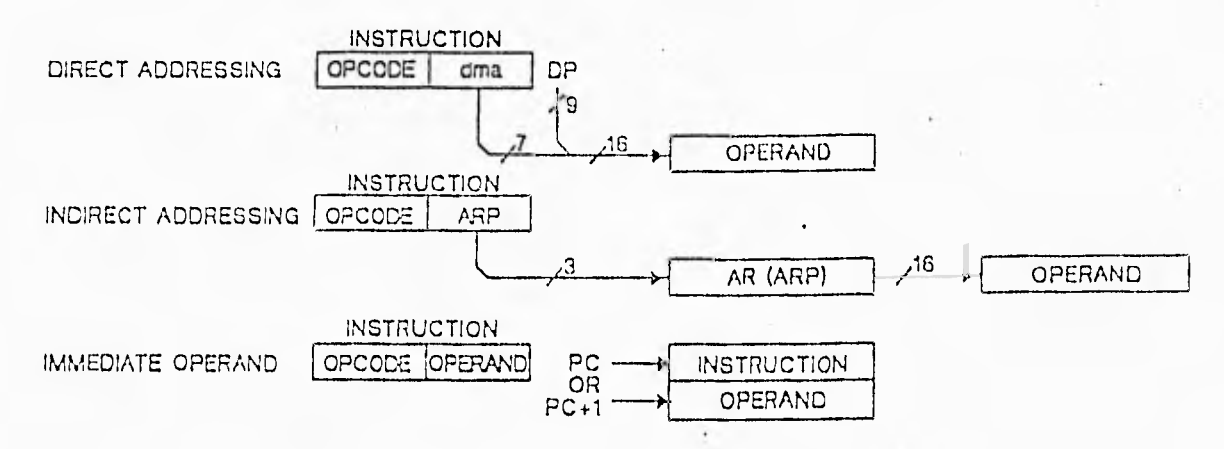

Figura 7.5: Modos de dirección.

Modos de dirección de memoria

El TMS puede direccionar un total de 64K palabras de memoria de programa y 64K palabras de memoria de datos. El bus de 16 bits de direcciones de datos direcciona la memoria de datos en una de las siguientes formas:

1) Por el bus de direccion directa usando el modo de dirección directa.

2) Por el bus de registros auxiliares usando el modo de dirección indirecta.

Los operandos también son dirigidos por el contenido del contador de programa en el modo de dirección inmediata.

En el modo de dirección directa, el apuntador de página de 9 bits de la memoria de datos (DP), puede apuntar 512 páginas de 128 palabras cada una. La dirección de memoria de datos (dma), especificada. por los siete bits menos significativos de la instrucción, apunta la palabra deseada dentro de la página. •

En el modo de dirección indirecta, el registro auxiliar de 16 bits seleccionado en ese momento AR(ARP) direcciona la memoria de datos a través del *bus* de registros auxiliares (AFB).

Cualido se usa un operando inmediato, éste está contenido dentro de la misma palabra de instrucción o en el caso de operandos inmediatos de 16 bits, estará contenido en la siguiente palabra del código de instrucción.

# 7.6 Instrucciones del lenguaje ensamblador

El grupo de instrucciones del TMS320C25 respalda las operaciones de procesamiento de señales numérico intensivo, tales como multiprocesamiento y control de alta velocidad.

# 7.6.1 Modos de direccionamiento de memoria

El grupo de instrucciones del TMS320C25 proporciona tres modos de direccionamiento de memoria.

- a) Modo de direccionamiento directo
- b) Modo de direccionamiento indirecto
- c) Modo de direccionamiento inmediato

Los modos de direccionamiento directo e indirecto pueden usarse para accesar a la memoria de datos. El direccionamiento directo concatena siete bits de palabra de instrucción con los nueve bits del apuntador de página de la memoria de datos para formar la dirección de la memoria de datos de 16 bits. El direccionamiento indirecto accesa a la memoria de datos a traves de los registros auxiliares. En el direccionamiento inmediato, los datos están basados en una porción de la(s) palabra(s) de instrucción.

#### $7.7$ Filtrado IIR

Los filtros digitales son un requisito común para los sistemas de procesamiento digital de señales. Como se mencionó anteriormente, los filtros se clasifican en dos categorías: Los de Respuesta Finita al Impulso (FIR) y los de Respuesta Infinita al Impulso (HR). Para ambos tipos de filtros, sus coeficientes pueden fijarse o adaptarse duarante el curso del procesamiento de la señal.

Los filtros HR se benefician del tiempo del ciclo de instrucción de 100 us del TM-S320C25. Tipicamente los filtros HR requieren menos operaciones de multiplicar/acumular. Correspondientemente, la acantidad de memoria de datos para uniestras y coeficintes no es usualmente el factor limitante. Debido a la sensibilidad que tienen los coeficientes a la cuantización, se acostumbra que los filtros HR se implementen en secciones de segundo orden en cascada. Esto lleva a códigos de instrucción que consisten en pares de instrucciones LTD-MPY en vez de MACDs.

# **FALTA PAGINA No64a la......**

# Capítulo 8

# RESULTADOS DE LOS PROGRAMAS EN LENGUAJE ENSAMBLADOR

En este capítulo se muestran las gráficas obtenidas de cada uno de los programas en lenguaje ensamblador (ver figuras 8.1-8.8), las cuales se obtuvieron con el Simulador del PDS TMS320C25 en una PC. Los listados de los ocho programas se presentan en el apéndice de este trabajo y corresponden a las dos funciones de transferencia elegidas  $(f)$  y  $(g)$  en las cuatro estructuras en que se implementó el filtro digital supresor de banda de 60 Hz.
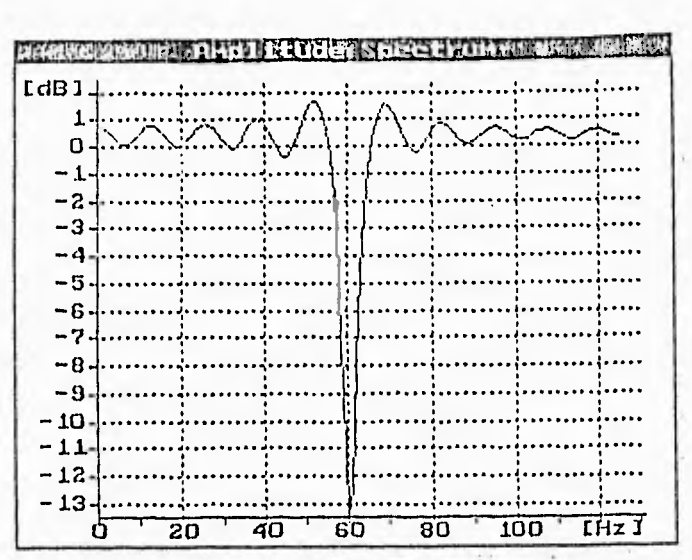

Figura 8.1: Espectro de amplitud del filtro de la forma canónica en cascada (función "g"). Programa: cascadag.asm.

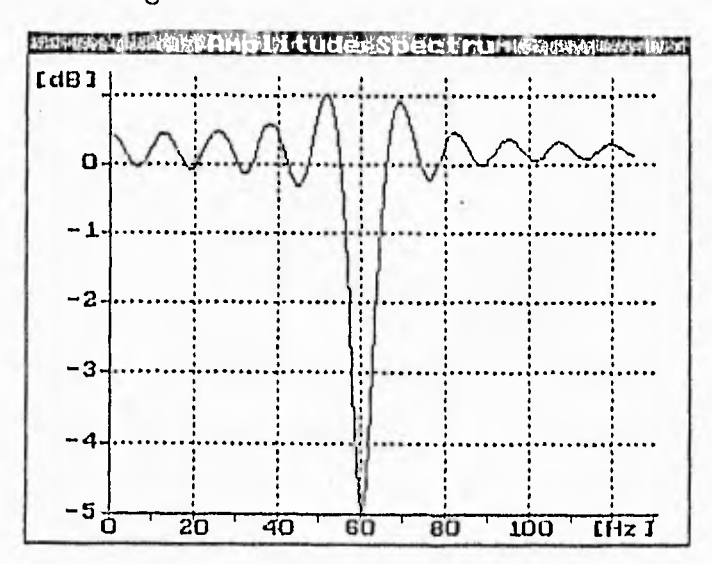

Figura 8.2: Espectro de amplitud del filtro de la forma canónica en cascada (función<br>"f"). Programa: cascadaf.asm.<br>Ed<sup>ra</sup> de la forma caso de la forma canónica en cascada (función "f"). Programa: cascadaf.asm.

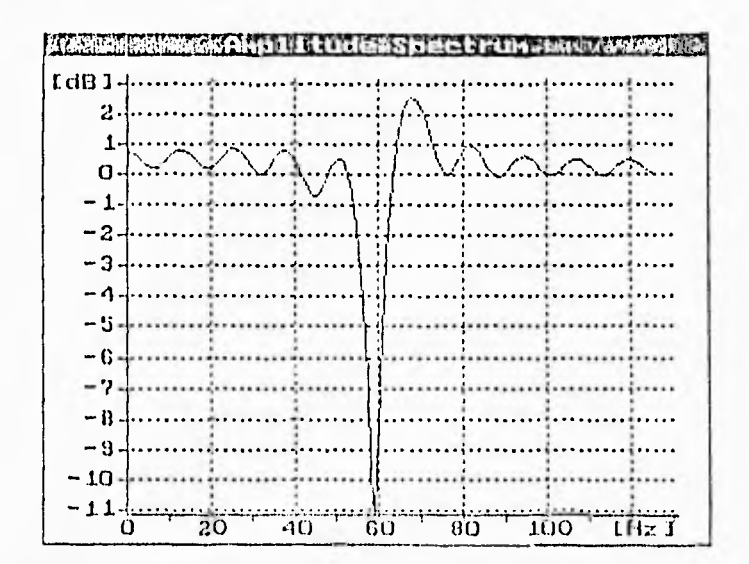

Figura 8.3: Espectro de amplitud del filtro de estado en cascada (función "g"). Programa: est acasg.asm.

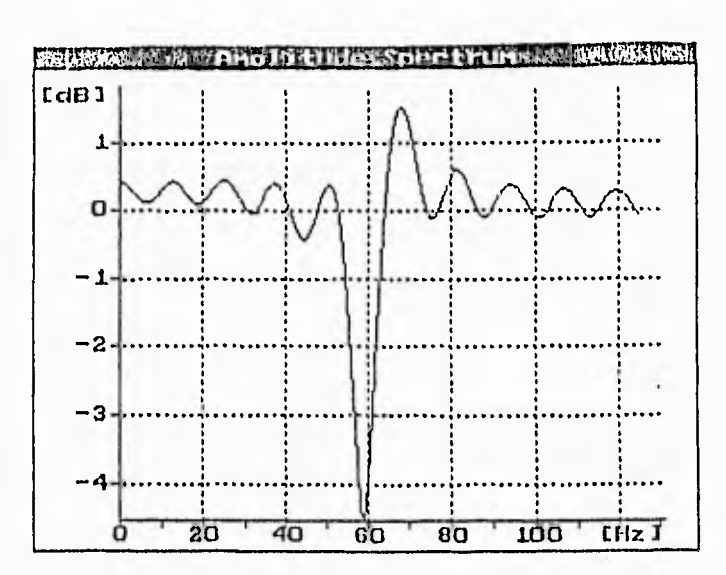

Figura 8.4: Espectro de amplitud del filtro de estado en cascada (función "f"). Programa: estacasf.asm.

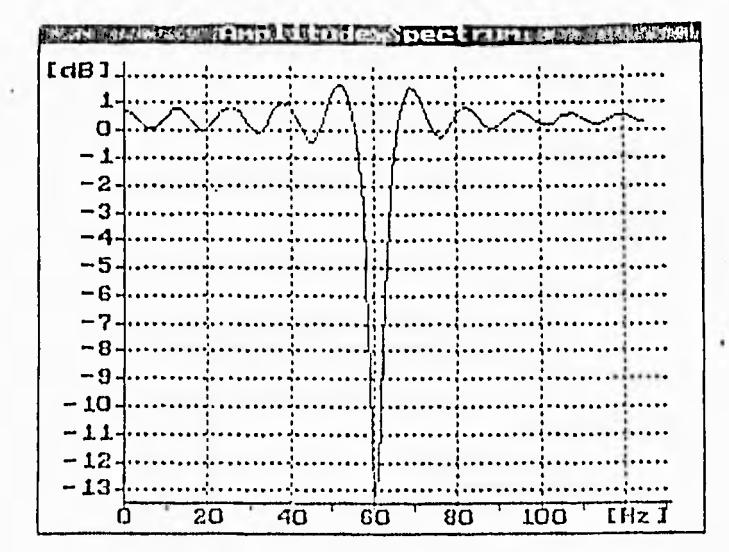

Figura 8.5: Espectro de amplitud del filtro de la forma canónica en paralelo (función "g"). Programa: pariig.asm.

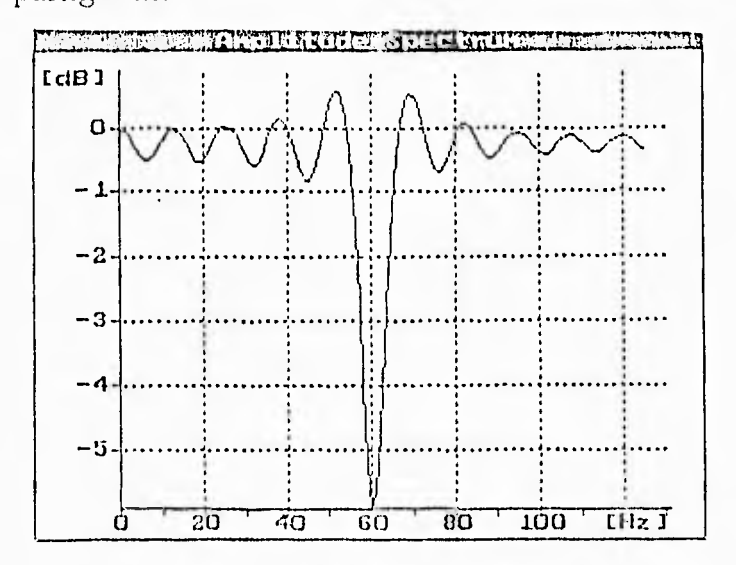

Figura 8.6: Espectro de amplitud del filtro de la forma canónica en paralelo (función "f"). Programa: pariif.asm.

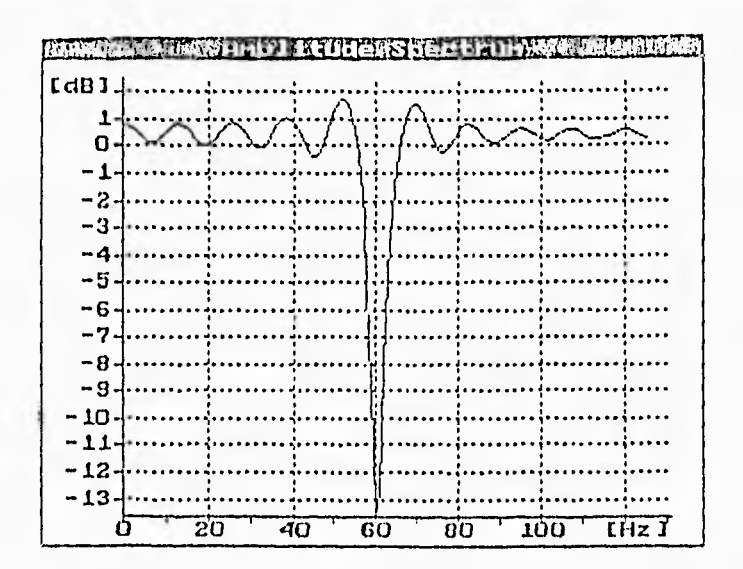

Figura 8.7: Espectro de amplitud del filtro de estado en paralelo (función "g"). Programa: estaparg.asm.

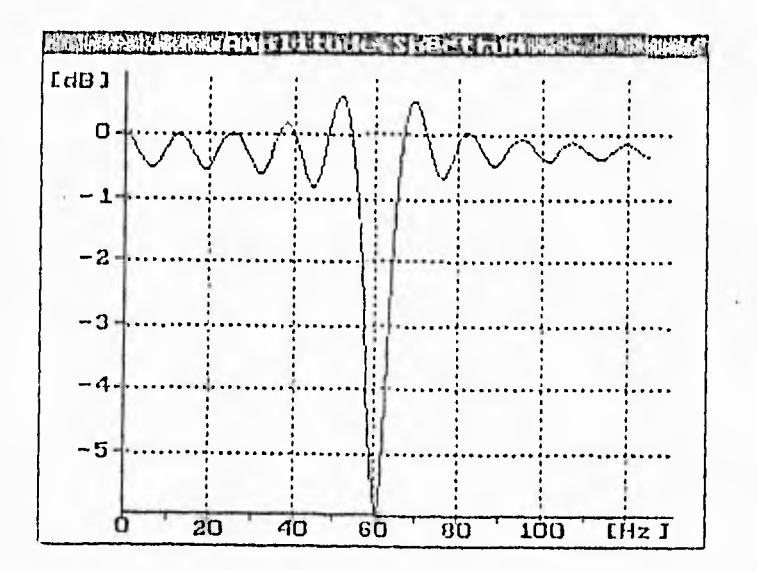

Figura 8.8: Espectro de amplitud del filtro de estado en paralelo (función "f"). Programa: estaparf.asm.

## Capitulo 9

# CONCLUSIONES

A lo largo del presente trabajo se han descrito las características de diseño de un filtro digital (le ranura para la cancelación de interferencia a. 60 Ilz en el registro de señales electrocardiográficas, se han detallado las características de los filtros digitales IIR. así como su implementación por medio de cuatro estructuras diferentes.

#### Conclusiones

I. Se diseñó un filtro digital de ranura de GO Ilz para electrocardiógrafo. I.a implementación se hizo con ayuda del simulador del PDS TMS320C25.

2. Se cumplió con el objetivo de diseñar un filtro que tuviera una pendiente muy vertical en la región de transición para perder la menor cantidad posible de información.

3. Se logró obtener filtros cuyos coeficientes fueran menores que 1, para evitar el sobreflujo en las operaciones del TMS320C25.

1. En las cuatro gráficas que corresponden a la función de transferencia (f), las cuales se mostraron en el capítulo 8, se observa una atenuación menor en la señal de a la que podemos ver en las gráficas de la función (g).

•). Entre las cuatro gr¿Ilicas de la lunción de transferencia (g). la nnica que no muestra un resultado satisfactorio, es la que corresponde al filtro de estado en cascada. ya que la ranura de la gráfica no se encuentra exactamente en el punto de los 60 Jlz. sino desplazada un poco hacia la izquierda.

ti. En cada filtro, la atenuación de la sennal de 60 Hz puede aumentarse y el rizo disminuirse si se incrementa el número de cálculos en el simulador del TMS320('25,

7. La implementación del filtro de la estructura escalera, que no se realizó en este trabajo, se puede llevar a cabo con el PDS TMS320C30 sin presentar problemas de sobreflujo.

# Apendice

 $\tilde{\Sigma}$ 

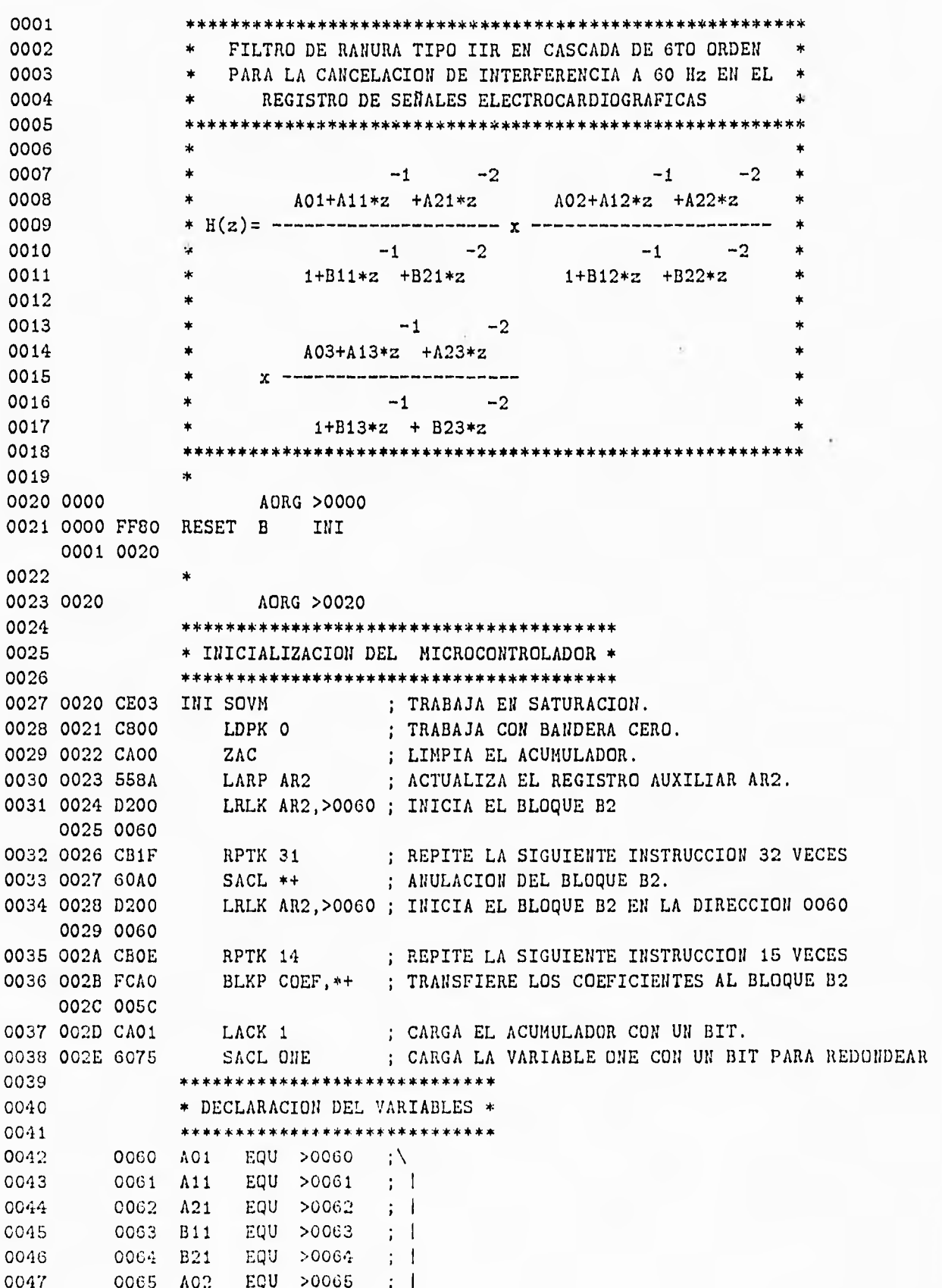

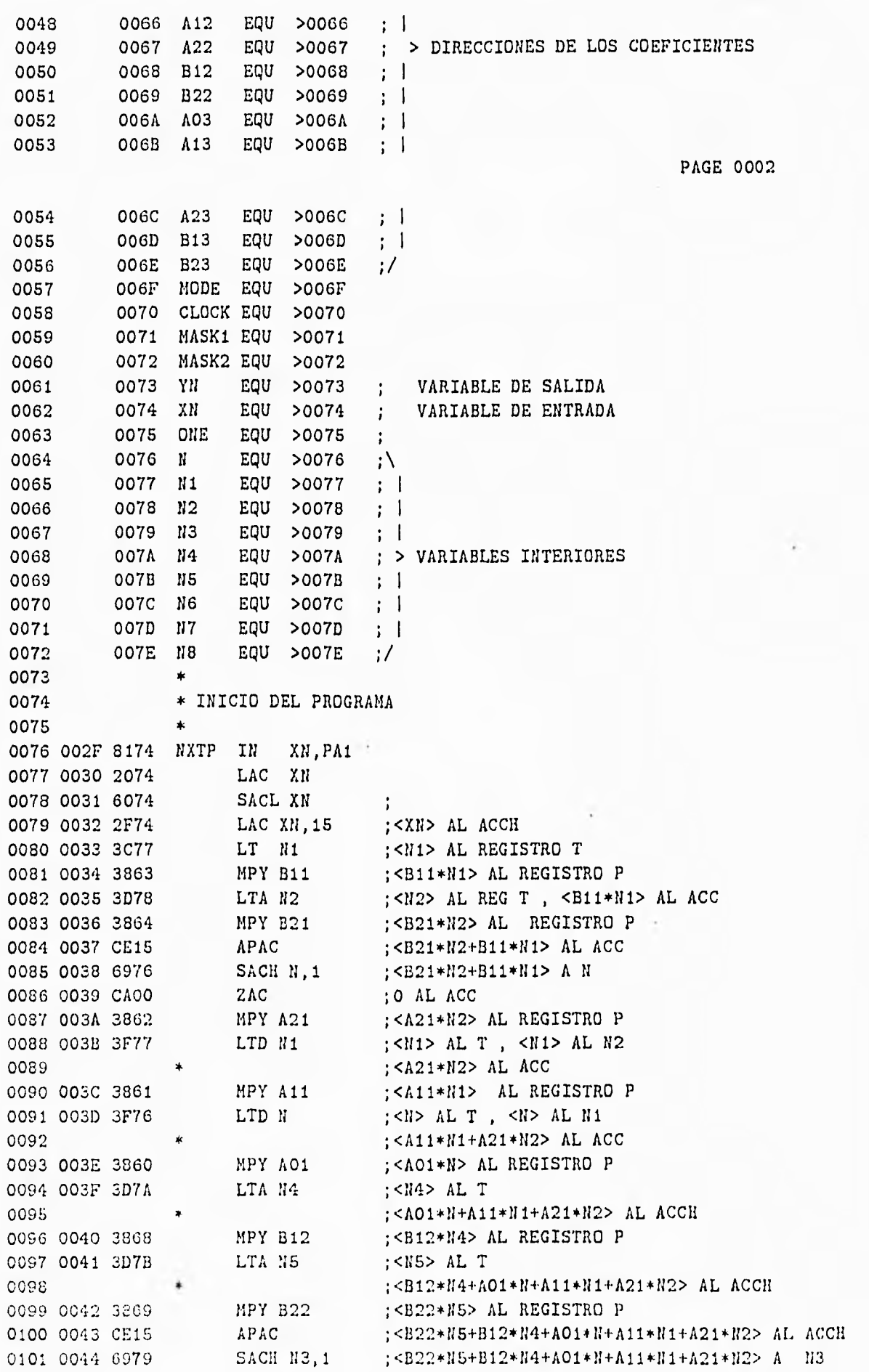

 $\overline{71}$ 

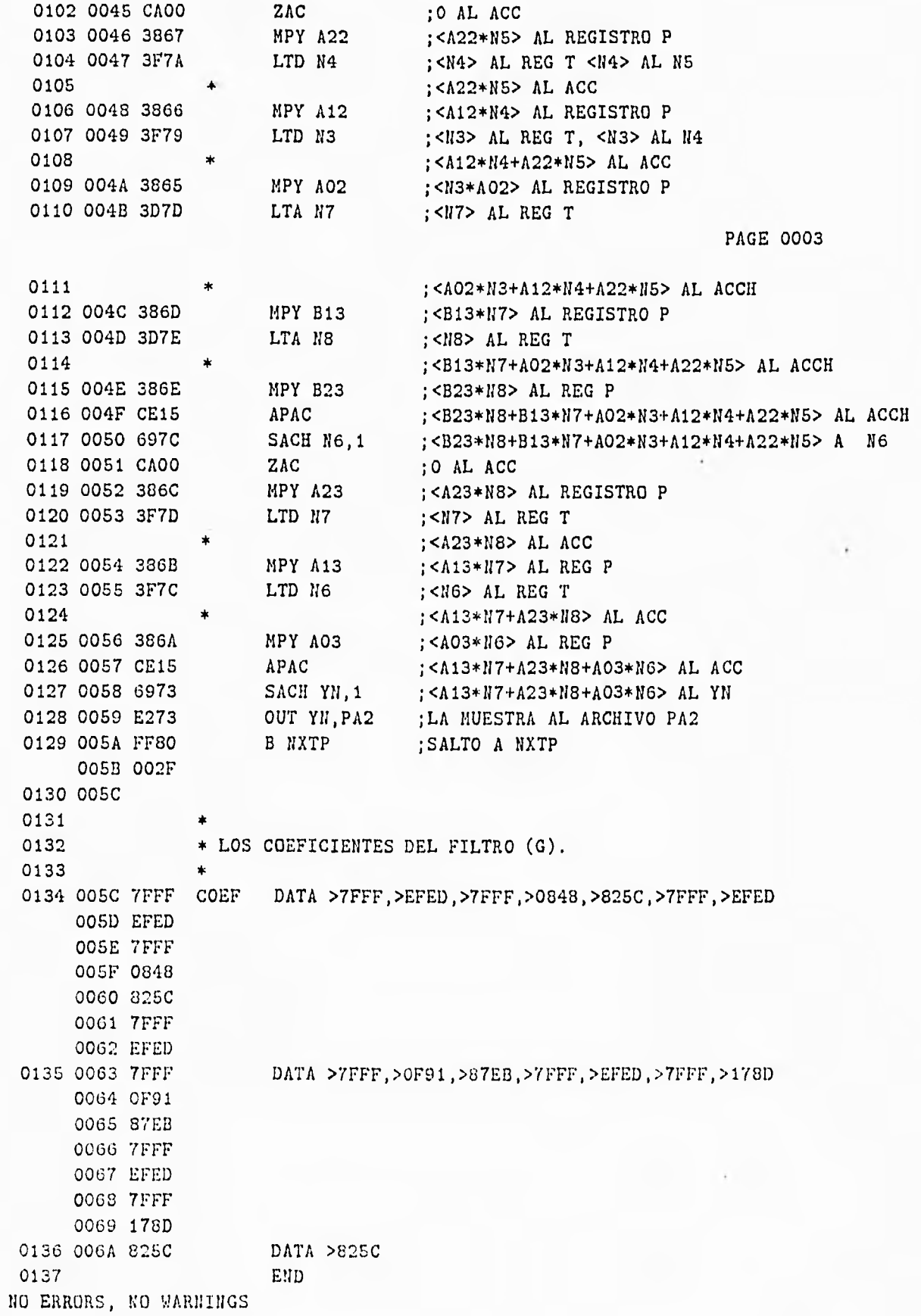

 $0001$ \* FILTRO DE ESTADO DE 6TO ORDEN EN CASCADA PARA LA CANCELACION DE \* 0002 0003 \* INTERFERENCIA A 60 Hz EN EL REGISTRO DE SENALES ELECTROCARDIOGRAFICAS \* 0004 0005  $-1$   $-2$  $0006$  $\rightarrow$  $-2$  $-1$  $0007$  $\rightarrow$  $A01 + A11*z + A21*z$  $A02 + A12*z + A22*z$  $0008$  $-1$   $-2$  $-1$   $-2$  $\rightarrow$ 0009 0010  $1 + B11*z + B21*z$  $1 + B12*z + B22*z$  $\star$ 0011  $\pm$  . 0012  $-1$  $-2$ 0013  $A03 + A13*z + A23*z$  $+ -$ AUS T ALSTZ T AZSTZ<br>X ------------------------- $\rightarrow$ 0014  $\mathbf{z}$  $-1$   $-2$ 0015 0016  $\star$  $1 + B13*z + B23*z$ 0017  $\mathbf{A}$ 0018 0019  $\star$ AORG >0000 0020 0000 0021 0000 FF80 RESET B INIT  $00010020$ 0022 0023 0020 AORG >0020  $0024$ \* INICIACION DEL MICROPROCESADOR 0025 0026 0020 0027 0020 CE03 INIT SOVM ; TRABAJA EN SATURACION. ; TRABAJA CON BANDERA CERO. 0028 0021 0800 LDPK O 0029 0022 CA00 2AC (CALIMPIA EL ACUMULADOR.<br>0030 0023 558A LARP AR2 (CACUALIZA EL REGISTRO AUXILIAR AR2.<br>0031 0024 D200 LRLK AR2,>0060 (CALICIA EL BLOQUE B2. 0025 0060 RPTK 31 ; REPITE LA SIGUIENTE INSTRUCCION 32 VECES.<br>SACL \*\* ; ANULA EL BLOQUE B2. 0032 0026 CB1F 0033 0027 60A0 0034 0028 D200 . LRLK AR2, >0060 ; INICIA EL BLOQUE B2 EN LA DIRECCION 0060. 0029 0060 RPTK 17 RPTK 17 : REPITE LA SIGUIENTE INSTRUCCION 18 VECES.<br>BLKP COEF, \*\* : TRANSFIERE LOS COEFICIENTES AL BLOQUE B2. 0035 002A CB11 0036 002B FCA0 0020 0083 0037 0038 \* DECLARACION DE VARIABLES 0039  $\star$ EQU >0060<br>EQU >0061 0040 0060 B11  $\frac{1}{2}$ 0041 0061 B21  $\mathbf{a}$   $\mathbf{a}$ 0042 0062 A111 EQU >0062 0063 A121 EQU >0063  $\rightarrow$  1  $0043$ 0064 A211 EQU >0064 0044  $\sim$  1 EQU >0065 0045 CO65 D1  $\pm$  1 0066 B12 EQU >0066 ; |> COEFICIENTES DEL FILTRO 0046 0067 B22 EQU >0067 0047  $\sim$  10  $\pm$  10  $\pm$ 0048 0068 A112 EQU >0068  $\sim$  ;  $\sim$  1 0069 A122 EQU >0069 0049  $\rightarrow$   $\rightarrow$   $\rightarrow$  $006A$   $A212$   $EQU$   $>006A$  $\rightarrow$  1 0050 EQU >006B  $0051$  $006B$   $D2$  $\cdots$ : |> COEFICIENTES DEL FILTRO

 $\star$ 

 $\ddot{\phantom{a}}$ 

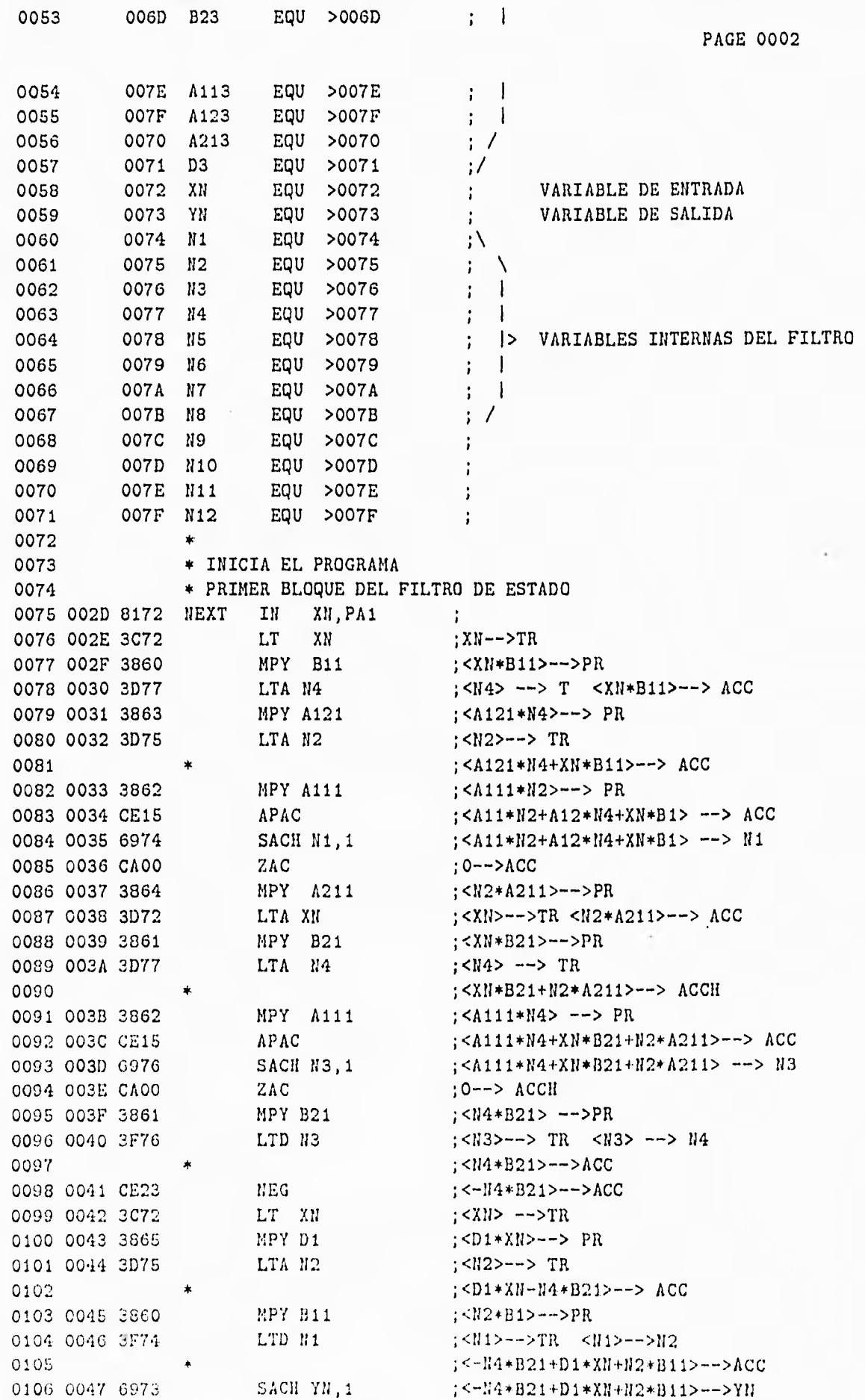

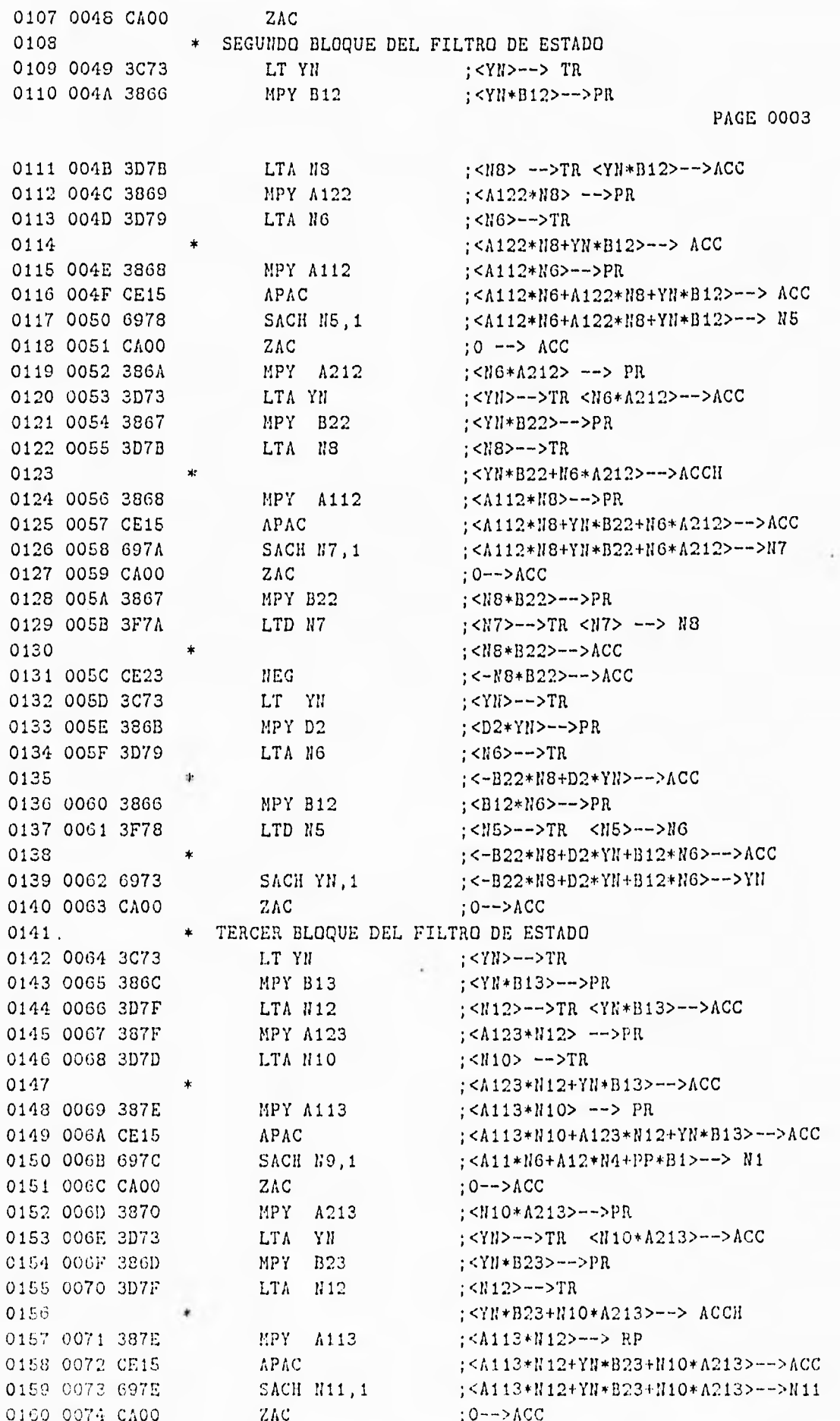

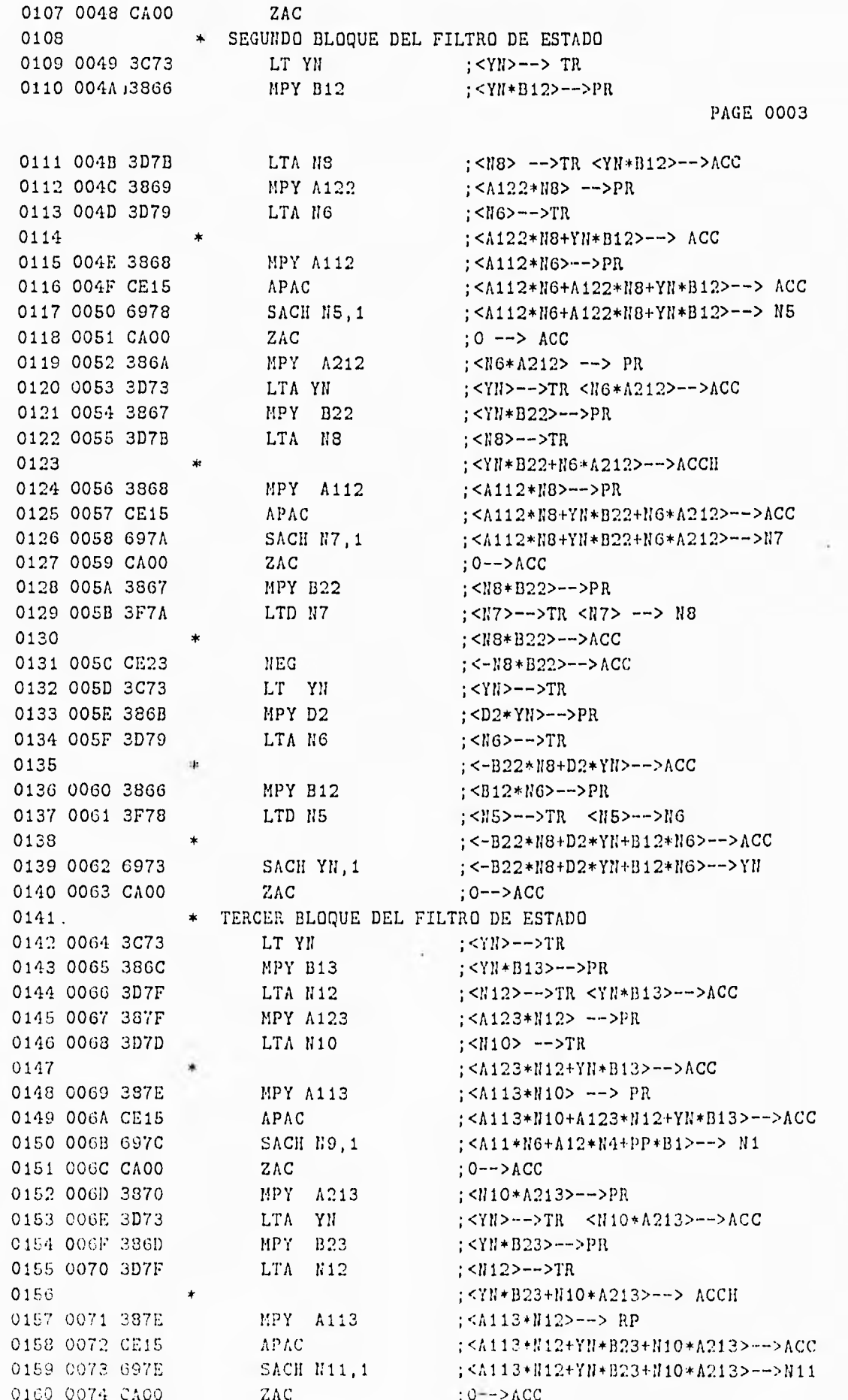

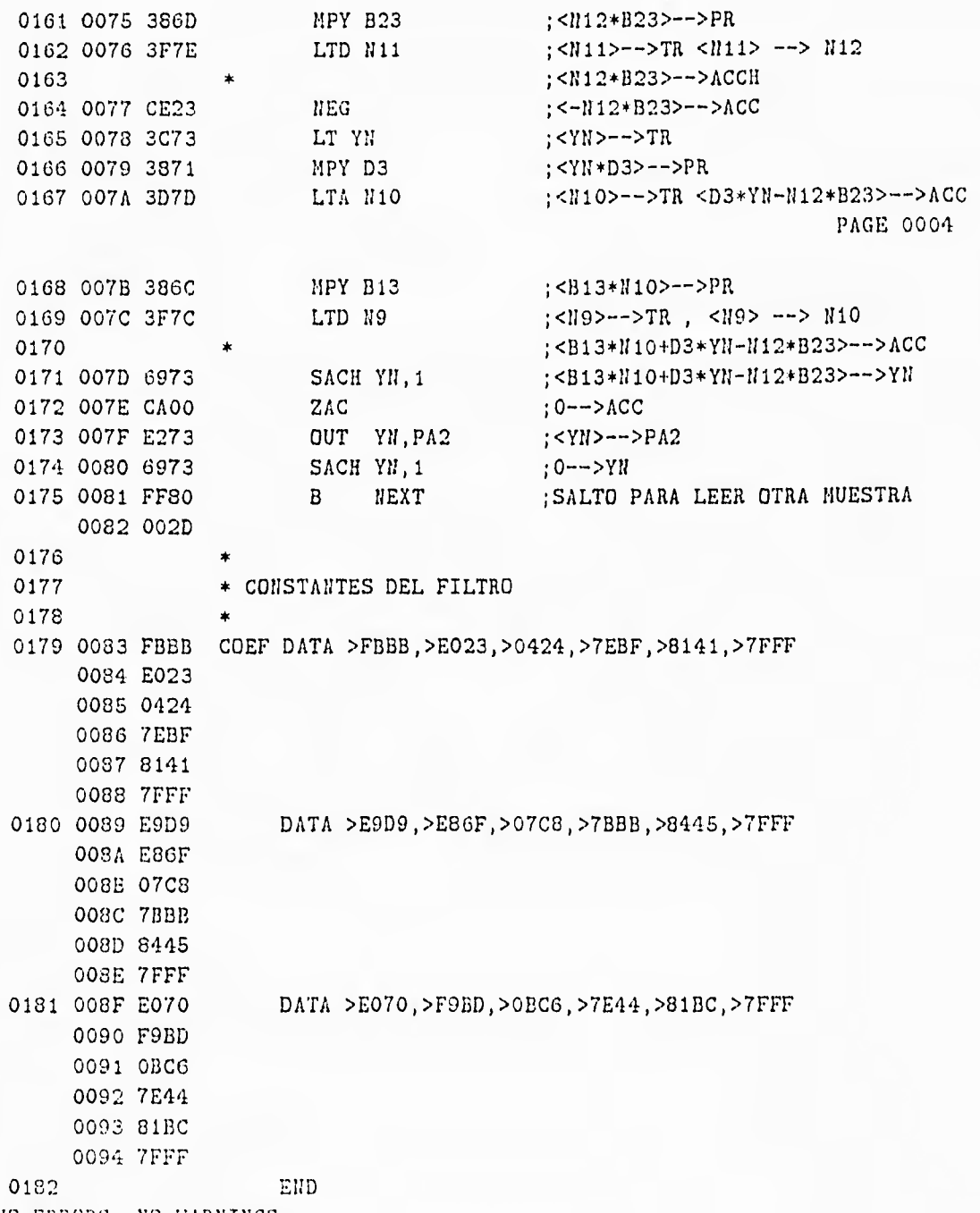

NO ERRORS, NO WARNINGS

 $\bullet$ 

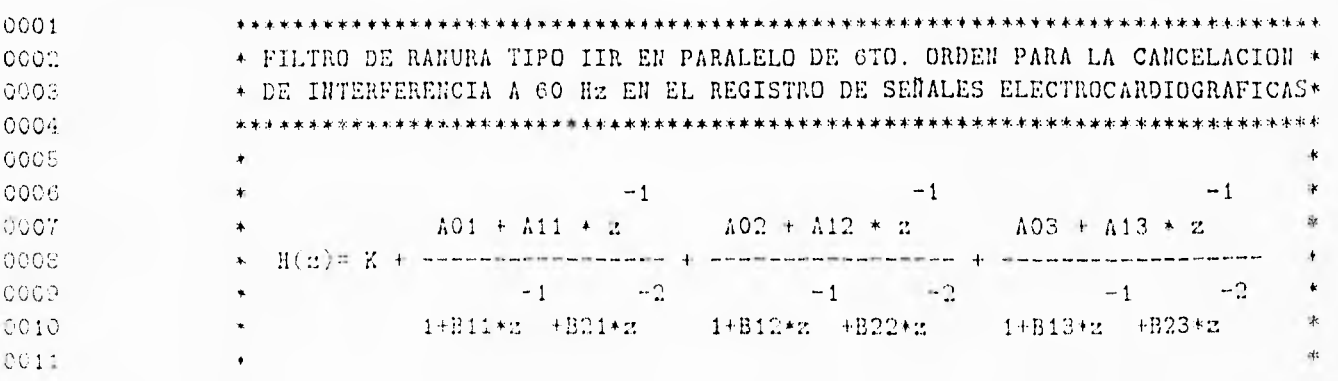

s\* \*\*\*\*\*\*\*- \*\*\*\*\*\*\*\*\*\* \*\*\*\*\*\*\*\*\*\*\*\*\*\*\*\*\*\*\*\*\*\*\*\*\*\*\*\*\*\*\*\*\*\*\*\*\*\*\*\*\*\*\*\*\*\*\*\*\*\*\*- 0012 \* 0013 AORG >0000 0014 0000 0015 0000 FF30 RESET B INI 0001 0020 0016 \* AORG >0020 0017 0020 0018 \* 0019 \* INICIO DEL MICROPROCESADOR 0020 \* 0021 0020 CE03 INI SOVM TRABAJA EN SATURACION. 0022 0021 C800 LDPK O TRABAJA CON BANDERA CON BANDERA CON BANDERA CON BANDERA CON BANDERA CERTABAJA CON BANDER<br>TRABAJA CON BANDERA CERTA CERTA CERTA CON BANDERA CON BANDERA CON BANDERA CON BANDERA CON BANDERA CON BANDERA 0023 0022 CA00 <br>0024 0023 558A LARP AR2 : ACTUALIZA REGISTRO AU 0024 0023 558A LARP AR2 ; ACTUALIZA REGISTRO AUXILIAR AR2 0025 0024 D200 LRLK AR2, >0060 ; INICIALIZA BLOQUE B2. 0025 0060 0026 0026 CB1F RPTK 31 ; REPITE LA SIGUIENTE INSTRUCCION 32 VECES. 0027 0027 60A0 SACL \*+ ; ANULACION DEL BLOQUE B2. 0028 0028 D200 LRLK AR2, >0060 ; INICIA EL BLOQUE B2 EN LA DIRECCION 0060. 0029 0060 0029 002A CBOC RPTK 12 REPITE LA SIGUIENTE INSTRUCCION 13 VECES. 0030 002B FCAO BURP COEF, \*+ TRANSFIERE LOS COEFICIENTES AL BLOQUE B2. 002C 0066 0031 002D CA01 LACK 1 ; CARGA EL ACUMULADOR CON UN BIT.<br>0032 002E 606F SACL ONE ; CARGA LA VARIABLE ONE CON UN BI OO32 OO2E 606F SACL ONE ; CARGA LA VARIABLE ONE CON UN BIT PARA REDONDEAR. 0033 \* 0034 \* DECLARACION DE VARIABLES. 0035 \* 0036 0060 A01 EQU >0060 ;\ 0037 0061 A11 EQU >0061<br>0038 0062 B11 EQU >0062  $\sim$  1  $\sim$  1 0038 0062 B11 EQU >0062 ; |<br>0039 0063 B21 EQU >0063 ; |<br>0040 0064 A02 EQU >0064 ; | 0039 0063 B21 EQU 0040 0064 A02 EQU 0041 0065 Al2 EQU >0065 0042 0066 B12 EQU >0066 > COEFICIENTES DEL FILTRO 0013 0067 822 EQU >0067 0044 0068 A03 EQU >0068 0045 0069 A13 EQU >0069  $\pm$  1 0046 006A BI3 EQU >006A  $\pm$  1 0047 006B 823 EQU >006B  $\pm$  1 0043 006C K EQU >006C ;/ 0049 006D XN EQU >006D I SEÑAL DE ENTRADA<br>0050 006E YN EQU >006E I SEÑAL DE SALIDA 0050 006E YN EQU >006E ; SENAL DE SALIDA 0051 006F ONE EQU >006F ; BIT PARA REDONDEAR 0052 0070 H1 EQU >0070 ; \ 0052 0070 N1 EQU >0070 ;\  $\rightarrow 1$ 0053 0071 N2 Equ >0071 PACE 0002 0054 0072 N3 EQU >0072 ; |<br>0055 0073 N4 EQU >0073 ; | 0055 0073 N4 EQU >0073 0050 0074 N5 EQU >0074 ; > VARIABLES INTERNAS DEL FILTRO 0057 0075 N6 EQU  $>0075$  ; 1 0053 0076 N7 EQU >0076 0059 0077 NS EQU >0077 ; 1 0060 0078 N9 EQU >0078 0061 0079 P1 EQU >0079

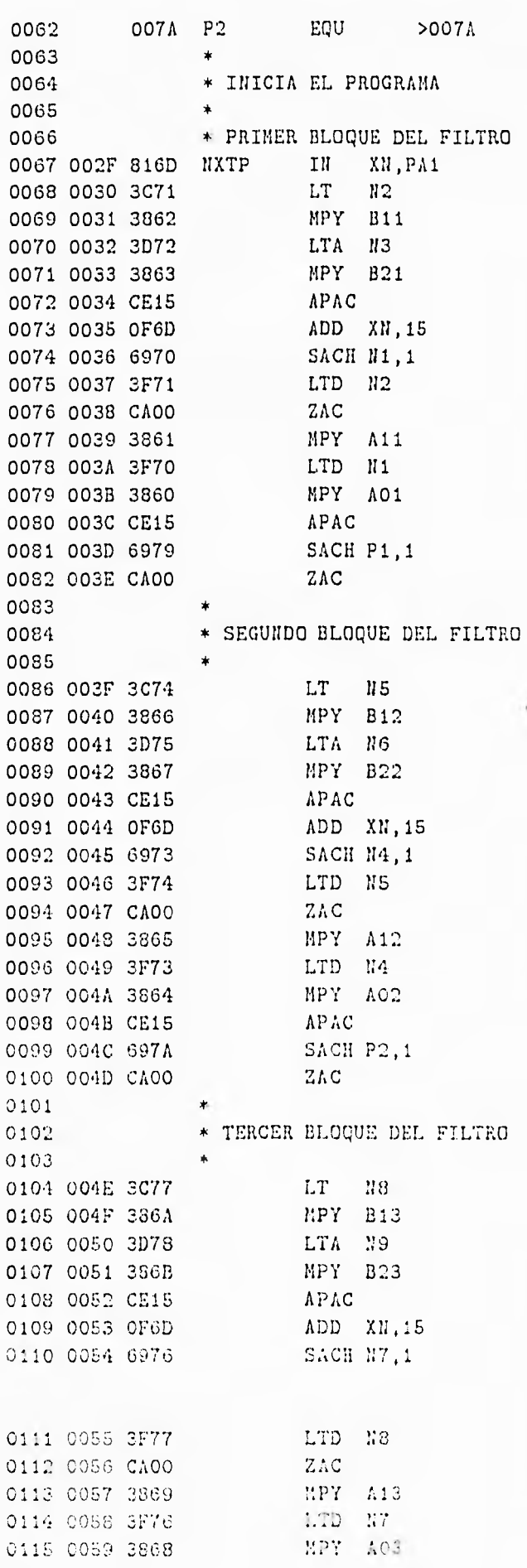

 $\hat{\mathcal{C}}$ 

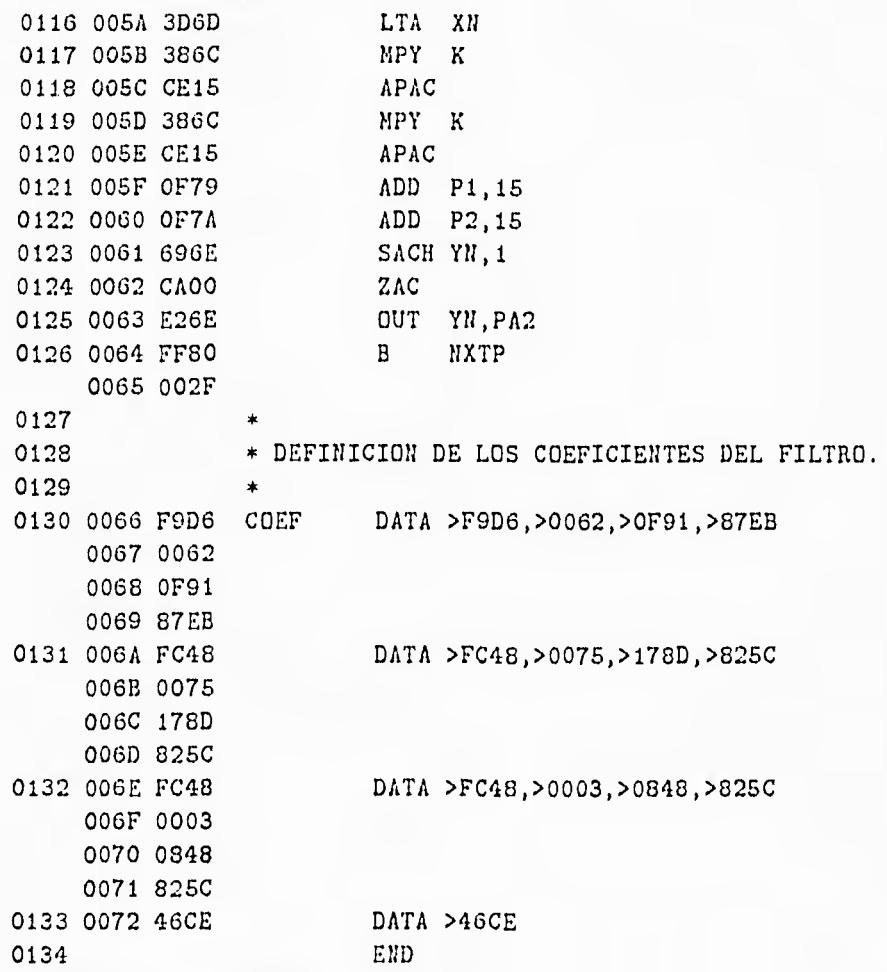

NO ERRORS, NO WARNINGS

 $\sigma$ 

 $\sim$   $\omega$ 

PAGE 0001

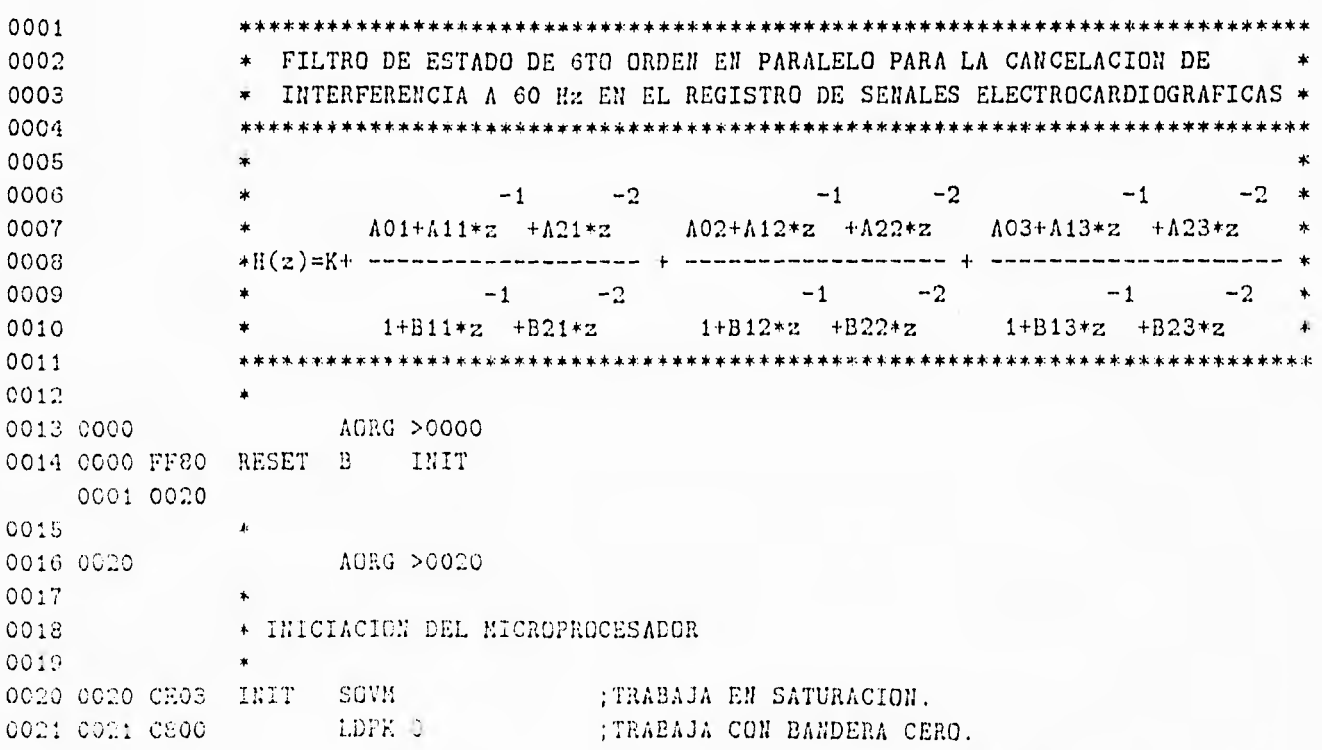

 $79\,$ 

**ESTA TESIS NO DEBE**<br>SALIR DE LA BIBLIETECA

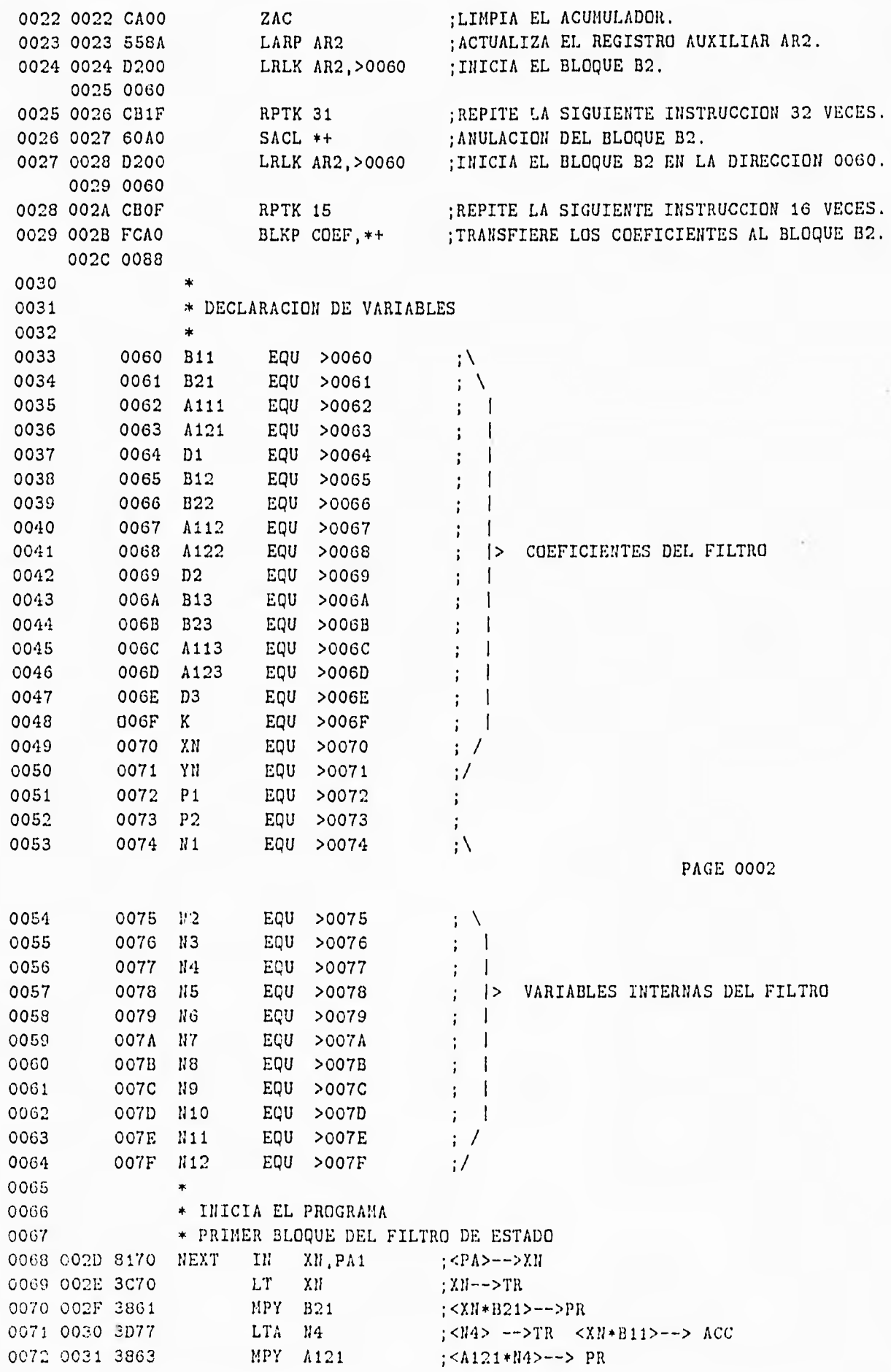

 $\bar{8}0$ 

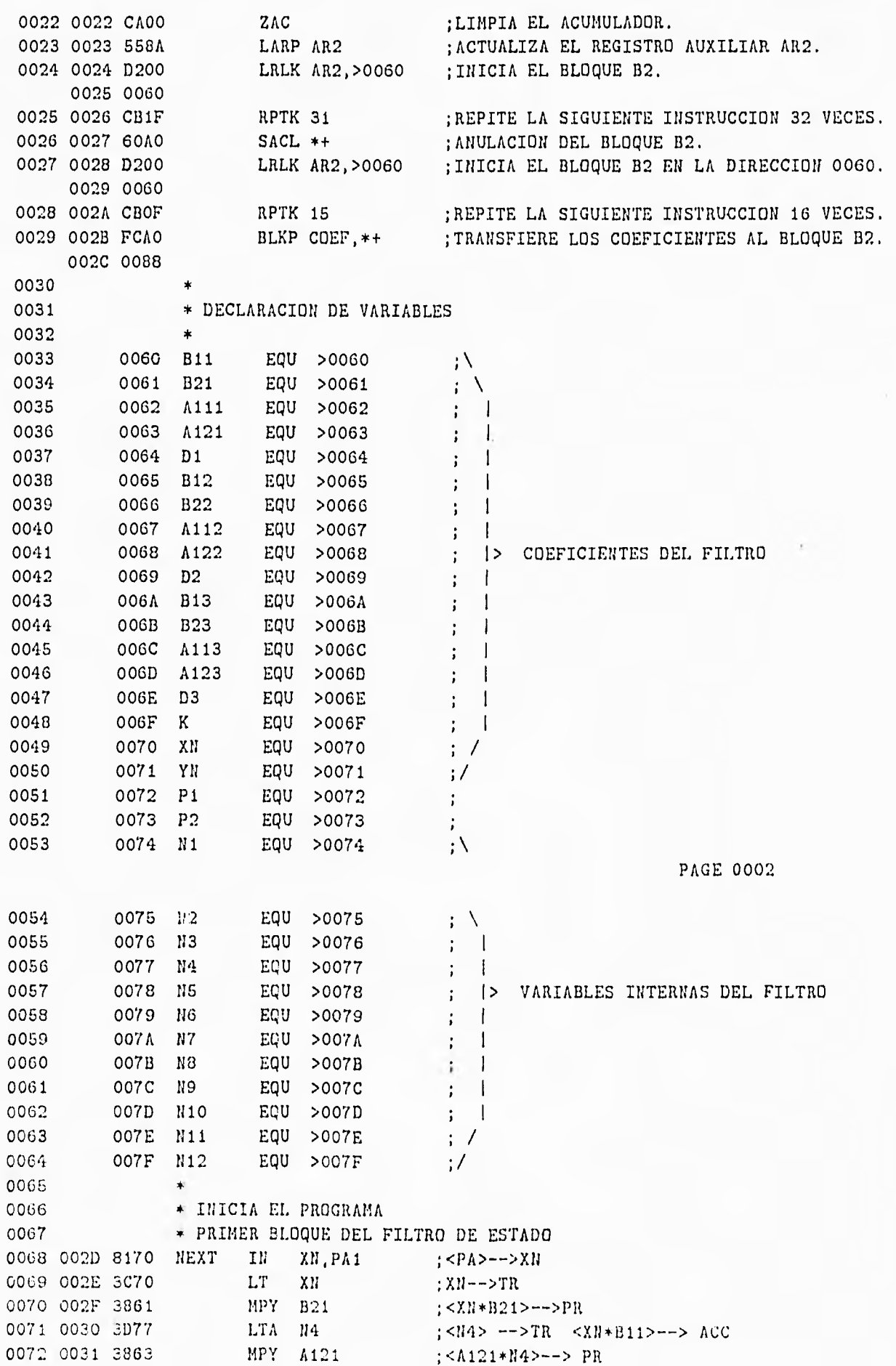

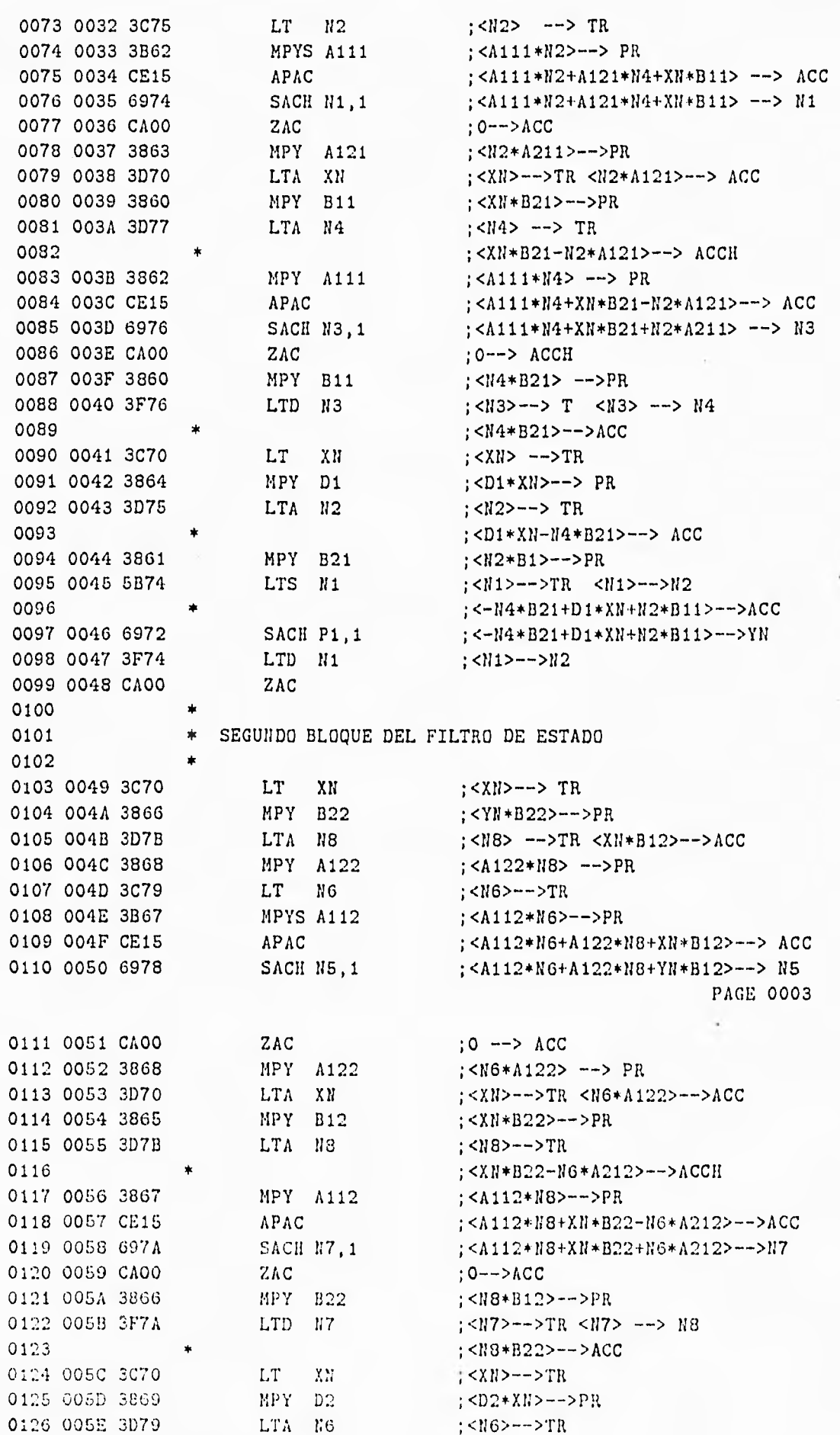

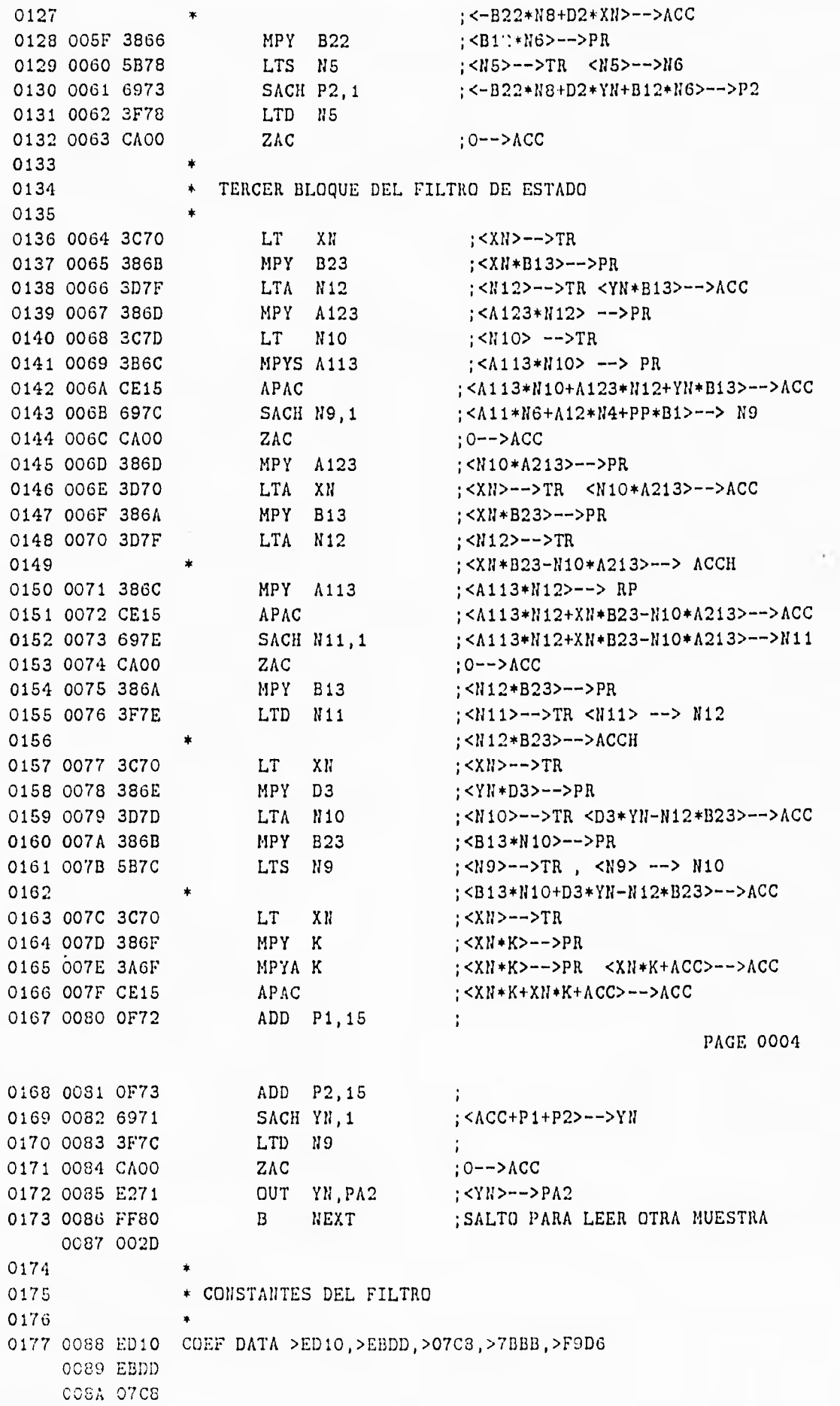

0088 7BBB 008C F9D6 0178 008D F11C DATA >F11C, >F02D, >0BC6, >7E44, >FC48 008E FO2D 008F OBC6 0090 7E44 0091 FC48 0179 0092 F11E DATA >F11E, >F02B, >0424, >7EBF, >FC48 0093 F028 0094 0424 0095 7EBF 0096 FC48 0180 0097 46CE DATA >46CE 0181 END NO ERRDRS, NO WARUINGS

 $\ddot{\phantom{a}}$ 

# **FALTA PAGINA No84a Ia......**

### Referencias

- [1] ANTONIOU, Andreas, "Digital Filters: Analysis and Design", McGraw-Hill, 1973.
- [2] BOMAR, B. W., New Second-Order State-Space Structures for Realizing Low Roundoff Noise Digital Filters", IEEE Trans. Acoust. Speech Signal Processing, Vol. 33, pp. 106-110, February 1985.
- [3] HARRY, Y-F. Lam, "Analog and Digital Filters-Design and Realization", Prentice Hall, 1979.
- [4] KUC, Roman, "Introduction to Digital Signal Processing", Mc Graw-Hill, 1988.
- [5] MERRI, M.-Farden D.C.-Mottley J.G.-Tittlebaum E.L., "Sampling Frecuency of de Electrocardiogram for Espectral Analysis of the Heart Rate Variability", IEEE Trans. Biomed. Eng. Vol. 37, No. 1 January 1990.
- [6] PARKS, T.W.-Burrus, C.S., "Digital Filter Design-Topics in Digital Signal Processing", John Wiley and Sons, 1987.
- [7] PROAKIS, John G-Manolakis, Dimitris, "Digital Signal Processing", Macmillan, 1992.
- [8] PSENICKA, Bohnmil-Zadák, J., Davídek, V. "Design of State Digital Filters", Acta Polytechnica, CVUT, Vol. III, No. 3, pp. 5-12, Prague, 1991.
- [9] TEXAS INSTRUMENTS, "Second Generation TMS320 User's Guide", Prentice-Hall, 1987.
- [10] WEBSTER, J.G. "Reducing Motion Artifacts and Interference in Biopotential Recording IEEE Trans. Biomed. Eng. Vol. 31, No. 12, December 1984.